# **B.Com. (Computer Applications) Syllabus AFFILIATED COLLEGES Program Code: 2AC**

### 2020 – 2021 onwards

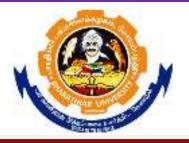

## **BHARATHIAR UNIVERSITY**

(A State University, Accredited with "A" Grade by NAAC, Ranked 13<sup>th</sup> among Indian Universities by MHRD-NIRF, World Ranking : Times - 801-1000, Shanghai - 901-1000, URAP - 982)

Coimbatore - 641 046, Tamil Nadu, India

|      | Program Educational Objectives (PEOs)                                                                                                    |
|------|----------------------------------------------------------------------------------------------------|
|      | om (Computer Applications)program describe accomplishments that graduates are<br>to attain within five to seven years after graduation                                                                                                    |
| PEO1 | To Provide students with specific knowledge and skills relevant to their disciplines and careers.                                                                                                    |
| PEO2 | To make the students acquainted with technical and practical concepts for<br>understanding the real business problems using different programming languages.                                                                                  |
| PEO3 | To train the students on practical business applications using high level programming languages in real world.                                                                                                    |
| PEO4 | To make the students aware about the useful applications of different computer languages that solve real world problems.                                                                                                    |
| PEO5 | To enhance the knowledge on visual based programming language and object-<br>oriented language in different business applications using various design principles<br>portraying the concepts of computer applications in business activities. |

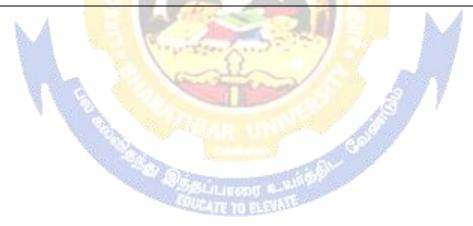

|                    | Program Specific Outcomes (PSO)                                                                                     |  |  |  |  |
|--------------------|----------------------------------------------------------------------------------------------------|--|--|--|--|
| After the are expe | e successful completion of <b>B.Com (Computer Applications)</b> program, the students cted to                       |  |  |  |  |
| PSO1               | Know and apply the various business management and computer applications concepts to solve the real-world problems. |  |  |  |  |
| PSO2               | Acquire the knowledge on object-based computer applications in various business fields.                             |  |  |  |  |
| PSO3               | Solve the business applications related issues of using oracle and object oriented programming languages            |  |  |  |  |
| PSO4               | Analyze the real e-business problems by using the different applications of procedure-oriented language programs    |  |  |  |  |
| PSO5               | Enrich the practical knowledge on applications of accounting and programming languages in business ventures.        |  |  |  |  |

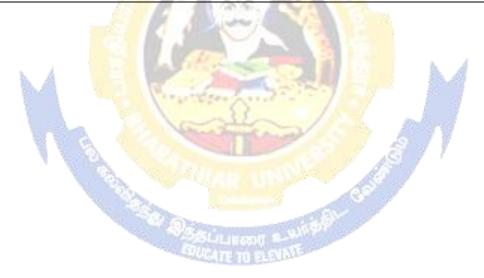

|                      | Program Outcomes (POs)                                                                                                    |  |  |  |  |  |
|----------------------|----------------------------------------------------------------------------------------------------|--|--|--|--|--|
| After the are expect | successful completion of <b>B.Com (Computer Applications)</b> program, the students eted to                                                             |  |  |  |  |  |
| PO1                  | Develop the accounting, finance, banking, Insurance, marketing as well as the computer application knowledge to the students.                           |  |  |  |  |  |
| PO2                  | Create awareness of the students about Business law, Tax Law and legislations related to business and computer applications                             |  |  |  |  |  |
| PO3                  | Get the training to learn how to develop successful computer programs to solve the business problems for increasing the productivity of the e-business. |  |  |  |  |  |
| PO4                  | Obtain the practical application exposure on ms-office and oracle software.                                                                             |  |  |  |  |  |
| PO5                  | Apply object oriented or non-object oriented techniques to solve business computing problems which make students a good programmer.                     |  |  |  |  |  |

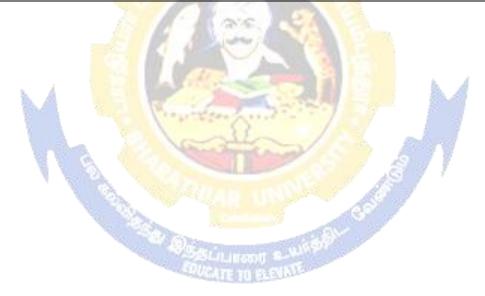

#### BHARATHIAR UNIVERSITY: : COIMBATORE 641 046 B.COM CA(Computer Applications)

(For the students admitted during the academic year 2020 – 21 onwards)

| Course |                                                                | Credits  | H      | ours      | Maxi | Maximum Mark |       |
|--------|----------------------------------------------------------------|----------|--------|-----------|------|--------------|-------|
| Code   | CodeTitle of the CourseC                                       |          | Theory | Practical | CIA  | ESE          | Total |
|        | F                                                              | TIRST SE | MESTER |           |      |              |       |
| Ι      | Language-I                                                     | 4        | 6      | -         | 25   | 75           | 100   |
| II     | English-I                                                      | 4        | 6      | -         | 25   | 75           | 100   |
| III    | Core I – Principles of<br>Accountancy                          | 4        | 4      | -         | 25   | 75           | 100   |
| III    | Core II – Introduction to<br>Information Technology            | 4        | 4      | -         | 25   | 75           | 100   |
| III    | Allied Paper I : Mathematics for Business                      | 4        | 4      | -         | 25   | 75           | 100   |
| III    | Core-IV: Computer<br>Applications: MS Office -<br>Practical-I  | 1        | 4      | -         | -    | -            | -     |
| IV     | Environmental Studies #                                        | 2        | 2      | -2.8      | -    | 50           | 50    |
|        | Total                                                          | 22       | 30     | 0         | 125  | 425          | 550   |
|        | SE                                                             | COND S   | EMESTE | R         | 6    | A            |       |
| Ι      | Language-II                                                    | 4        | 6      | 5         | 25   | 75           | 100   |
| II     | English-II                                                     | 4        | 6      | 1         | 25   | 75           | 100   |
| III    | Core III – Advanced<br>Accounting                              | 4        | 7      |           | 25   | 75           | 100   |
| III    | Core IV–Computer<br>Application: MS Office -<br>Practical-I    | 4        | 4      | e al      | 40   | 60           | 100   |
| III    | Allied Paper II – Statistics<br>for Business                   | Sal4Line | 5 un   | 32        | 25   | 75           | 100   |
| IV     | Value Education – Human<br>Rights #                            | 2        | 2      |           | -    | 50           | 50    |
|        | Total                                                          | 22       | 30     | 0         | 140  | 410          | 550   |
|        | Т                                                              | HIRD SE  | MESTER | 2         |      |              |       |
| III    | Core V – Principles of<br>Marketing                            | 4        | 5      |           | 25   | 75           | 100   |
| III    | Core VI – Database<br>Management System                        | 4        | 5      |           | 25   | 75           | 100   |
| III    | Core VII – Cost Accounting                                     | 4        | 6      |           | 25   | 75           | 100   |
| III    | Allied : III - Managerial<br>Economics                         | 4        | 5      |           | 25   | 75           | 100   |
| III    | Core-VIII : Computer<br>Applications: Oracle -<br>Practical-II | -        | 4      |           | -    | -            | -     |

| IV              | Skill based Subject-1 :                                                                                     | 3             | 3      |    | 20  | 55  | 75  |
|-----------------|----------------------------------------------------------------------------------------------------|---------------|--------|----|-----|-----|-----|
|                 | Commercial Law<br>Tamil @ / Advanced Tamil                                                                  |               |        |    |     |     |     |
| IV              | #(or)Non-major Elective–I :<br>Yoga for Human Excellence<br># / Women's Rights #<br>Constitution of India # | 2             | 2      |    | 5   | 0   | 50  |
|                 | Total                                                                                                    | 21            | 30     | 0  | 120 | 405 | 525 |
| FOURTH SEMESTER |                                                                                                    |               |        |    |     |     |     |
| III             | Core IX – Management<br>Accounting                                                                          | 4             | 6      |    | 25  | 75  | 100 |
| III             | Core X – Object Oriented<br>Programme with C++                                                              | 4             | 5      |    | 25  | 75  | 100 |
| III             | Core XI – Executive<br>Business Communication                                                               | 3             | 3      |    | 20  | 55  | 75  |
| III             | Core XII – Computer<br>Applications: Oracle & C++<br>Practical-II                                           | 4             | 4      |    | 40  | 60  | 100 |
| III             | Core XIII – Banking Theory                                                                                  | 3             | 3      | 2  | 20  | 55  | 75  |
| III             | Allied: IV : Principles of<br>Management                                                                    | 4             | 4      |    | 25  | 75  | 100 |
| IV              | Skill based Subject-2<br>:Company Law                                                                       | 3             | 3      | 12 | 20  | 55  | 75  |
| IV              | Tamil @ /Advanced Tamil #<br>(or)Non-major elective - II :<br>General Awareness #                           | 2             | 2      |    | 50  |     | 50  |
|                 | Total                                                                                                    | 27            | 30     | 0  | 175 | 500 | 675 |
|                 | 75051                                                                                                    | IFTH SE       | MESTER | 58 |     |     |     |
| III             | Core XIV – Principles of<br>Auditing                                                                        | <i>4</i> те п | 4      |    | 25  | 75  | 100 |
| III             | Core XV – Corporate<br>Accounting                                                                           | 4             | 6      |    | 25  | 75  | 100 |
| III             | Core XVI – E-Commerce<br>Technology                                                                         | 4             | 5      |    | 25  | 75  | 100 |
| III             | Core XVII – Software<br>Development with Visual<br>Basic                                                    | 4             | 4      |    | 25  | 75  | 100 |
| III             | Core XVIII - Computer<br>Applications: Visual Basic -<br>Practical-III                                      | -             | 4      |    | -   | -   | -   |
| III             | Elective-I:                                                                                                 | 4             | 4      |    | 25  | 75  | 100 |
| IV              | Skill based Subject-3:<br>Banking and Insurance Law                                                         | 3             | 3      |    | 20  | 55  | 75  |
|                 | Total                                                                                                    | 23            | 30     | 0  | 145 | 430 | 575 |

|     | S                                                                                  | IXTH SE  | MESTER | ł   |         |         |      |
|-----|------------------------------------------------------------------------------------|----------|--------|-----|---------|---------|------|
| III | Core XIX – Management<br>Information System                                        | 4        | 6      |     | 25      | 75      | 100  |
| III | Core XX - Internet and Web Designing                                               | 4        | 5      |     | 25      | 75      | 100  |
| III | Core XXI - Computer<br>Applications: Visual Basic &<br>Web Designing Practical-III | 4        | 4      |     | 40      | 60      | 100  |
| III | Elective –II:                                                                      | 4        | 6      |     | 25      | 75      | 100  |
| III | Elective –III:                                                                     | 4        | 6      |     | 25/20   | 75/80   | 100  |
| IV  | Skill based Subject- 4: Cyber<br>Law                                               | 3        | 3      |     | 20      | 55      | 75   |
| V   | Extension Activities @                                                             | 2        | -      |     | -       | -       | 50   |
|     | Total                                                                              | 25       | 30     | 0   | 160/155 | 415/420 | 625  |
|     | Total                                                                              | 140      | - 6a   |     |         |         | 3500 |
|     | C                                                                                  | )NLINE ( | COURSE | 8   |         |         |      |
| 1.  | SWAYAM                                                                             |          |        | 122 |         |         |      |
|     |                                                                                    |          |        |     |         |         |      |

\* SWAYAM course will be implemented in the next year.

Value added courses: Minimum 2 and Maximum 5 for each Department for entire program-It is optional for affiliated colleges.

Job oriented certificate courses: Two courses(Each Department for entire program)- It is optional for affiliated colleges

\$ Includes 25% / 40% continuous internal assessment marks for theory and practical papersrespectively. @ No University Examinations. Only Continuous Internal Assessment(CIA)

# No Continuous Internal Assessment (CIA).Only UniversityExaminations.

Swatch Bharat Summer Internship- extra 2 credits would be given. It is mandatory.

| Lis            | st of El | lective Papers (Colleges can choose any one of the paper as electives) |
|----------------|----------|------------------------------------------------------------------------|
| Elective – I   | А        | Income Tax Law & Practice                                              |
|                | В        | Entrepreneurial Development                                            |
|                | С        | Micro Finance                                                          |
| Elective – II  | А        | Business Finance                                                       |
|                | В        | Brand Management                                                       |
|                | С        | Supply Chain Management                                                |
| Elective - III | А        | Indirect Taxes                                                         |
|                | В        | Financial Markets                                                      |
|                | С        | Project Work                                                           |

NOTE: The syllabus for the papers Advanced Accounting, Company Law, Business Finance and Indirect Taxes are revised and furnished below. The existing syllabus is to be followed for the remaining papers.

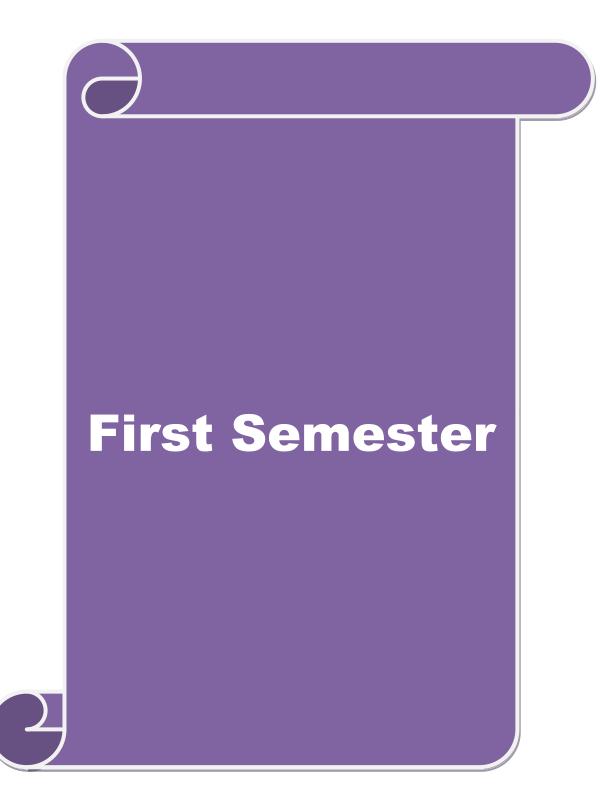

#### SCHEME OF EXAMINATIONS: CBCS Pattern

| SEMESTER-I                                       |                                                                                                    |                 |       |       |     |  |
|--------------------------------------------------|----------------------------------------------------------------------------------------------------|-----------------|-------|-------|-----|--|
| Course code                                      | TITLE OF THE COURSE                                                                                                    | L               | Т     | Р     | С   |  |
| Core I                                           | PRINCIPLES OF ACCOUNTANCY                                                                                                    | 4               | -     | -     | 4   |  |
| Pre-requisite                                    | Basics knowledge on Accountancy                                                                                                    | Syllah<br>Versi |       | 202   | 20  |  |
| Course Objectiv                                  |                                                                                                    |                 |       |       |     |  |
| The main objecti                                 | ves of this course are to:                                                                                                    |                 |       |       |     |  |
| of fi<br>2. Incu<br>3. Mak<br>4. Gair<br>5. Give | ide a strong foundation in principles of accountancy concepts<br>nancial statements and relevant accounting.<br>lcate the knowledge of international financial reporting standa<br>e the students aware of Bill of Exchange.<br>In the knowledge about the preparation of final accounts.<br>e an insight about the Account current statement and procedur<br>age due date methods. | ards.           |       |       |     |  |
|                                                  |                                                                                                    |                 |       |       |     |  |
| Expected Cours                                   | e Outcomes:<br>ul completion of the course, student will be able to:                                                                                                    |                 |       |       |     |  |
|                                                  | damental concepts of accounting and book keeping.                                                                                                    |                 |       | K1    |     |  |
|                                                  |                                                                                                    |                 |       |       |     |  |
| 2 Solve the enterprise                           | 2 Solve the errors in book keeping and identify the effect of BRS in an enterprise                                                                                                    |                 |       |       |     |  |
|                                                  | s of exchange and its transaction including Accommodation b                                                                                                    | ills            |       | K2    |     |  |
| _                                                | ledge about the preparation of final Accounts                                                                                                    |                 |       | K3    |     |  |
| 5 Understand th<br>Average due of                | e Account current statement and procedure for calculation of late methods                                                                                                    | 1               |       | K2    |     |  |
| K1 - Remember                                    | r; <b>K2</b> - Understand; <b>K3</b> - Apply; <b>K4</b> - Analyze; <b>K5</b> - Evaluate                                                                                                    | ; K6 - (        | Crea  | te    |     |  |
|                                                  | A Destruction of a Market                                                                                                    | ľ               |       |       |     |  |
| Unit:1                                           | INTRODUCTION                                                                                                    |                 | 1     | 5 hou | irs |  |
|                                                  | f Book Keeping – Accounting Concepts and Conventions –<br>as – Trial balance.                                                                                                    | Journa          | l – L | .edge | r — |  |
| Unit:2                                           | FINAL ACCOUNTS                                                                                                    |                 | 1     | 5 hou | irs |  |
|                                                  | of a sole trader with adjustments – Errors and rectification                                                                                                    |                 |       |       |     |  |
| Unit:3                                           | BILL OF EXCHANGE                                                                                                    |                 | 1     | 5 hou | ırs |  |
|                                                  | e- Accommodation bills – Average due date – Account curren                                                                                                    | ıt.             |       | -     |     |  |
|                                                  |                                                                                                    |                 |       |       |     |  |
| Unit:4                                           | CONSIGNMENTS AND JOINT VENTURES                                                                                                    |                 | 1     | 5 hou | irs |  |
| Accounting for                                   | consignments and Joint ventures                                                                                                    |                 |       |       |     |  |
| Unit:5                                           | BANK RECONCILIATION STATEMENT                                                                                                    |                 | 1     | 3 hou | irs |  |
|                                                  | ation statement – Receipts and Payments and income and e                                                                                                    | xpendi          |       |       |     |  |
|                                                  | eet – Accounts of professionals.                                                                                                    | I               |       |       | -   |  |

| Unit:6           | CONTEMPORARY ISSUES                                                               | 2 hours        |  |  |  |  |  |
|------------------|-----------------------------------------------------------------------------------|----------------|--|--|--|--|--|
| Expert lea       | tures, online seminars – webinars                                                 |                |  |  |  |  |  |
|                  |                                                                                   | (0)            |  |  |  |  |  |
|                  | Total Lecture hours                                                               | 60 hours       |  |  |  |  |  |
| Distribut        | on of Marks: 20% Theory, 80 % Problems                                            |                |  |  |  |  |  |
| Text Boo         |                                                                                   |                |  |  |  |  |  |
| 1 N.Vin<br>Ltd., | ayakam, P.L.Mani, K.L.Nagarajan – Principles of Accountancy – S                   | Chand& Company |  |  |  |  |  |
| 2 T.S.G          | ewal – Introduction to Accountancy- S.Chand& Company Ltd.,                        |                |  |  |  |  |  |
| 3 R.L.G          | upta, V.K.Gupta, M.C.Shukla – Financial Accounting – Sultanchar                   | nd& sons.      |  |  |  |  |  |
| 4 T.S.G          | ewal, S.C.Gupta, S.P.Jain – Advanced Accountancy- Sultanchanda                    | & sons.        |  |  |  |  |  |
|                  |                                                                                   |                |  |  |  |  |  |
| Referenc         | Books                                                                             |                |  |  |  |  |  |
| 1 K.L.           | Varang, S.N.Maheswari - Advanced Accountancy-Kalyani publishe                     | ers X          |  |  |  |  |  |
| 2 S.K.I          | Iaheswari, T.S.Reddy - Advanced Accountancy-Vikas publishers                      |                |  |  |  |  |  |
| 3 A.M            | rthy -Financial Accounting – Margham Publishers                                   |                |  |  |  |  |  |
| 4 P.C.           | 'ulsian - Advanced Accountancy – Tata McGraw Hill Companies.                      |                |  |  |  |  |  |
| 5 A.M            | kherjee, M.Hanif – Modern Accountancy. Vol.1- Tata McGraw H                       | ill Companies  |  |  |  |  |  |
|                  |                                                                                   |                |  |  |  |  |  |
| Related (        | Online Conten <mark>ts [MO</mark> OC, SWAYAM, NPTEL, <mark>We</mark> bsites etc.] |                |  |  |  |  |  |
| 1 <u>https</u>   | //www.youtub <mark>e.com/watch?v=FuDFXg4Onzc</mark>                               |                |  |  |  |  |  |
| 2 <u>https</u>   | https://www.youtube.com/watch?v=Z71rEnjW-Z4                                       |                |  |  |  |  |  |
| 3 https          | //www.youtube.com/watch?v=91m0siLj3-0                                             |                |  |  |  |  |  |
| Course D         | esigned By:                                                                       | / /            |  |  |  |  |  |
|                  |                                                                                   | r              |  |  |  |  |  |

| Mapping with Programme Outcomes |     |     |     |     |     |  |  |
|---------------------------------|-----|-----|-----|-----|-----|--|--|
| COs                             | PO1 | PO2 | PO3 | PO4 | PO5 |  |  |
| CO1                             | S   | S   | S   | S   | М   |  |  |
| CO2                             | S   | S   | М   | S   | S   |  |  |
| CO3                             | М   | S   | S   | S   | S   |  |  |
| CO4                             | S   | S   | S   | М   | S   |  |  |
| CO5                             | S   | М   | S   | S   | S   |  |  |

#### **SEMESTER-I**

| Course co                                                                                              | ode                                                                                                  | TITLE OF THE COURSE                                                                                                    | L                       | Т             | Р            | С         |  |
|----------------------------------------------------------------------------------------------------|----------------------------------------------------------------------------------------------------|----------------------------------------------------------------------------------------------------|-------------------------|---------------|--------------|-----------|--|
| Core                                                                                                   | eII                                                                                                  | INTRODUCTION TO INFORMATION<br>TECHNOLOGY                                                                                                    | 4                       | -             | -            | 4         |  |
| Pre-req                                                                                                | uisite                                                                                               | Basics knowledge in Information Technology                                                                                                    | Syllabus<br>Version2020 |               |              |           |  |
| Course O                                                                                               |                                                                                                    |                                                                                                    |                         |               |              |           |  |
| The main                                                                                               | n object                                                                                             | ives of this course are to:                                                                                                    |                         |               |              |           |  |
| 3.<br>4.<br>5.<br>v<br>Expected<br>On the su<br>1 Un                                                   | Make<br>ompone<br>Aware<br>Gain t<br>pplicati<br>Make<br>various b<br>Course<br>uccessfu<br>derstand | the basics of computer systems and information technology.<br>the students to have thorough knowledge of computer har<br>ents and operating system.<br>of different programming languages.<br>he knowledge about e-commerce, internet and extranet<br>ons.<br>the students to develop the applications of computer info<br>business fields.<br><b>e Outcomes:</b><br>Il completion of the course, student will be able to:<br>d the basic concepts about hardware and software components<br>etrieval from various areas of business. | and us                  | es o          | f w<br>stem  | wv        |  |
| 2 Re                                                                                                   | call and                                                                                             | remember the different types of computers available in<br>dustries.                                                                                                    |                         | K             | 1            |           |  |
| 3 Aware of different programming and machine level languages and steps to develop computer programmes. |                                                                                                    |                                                                                                    |                         | K2            |              |           |  |
|                                                                                                    |                                                                                                    | owledge about e-commerce, internet and extranet understand<br>world wide web applications.                                                                                                    | 7                       | K             | 2            |           |  |
|                                                                                                    | eate the siness fi                                                                                   | applications of computer information system in various elds.                                                                                                    |                         | K             | 2            |           |  |
| <b>K1</b> - Rer                                                                                        | nember                                                                                               | ; K2 - Understand; K3 - Apply; K4 - Analyze; K5 - Evaluate                                                                                                    | ; <b>K6</b> – C         | reate         |              |           |  |
| Unit:1                                                                                                 |                                                                                                    | HARDWARE AND SOFTWARE                                                                                                    |                         | 15            | hou          | irs       |  |
| informat                                                                                               | ion, dat                                                                                             | Software : computer systems, importance of computers in<br>a processing, data storage and data retrieval capabilities, cor<br>of business, computer related jobs in business.                                                                                                    |                         | ,             |              |           |  |
| Unit:2                                                                                                 |                                                                                                    | COMPUTER SYSTEMS                                                                                                    |                         | 15 ho         | urs          |           |  |
| Hybrid of generation and Rea                                                                           | compute<br>on comp<br>al time                                                                        | tter systems- Micro, mini, mainframe and super computers,<br>ers, business and Scientific computer systems, First, second<br>puters, Laptop or notebook computers, data processing syst<br>system. Time sharing, multiprogramming and multipro-<br>pocal and wide area neworks.                                                                                                    | d, third<br>ems- ba     | and atch,     | fou<br>onli  | rth<br>ne |  |
| Unit:3                                                                                                 |                                                                                                    | COMPONENTS OF COMPUTERS AND SOFTWARE                                                                                                    |                         | 15 ho         | ours         |           |  |
| Compon<br>Applicat                                                                                     | ents of<br>ion soft<br>nguages                                                                       | computers input ,output and storage devices, software: sy<br>tware; Programming language-machine language- assembly<br>. Flowchart and programme flow charts. Steps in devel                                                                                                    | stem so<br>y langu      | oftwa<br>age, | re a<br>higł | nd<br>1er |  |

| Unit:4             | OPERATING SYSTEMS                                               | 15 hours         |
|--------------------|-----------------------------------------------------------------|------------------|
| Operating sys      | stems: Dos, windows, UNIX, windows NT, windows98 - E.Co         | mmerce. Internet |
| Extranet- E.m      | ail and its uses-world wide websites-mobile computers.          |                  |
|                    |                                                                 |                  |
| Unit:5             | SYSTEM ANALYSIS AND DESIGN                                      | 13 hours         |
|                    | sis and design, computer based information system-Transaction   |                  |
| Automation-r       | nanagement information system-decision support systems-expert s | system.          |
| Unit:6             | CONTEMPORARY ISSUES                                             | 2 hours          |
| Expert lecture     | es, online seminars – webinars                                  |                  |
| -                  |                                                                 |                  |
|                    | Total Lecture hours                                             | 60 hours         |
| Text Book(s)       |                                                                 |                  |
| 1                  | and common sense-Roger Hunt and John Shellery                   |                  |
| U                  | ro Computers- Brightman and Dimsdale                            |                  |
| 3 P.c.Softwa       | are made simple-R.K.Taxali                                      |                  |
|                    |                                                                 |                  |
| Reference Bo       |                                                                 |                  |
|                    | ion to computers-Alexis Leon and Mathews Leon                   |                  |
| 2 Informati        | on technology for management-Henry C.Lucas                      |                  |
|                    |                                                                 |                  |
|                    | ne Contents [MOOC, SWAYAM, NPTEL, Websites etc.]                |                  |
|                    | ww.youtube.com/watch?v=Qy064xFEW64                              |                  |
| 2 <u>https://w</u> | ww.youtube.com/watch?v=0fbNLQjNltE                              |                  |
| 3 https://w        | ww.youtube.com/watch?v=dx14tlJus                                | 7                |
|                    |                                                                 | 1                |
| Course Desig       | ned By:                                                         |                  |
|                    | Contraction (Contraction)                                       |                  |

|     | Mapping with Programme Outcomes |     |     |     |     |  |  |  |
|-----|---------------------------------|-----|-----|-----|-----|--|--|--|
| COs | PO1                             | PO2 | PO3 | PO4 | PO5 |  |  |  |
| CO1 | S                               | S   | S   | S   | М   |  |  |  |
| CO2 | S                               | S   | М   | S   | S   |  |  |  |
| CO3 | М                               | S   | S   | S   | S   |  |  |  |
| CO4 | S                               | S   | S   | М   | S   |  |  |  |
| CO5 | S                               | М   | S   | S   | S   |  |  |  |

#### SEMESTER-I

| Course code                 |                                                                          | TITLE OF THE COURSE                                                                                                    | L                                    | Т     | P    | С    |  |
|-----------------------------|--------------------------------------------------------------------------|----------------------------------------------------------------------------------------------------|--------------------------------------|-------|------|------|--|
| ALLIED P                    | APER I                                                                   | MATHEMATICS FOR BUSINESS                                                                                                    | 4                                    | -     | -    | 4    |  |
| Pre-requ                    | isite                                                                    | Basics knowledge on Mathematics for<br>Business                                                                                                    | Syllabı<br>Versio                    |       |      | 2020 |  |
| Course Obje                 |                                                                          |                                                                                                    |                                      |       |      |      |  |
| The main obj                | ectives of                                                               | this course are to:                                                                                                    |                                      |       |      |      |  |
| 2.<br>3.<br>4.<br>5.        | Make the<br>operation<br>Provide a<br>Gain the<br>functions<br>Analyze t | n insight knowledge about variables, constants and fur<br>knowledge on integral calculus and determining definit                                         | ing mathe<br>nctions.<br>Ite and ind | efini | te   |      |  |
|                             | method.                                                                  |                                                                                                    |                                      |       |      |      |  |
| Expected Co                 | IIrco And                                                                | comos:                                                                                                    |                                      |       |      |      |  |
|                             |                                                                          | npletion of the course, student will be able to:                                                                                                    |                                      |       |      |      |  |
|                             |                                                                          | basic concepts of arithmetic and geometric series and                                                                                                    |                                      | K     | 2    |      |  |
|                             |                                                                          | ve rates of interest for sinking fund, annuity and prese                                                                                                 | nt                                   | K     | .2   |      |  |
|                             |                                                                          | con <mark>cepts of addition and multiplication analysis and tanalysis.</mark>                                                                            |                                      | K     | 1    |      |  |
|                             |                                                                          | bles, constants and functions and evaluate the first and rivatives.                                                                                      | $\mathcal{N}$                        | K     | 2    |      |  |
|                             | n knowle<br>nite funct                                                   | dge on integral calculus and determining definite and ions.                                                                                              |                                      | K     | 2    |      |  |
|                             | ze the line                                                              | ear programming problem by using graphical solution nod.                                                                                                 |                                      | K     | 4    |      |  |
| K1 - Remen                  | nber; K2                                                                 | - Understand; K3 - Apply; K4 - Analyze; K5 - Evalua                                                                                                    | ite; <b>K6</b> – C                   | reate |      |      |  |
| Unit:1                      |                                                                          | SET THEORY                                                                                                    |                                      | 15    | hou  | irs  |  |
|                             | -Sinking 1                                                               | etic and Geometric Series – Simple and Compound In<br>Fund – Annuity - Present Value – Discounting of Bi                                                 |                                      |       |      |      |  |
| Unit:2                      |                                                                          | MATRIX                                                                                                    |                                      | 15 ho | urs  |      |  |
| Matrix: Bas                 | -                                                                        | ots – Addition and Multiplication of Matrices – Inverso<br>of Simultaneous Linear Equations – Input-Output Ana                                           | se of a Ma                           |       |      |      |  |
| Unit:3                      | V                                                                        | ARIABLES, CONSTANTS AND FUNCTIONS                                                                                                    |                                      | 15 ho | ours |      |  |
| Variables, C<br>Algebraic I | Constants<br>Functions                                                   | and Functions – Limits of Algebraic Functions – Sim<br>– Meaning of Derivations – Evaluation of First<br>a and Minima – Application to Business Problems | ple Differ                           | entia | tion | of   |  |

| Elementary Integral Cala<br>Functions – Integration by<br>Unit:5 Li<br>Linear Programming Prob<br>Method.<br>Unit:6<br>Expert lectures, online sem<br>Text Book(s)<br>1 Navanitham, P.A," Bus<br>2 Sundaresan and Jayase<br>Co&Ltd,Newdelhi<br>3 Sanchetti, D.C and Kap<br>Reference Books<br>1 G.K.Ranganath, C.S<br>Himalaya Publishing | NEAR PROGRAMMING PROBLEM<br>em – Formation – Solution by Graphical Method<br>CONTEMPORARY ISSUES                                                                                                    | 13 hours         Solution by Simple         2 hours         60 hours         achy-21         anchand |  |  |  |
|----------------------------------------------------------------------------------------------------|----------------------------------------------------------------------------------------------------|----------------------------------------------------------------------------------------------------|--|--|--|
| Linear Programming Prob<br>Method.<br>Unit:6<br>Expert lectures, online sen<br>Text Book(s)<br>1 Navanitham, P.A," Bus<br>2 Sundaresan and Jayase<br>Co&Ltd,Newdelhi<br>3 Sanchetti, D.C and Kap<br>Reference Books<br>1 G.K.Ranganath, C.S<br>Himalaya Publishing                                                                        | em – Formation – Solution by Graphical Method<br>CONTEMPORARY ISSUES<br>inars – webinars<br>Total Lecture hours<br>iness Mathematics & Statistics" Jai Publishers,Tri<br>elan,"Introduction to Business Mathematics",Sulta | Solution by Simple 2 hours 60 hours chy-21 inchand                                                   |  |  |  |
| Method. Unit:6 Expert lectures, online sem Text Book(s) I Navanitham, P.A," Bus Sundaresan and Jayase Co&Ltd,Newdelhi Sanchetti, D.C and Kap Reference Books I G.K.Ranganath, C.S Himalaya Publishing                                                                                                    | CONTEMPORARY ISSUES<br>inars – webinars<br>Total Lecture hours<br>iness Mathematics & Statistics" Jai Publishers,Tri<br>elan,"Introduction to Business Mathematics",Sulta                                                  | 2 hours<br>60 hours<br>cchy-21<br>inchand                                                            |  |  |  |
| Expert lectures, online sem         Text Book(s)         1       Navanitham, P.A," Bus         2       Sundaresan and Jayase         Co&Ltd,Newdelhi         3       Sanchetti, D.C and Kap         Reference Books         1       G.K.Ranganath, C.S         Himalaya Publishing                                                        | inars – webinars<br><b>Total Lecture hours</b><br>iness Mathematics & Statistics" Jai Publishers,Tri<br>elan,"Introduction to Business Mathematics",Sulta                                                                  | 60 hours<br>chy-21<br>inchand                                                                        |  |  |  |
| Text Book(s)         1       Navanitham, P.A," Bus         2       Sundaresan and Jayase         Co&Ltd,Newdelhi         3       Sanchetti, D.C and Kap         Reference Books         1       G.K.Ranganath, C.S.         Himalaya Publishing                                                                                           | <b>Total Lecture hours</b><br>iness Mathematics & Statistics" Jai Publishers,Tri<br>elan,"Introduction to Business Mathematics",Sulta                                                                                      | chy-21<br>Inchand                                                                                    |  |  |  |
| <ol> <li>Navanitham, P.A," Bus</li> <li>Sundaresan and Jayase<br/>Co&amp;Ltd,Newdelhi</li> <li>Sanchetti, D.C and Kap</li> <li>Reference Books</li> <li>G.K.Ranganath, C.S<br/>Himalaya Publishing</li> </ol>                                                                                                    | iness Mathematics & Statistics" Jai Publishers, Tri<br>elan, "Introduction to Business Mathematics", Sulta                                                                                                    | chy-21<br>inchand                                                                                    |  |  |  |
| <ol> <li>Navanitham, P.A," Bus</li> <li>Sundaresan and Jayase<br/>Co&amp;Ltd,Newdelhi</li> <li>Sanchetti, D.C and Kap</li> <li>Reference Books</li> <li>G.K.Ranganath, C.S<br/>Himalaya Publishing</li> </ol>                                                                                                    | elan,"Introduction to Business Mathematics",Sulta                                                                                                    | inchand                                                                                              |  |  |  |
| <ol> <li>Navanitham, P.A," Bus</li> <li>Sundaresan and Jayase<br/>Co&amp;Ltd,Newdelhi</li> <li>Sanchetti, D.C and Kap</li> <li>Reference Books</li> <li>G.K.Ranganath, C.S<br/>Himalaya Publishing</li> </ol>                                                                                                    | elan,"Introduction to Business Mathematics",Sulta                                                                                                    | inchand                                                                                              |  |  |  |
| <ul> <li>2 Sundaresan and Jayase<br/>Co&amp;Ltd,Newdelhi</li> <li>3 Sanchetti, D.C and Kap</li> <li>Reference Books</li> <li>1 G.K.Ranganath, C.S<br/>Himalaya Publishing</li> </ul>                                                                                                    | elan,"Introduction to Business Mathematics",Sulta                                                                                                    | inchand                                                                                              |  |  |  |
| Co&Ltd,Newdelhi         3       Sanchetti, D.C and Kar <b>Reference Books</b> 1       G.K.Ranganath, C.S.         Himalaya Publishing                                                                                                    | A COMPANY A                                                                                                    |                                                                                                    |  |  |  |
| <ul> <li>3 Sanchetti, D.C and Kap</li> <li>Reference Books</li> <li>1 G.K.Ranganath, C.S<br/>Himalaya Publishing</li> </ul>                                                                                                    | oor VV " During on Mathematica" Carlton 1 1                                                                                                    | Co&I td Newdelhi                                                                                     |  |  |  |
| Reference Books         1       G.K.Ranganath, C.S.         Himalaya Publishing                                                                                                    | oor, v.N. Business Mathematics . Sultan chand                                                                                                    |                                                                                                    |  |  |  |
| 1 G.K.Ranganath, C.S<br>Himalaya Publishing                                                                                                    |                                                                                                    | ,                                                                                                    |  |  |  |
| Himalaya Publishing                                                                                                    | Allain St.                                                                                                    |                                                                                                    |  |  |  |
|                                                                                                    | Sampamgiram&Y.Rajan-A Text book Busine                                                                                                    | ess Mathematics -                                                                                    |  |  |  |
| Related Online Contents                                                                                                    | House.                                                                                                    |                                                                                                    |  |  |  |
| Related Online Contents                                                                                                    | [MOOC, SWAYAM, NPTEL, Websites etc.]                                                                                                    | h. /                                                                                                 |  |  |  |
| 1 https://www.youtube.                                                                                                    | com/watch?v=qO1SYFZVmhY                                                                                                    |                                                                                                    |  |  |  |
| 2 https://www.voutube.                                                                                                    | com/watch?v=LadYhkiVC7Q&list=PLRYPMG3p                                                                                                    | kIIIuucyOI mnRC                                                                                      |  |  |  |
| -Lj3PmzVmKCD                                                                                                    | com/water; v=Lat Tiki v C/Qterist=1 EK TT MOSp                                                                                                    | <u>KOJUUCKOLIIIIIKC</u>                                                                              |  |  |  |
| 3 <u>https://www.youtube.com/watch?v=qO1SYFZVmhY&amp;list=PLX2gX-</u><br>ftPVXUYjs2g3YiaY0sEfwW-jg5L                                                                                                    |                                                                                                    |                                                                                                    |  |  |  |
|                                                                                                    |                                                                                                    |                                                                                                    |  |  |  |
|                                                                                                    |                                                                                                    |                                                                                                    |  |  |  |
| Course Designed By:                                                                                                    |                                                                                                    |                                                                                                    |  |  |  |

|     | Mapping with Programme Outcomes |     |     |     |     |  |  |
|-----|---------------------------------|-----|-----|-----|-----|--|--|
| COs | PO1                             | PO2 | PO3 | PO4 | PO5 |  |  |
| CO1 | S                               | S   | S   | S   | М   |  |  |
| CO2 | S                               | S   | М   | S   | S   |  |  |
| CO3 | М                               | S   | S   | S   | S   |  |  |
| CO4 | S                               | S   | S   | М   | М   |  |  |
| CO5 | М                               | М   | S   | S   | S   |  |  |

#### SEMESTER-I

| Cou                | rse code                                                             | TITLE OF THE COURSE                                                                                                    | L                                                   | Т              | T P  |     |
|--------------------|----------------------------------------------------------------------|----------------------------------------------------------------------------------------------------|-----------------------------------------------------|----------------|------|-----|
|                    | Core IV                                                              | COMPUTER APPLICATIONS: MS OFFICE<br>PRACTICAL-I                                                                                                    |                                                     | -              | -    | 4   |
| Pre                | e-requisite                                                          | Basics knowledge in MS-Office                                                                                                    | Syllabus<br>Version                                 |                |      |     |
|                    | rse Objecti                                                          |                                                                                                    |                                                     |                |      |     |
| The                | main object                                                          | ves of this course are to:                                                                                                    |                                                     |                |      |     |
|                    | <ol> <li>Get an in</li> <li>Know th</li> <li>Get the last</li> </ol> | and apply the computer applications in different aspect<br>sight knowledge on ms-office, ms-excel, and power po-<br>e database maintenance in every type of applications.<br>nowledge application on effective power point present                                               | oint.                                               |                |      |     |
|                    | 5. Develop                                                           | he programs in ms-word and ms-excel.                                                                                                    |                                                     |                |      |     |
|                    |                                                                      |                                                                                                    |                                                     |                |      |     |
| Exp                | ected Cour                                                           | e Outcomes:                                                                                                    | Rts.                                                |                |      |     |
|                    |                                                                      | ul completion of the course, student will be able to:                                                                                                    |                                                     |                |      |     |
| 1                  |                                                                      | d the bas <mark>ic conc</mark> epts computer applications using MS-<br>ns for the business transactions.                                                                                                    | Office                                              | K              | 2    |     |
| 2                  |                                                                      | stomers list using mail merge for sending letters to the                                                                                                    |                                                     | K              | 3    |     |
| 3                  |                                                                      | d apply various statistical tools available in Ms-excel f<br>interprise transactions.                                                                                                    | for the                                             | K              | 3    |     |
| 4                  |                                                                      | nowledge making effective presentation for the busine sing power point presentation.                                                                                                    | SS                                                  | K              | 2    |     |
| 5                  | Understa                                                             | d and evaluate the database using MS-Word and exce                                                                                                    | 1.                                                  | K              | 3    |     |
| K1                 | - Remembe                                                            | r; <b>K2</b> - Understand; <b>K3</b> - Apply; <b>K4</b> - Analyze; <b>K5</b> - E                                                                                                    | Evaluate; <b>K6</b> – (                             | Create         | e    |     |
|                    |                                                                      |                                                                                                    | 1                                                   |                |      |     |
|                    | <b>.</b>                                                             | I - MS WORD                                                                                                    |                                                     |                | hou  |     |
| ope<br>Che<br>2. F | erations: Bo<br>eck, Alignm<br>Prepare an in                         | han"s speech/ Auditor"s report / Minutes/ Agenda a<br>d, Underline, Font Size, style, Background color, Tex-<br>ent, Header & Footer, Inserting pages and page numbe<br>vitation for the college function using Text boxes and<br>nvoice and Account sales by using Drawing tool | t color, Line sp<br>ers, Find and Re<br>clip parts. | acing<br>place | , Sp | ell |
| 4. H<br>Ent        | Prepare a C                                                          | ers and Shading.<br>ass Time Table and perform the following operations<br>nt of Rows and Columns, Inserting and Deleting th<br>e Format.                                                                                                    | e                                                   |                |      |     |

5. Prepare a Shareholders meeting letter for 10 members using mail merge operation.

6. Prepare Bio-Data by using Wizard/ Templates.

|                                                                                | SCAA DATED            |
|--------------------------------------------------------------------------------|-----------------------|
| II - MS EXCEL                                                                  | 20 hours              |
| 1. Prepare a mark list of your class (minimum of 5 subjects) and pe            | rform the following   |
| operations: Data Entry, Total, Average, Result and Ranking by using an         | rithmetic and logical |
| functions and sorting.                                                         |                       |
| 2. Prepare Final Accounts (Trading, Profit & Loss Account and Busin            | less Sheet) by using  |
| formula.                                                                       |                       |
| 3. Draw the different type of charts (Line, Pie, Bar) to illustrate year-wise  | performance of sales, |
| purchase, profit of a company by using chart wizard.                           |                       |
| 4. Prepare a statement of Bank customer"s account showing simple an            | d compound interest   |
| calculations for 10 different customers using mathematical and logical func    | tions.                |
| 5. Prepare a Product Life Cycle which should contain the following             | stages: Introduction, |
| Growth, Maturity, Saturation, Decline.                                         |                       |
|                                                                                |                       |
| III - MS POWERPOINT                                                            | 20 hours              |
| 1. Design presentation slides for a product of your choice. The slides must    |                       |
| name, type of product, characteristics, special features, price, special off   |                       |
| possible to explain the features of the product. The presentation should wor   | k in manual mode.     |
| 2. Design presentation slides for orgranization details for 5 levels of hierar | chy of a company by   |
| using organization chart.                                                      |                       |
| 3. Design slides for the headlines News of a popular TV Channel. The           | Presentation Should   |
| contain the following transactions: Top down, Bottom up, Zoom in an            | nd Zoom out The       |
| presentation should work in custom mode.                                       |                       |
| 4. Design presentation slides about an organization and perform frame mov      | vement by interesting |
| clip arts to illustrate running of an image automatically.                     |                       |
| 5. Design presentation slides for the Seminar/Lecture Presentation using a     | inimation effects and |
| perform the following operations: Creation of different slides, changing ba    | ckground color, font  |
| color using wordart.                                                           |                       |
|                                                                                |                       |
| Related Online Contents [MOOC, SWAYAM, NPTEL, Websites etc.]                   |                       |
| 1 <u>https://www.youtube.com/watch?v=YHSLkNzLuqc</u>                           |                       |
| 2 <u>https://www.youtube.com/watch?v=RdTozKPY_OQ</u>                           |                       |
| 3 https://www.youtube.com/watch?v=x5wYAJ3qzC0                                  |                       |
| Course Designed Pru                                                            |                       |
|                                                                                |                       |

Course Designed By:

|     | Mapping with Programme Outcomes |     |     |     |     |  |  |  |
|-----|---------------------------------|-----|-----|-----|-----|--|--|--|
| COs | PO1                             | PO2 | PO3 | PO4 | PO5 |  |  |  |
| CO1 | S                               | S   | S   | S   | М   |  |  |  |
| CO2 | S                               | S   | М   | S   | S   |  |  |  |
| CO3 | М                               | S   | S   | S   | S   |  |  |  |
| CO4 | S                               | S   | S   | М   | М   |  |  |  |
| CO5 | М                               | М   | S   | S   | S   |  |  |  |

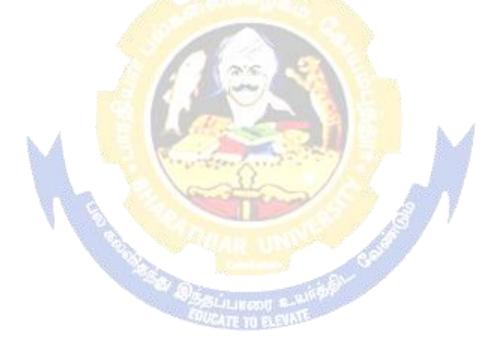

| Course code                                                                   | L                                                                                                    | Т                                    | Р      | С      |     |  |
|-------------------------------------------------------------------------------|----------------------------------------------------------------------------------------------------|--------------------------------------|--------|--------|-----|--|
| Elective – I A                                                                | INCOME TAX LAW & PRACTICE                                                                                                    | 4                                    | -      | -      | 4   |  |
| Pre-requisite                                                                 | Basic knowledge in Income Tax Law & Practice                                                                                                    | aw & Practice Syllabus<br>Version 20 |        |        |     |  |
| <b>Course Objectiv</b>                                                        |                                                                                                    |                                      |        |        |     |  |
| The main objective                                                            | ves of this course are :                                                                                                    |                                      |        |        |     |  |
| <ol> <li>To familiaria</li> <li>To effective</li> <li>To gain info</li> </ol> | he basic accounting knowledge on principles and concept of<br>ze the students with recent amendments of Income Tax<br>by gain in depth knowledge on income tax law and amendme<br>rmation on taxation of various incomes<br>students aware on the concepts of aggregation of Income |                                      |        |        |     |  |
| Expected Course                                                               | e Outcomes:                                                                                                    |                                      |        |        |     |  |
| -                                                                             | al completion of the course, student will be able to:                                                                                                    |                                      |        |        |     |  |
| 1 Recall the f                                                                | undamental concepts of income tax                                                                                                    |                                      | K      | 1      |     |  |
| 2 Analyze the                                                                 | Analyze the income sources on salaries and house property                                                                                                    |                                      |        |        |     |  |
| 3 Aware on in                                                                 | Aware on income from other sources K4                                                                                                    |                                      |        |        |     |  |
| 4 To gain kno                                                                 | owledge about capital gains                                                                                                    |                                      | K      | 2      |     |  |
| 5 Understand                                                                  | on asses <mark>sment of individuals and tax liability</mark>                                                                                                    | M                                    | K      | 2      |     |  |
| K1 - Remember                                                                 | ; <b>K2</b> - Understand; <b>K3</b> - Apply; <b>K4</b> - Analyze; <b>K5</b> - Evaluat                                                                                                    | e; <b>K6</b> –                       | Create | e      |     |  |
| Unit:1                                                                        | INCOME TAX ACT                                                                                                    | 77                                   | 15-    | hou    | irs |  |
| Income Tax Act                                                                | - Definition of Income - Assessment year - Previous Year<br>arge of Tax - Residential Status - Exempted Income.                                                                                                    | – Asses                              |        |        |     |  |
| Unit:2                                                                        | HEADS OF INCOME                                                                                                    | 1                                    | 0 h    | our    | s   |  |
|                                                                               | e: Income from Salaries – Income from House Property.                                                                                                    |                                      |        |        |     |  |
| Unit:3                                                                        | PROFESSION AND OTHER SOURCES                                                                                                    | 1                                    | 10 h   | our    | s   |  |
| Profit and Gains                                                              | of Business or Profession – Income from Other Sources.                                                                                                    |                                      |        |        |     |  |
| Unit:4                                                                        | CAPITAL GAINS                                                                                                    | 1                                    | l5 h   | our    | s   |  |
| Capital Gains –                                                               | Deductions from Gross Total Income.                                                                                                    |                                      |        |        |     |  |
| Unit:5                                                                        | SET OFF AND CARRY FORWARD OF LOSSES                                                                                                    |                                      | 8 ho   |        |     |  |
| Set off and Car<br>Assessment of In                                           | ry forward of losses – Aggregation of Income- Computation ndividuals.                                                                                                    | on of Ta                             | x liat | oility | ′ — |  |
| Unit:6                                                                        | CONTEMPORARY ISSUES                                                                                                    |                                      | 2 ho   | urs    |     |  |
|                                                                               | online seminars – webinars                                                                                                    | I                                    |        |        |     |  |
| Expert lectures,                                                              | onnie senniais weomais                                                                                                    |                                      |        |        |     |  |

Sales

| Distribution of Marks Theory 40% and Problem 60%                              |  |  |  |  |  |
|-------------------------------------------------------------------------------|--|--|--|--|--|
| Text Book(s)                                                                  |  |  |  |  |  |
| 1 Gaur and Narang, "Income Tax Law and Practice" Kalyani publishers New Delhi |  |  |  |  |  |
| Reference Books                                                               |  |  |  |  |  |
| 1 Dr. HC Mehrotra, "Income-tax Law and Accounts" Sahithya Bhavan publishers   |  |  |  |  |  |
|                                                                               |  |  |  |  |  |
| Related Online Contents [MOOC, SWAYAM, NPTEL, Websites etc.]                  |  |  |  |  |  |
| 1 <u>https://www.youtube.com/watch?v=GNDQ4O5mfxY</u>                          |  |  |  |  |  |
| 2 <u>https://www.youtube.com/watch?v=SwkvGkza2Gs</u>                          |  |  |  |  |  |
| 3 <u>https://www.youtube.com/watch?v=remdQL7qKwk&amp;list=PLo0hg4WoLam-</u>   |  |  |  |  |  |
| FNGzZ4Ad_ckHrNbYNzbmg                                                         |  |  |  |  |  |
|                                                                               |  |  |  |  |  |
| Course Designed By:                                                           |  |  |  |  |  |

| Mapping with Programme Outcomes |     |     |     |     |     |  |  |
|---------------------------------|-----|-----|-----|-----|-----|--|--|
| COs                             | PO1 | PO2 | PO3 | PO4 | PO5 |  |  |
| CO1                             | S 🖉 | S   | S   | S   | S   |  |  |
| CO2                             | M   | S   | S   | S   | S   |  |  |
| CO3                             | S   | S   | S   | S   | S   |  |  |
| CO4                             | S   | М   | M   | S   | S   |  |  |
| CO5                             | S   | S   | S   | S   | S   |  |  |

| Course code                                                         | TITLE OF THE COURSE                                                                                                    | L              | Т                        | Р        | С   |
|---------------------------------------------------------------------|----------------------------------------------------------------------------------------------------|----------------|--------------------------|----------|-----|
| Elective – I B                                                      | ENTREPRENEURIAL DEVELOPMENT                                                                                                    | 4              | -                        | -        | 4   |
| Pre-requisite                                                       | Basic knowledge in Entrepreneurial Development                                                                                                    | •              | Syllabus<br>Version 2020 |          |     |
| Course Objecti                                                      |                                                                                                    |                |                          |          |     |
| The main object                                                     | ves of this course are to:                                                                                                    |                |                          |          |     |
| <ol> <li>To gain kn<br/>entreprenet</li> <li>To know all</li> </ol> | should be well versed in concept relating to Entrepreneurship.<br>owledge on Financial Institutions which provides finance<br>rs.<br>out the incentives and subsidies.<br>If the Start up Process. |                | ervices                  | to       | the |
| Expected Cour                                                       | e Outcomes:                                                                                                    |                |                          |          |     |
| On the success                                                      | ful completion of the course, student will be able to:                                                                                                    |                |                          |          |     |
| 1 Conceptua                                                         | lize the Entrepreneurship.                                                                                                    |                | K                        | 1        |     |
| 2 Make the s                                                        | tudents to aware the start up process.                                                                                                    |                | K                        | 2        |     |
| 3 Know the                                                          | nstitutional service to entrepreneur.                                                                                                    |                | K                        | 2        |     |
| 4 Gain the k                                                        | nowledge on institutional finance to the entrepreneur.                                                                                                    |                | K                        | 2        |     |
| 5 Know abo                                                          | at the incentives and subsidies.                                                                                                    | h 4            | K                        | 2        |     |
| K1 - Remembe                                                        | r; <b>K2</b> - Understand; <b>K3 - Apply; K4 - Analyze; K5 - Eva</b> luate                                                                                                    | e; <b>K6</b> – | Create                   | <b>)</b> |     |
|                                                                     | Contration Quarter 1                                                                                                    | 1 9            |                          |          |     |
| Unit:1                                                              | CONCEPT OF ENTREPRENEURSHIP                                                                                                    | 100            |                          | hou      |     |
| function and ty                                                     | trepreneurship : Definition Nature and characteristics of<br>pe of entrepreneurship phases of EDP. Development of wor<br>eur – including self employment of women council scheme.                  |                |                          |          |     |
| Unit:2                                                              | THE START-UP PROCESS                                                                                                    |                | 10 ho                    | urs      |     |
|                                                                     | cocess, Project identification – selection of the product –                                                                                                    | project        |                          |          | on  |
|                                                                     | sibility analysis, Project Report.                                                                                                    | FJ             |                          |          |     |
| Unit:3                                                              | INSTITUTIONAL SERVICE TO ENTREPRENEUR                                                                                                    |                | 10 ha                    | mrs      |     |
|                                                                     | rvice to entrepreneur – DIC, SIDO, NSIC, SISI, SSIC, SID                                                                                                    | CO – 1         |                          |          |     |
| KUIC and com                                                        | mercial bank.                                                                                                    |                |                          |          |     |
|                                                                     | <b>INSTITUTIONAL FINANCE TO ENTREPRENEURS</b><br>ance to entrepreneurs : IFCI, SFC, IDBI, ICICI, TIIC, SII<br>SIDBI commercial bank venture capital.                                               | DCS, LI        | <b>15 h</b> o<br>IC and  |          |     |
| Unit:5                                                              | INCENTIVES AND SUBSIDIES                                                                                                    |                | 8 hou                    | irs      |     |
|                                                                     | subsidies – Subsidied services – subsidy for market. Trans                                                                                                    | sport –        |                          |          | tal |
|                                                                     | exation benefit to SSI role of entrepreneur in export pro                                                                                                    | -              |                          | -        |     |

| Ur | nit:6        | CONTEMPORARY ISSUES                                                    | 2 hours       |
|----|--------------|------------------------------------------------------------------------|---------------|
| Ex | pert lecture | es, online seminars – webinars                                         |               |
|    |              |                                                                        |               |
|    |              | Total Lecture hours                                                    | 60 hours      |
| Te | ext Book(s)  |                                                                        |               |
| 1  | 1            | eurial Development – C.B.Gupta and N.P.Srinivasan                      |               |
| 2  | Fundamen     | tals of Entrepreneurship and Small Business –Renu Arora &S.KI.S        | Sood          |
| 3  | Entrepren    | eurial Development – S.S.Khanka                                        |               |
| Re | eference Bo  | ooks                                                                   |               |
| 1  | Entreprei    | neurial Development – P.Saravanavel                                    |               |
| 2  | Entreprei    | neurial Development – S.G.Bhanushali                                   |               |
| 3  | Entreprei    | neurial Development – Dr.N.Ramu                                        |               |
|    |              |                                                                        |               |
| Re |              | ne Contents [MOOC, SWAYAM, NPTEL, Websites etc.]                       |               |
| 1  | https://w    | ww.youtube.com/watch?v=hBDQGEwAvJ4                                     |               |
| 2  | https://w    | ww.youtube.com/watch?v=vXKoRWAhJVg                                     |               |
| 3  | https://w    | ww.youtube.co <mark>m/watch?v=Z2LGHqBmsU0&amp;list=PL</mark> 9w1NV68V2 | 201XJvF5O7rT1 |
|    | DhBVK(       | DRCAIN                                                                 |               |
| Co | ourse Desig  | ned By:                                                                |               |
|    |              |                                                                        |               |

| Mapping with Programme Outcomes |     |     |     |     |     |  |  |  |
|---------------------------------|-----|-----|-----|-----|-----|--|--|--|
| COs                             | PO1 | PO2 | PO3 | PO4 | PO5 |  |  |  |
| CO1                             | S   | S   | S   | S   | S   |  |  |  |
| CO2                             | М   | М   | S   | S   | S   |  |  |  |
| CO3                             | S   | S   | S   | S   | S   |  |  |  |
| CO4                             | S   | S S | M   | S   | S   |  |  |  |
| CO5                             | S   | М   | S   | S   | S   |  |  |  |

QUICATE TO SLEVINE

| Course code                                                                  |                                            | TITLE OF THE COURSE                                                                                                    | L                                                       | Т                                                 | Р                              | С                      |  |
|------------------------------------------------------------------------------|--------------------------------------------|----------------------------------------------------------------------------------------------------|---------------------------------------------------------|---------------------------------------------------|--------------------------------|------------------------|--|
| Elective – I                                                                 | С                                          | MICRO FINANCE                                                                                                    | 4                                                       | -                                                 | -                              | 4                      |  |
| Pre-requisit                                                                 | e                                          | Basic knowledge in Micro finance                                                                                                    | Syllabus<br>Version                                     |                                                   |                                | 2020                   |  |
| Course Objec                                                                 |                                            |                                                                                                    |                                                         |                                                   |                                |                        |  |
| The main object                                                              | ctives                                     | of this course are to:                                                                                                    |                                                         |                                                   |                                |                        |  |
| -                                                                            |                                            | ne microfinance terms.                                                                                                    |                                                         |                                                   |                                |                        |  |
|                                                                              |                                            | development of the microfinance.                                                                                                    |                                                         |                                                   |                                |                        |  |
|                                                                              |                                            | credit delivery of the micro finance amount.<br>Its to understand the pricing of the micro finance produc                                                                                                    | to                                                      |                                                   |                                |                        |  |
|                                                                              |                                            | ut the commercial micro finance.                                                                                                    | .15.                                                    |                                                   |                                |                        |  |
|                                                                              |                                            |                                                                                                    |                                                         |                                                   |                                |                        |  |
| Expected Cou                                                                 |                                            |                                                                                                    |                                                         |                                                   |                                |                        |  |
|                                                                              |                                            | ompletion of the course, student will be able to:                                                                                                    |                                                         |                                                   |                                |                        |  |
|                                                                              |                                            | ents to conceptualize the microfinance terms.                                                                                                    |                                                         | K                                                 | [1                             |                        |  |
| 2 Make the                                                                   | stude                                      | nts to know about the development of the microfinance.                                                                                                    |                                                         | K                                                 | .2                             |                        |  |
| 3 Understa                                                                   | nd the                                     | credit delivery of the micro finance amount.                                                                                                    |                                                         | ŀ                                                 | K2                             |                        |  |
|                                                                              |                                            | dents to understand the pricing of the micro fina                                                                                                    | nce                                                     | K                                                 | 12                             |                        |  |
| products.                                                                    |                                            |                                                                                                    |                                                         |                                                   |                                |                        |  |
|                                                                              | <u> </u>                                   | out th <mark>e comm</mark> ercial micro finance                                                                                                    |                                                         |                                                   | 3                              |                        |  |
| K1 - Rememt                                                                  | ber; K                                     | 2 - Un <mark>derstan</mark> d; <b>K3</b> - Apply; <b>K4 - Analyze</b> ; <b>K5</b> - Evalua                                                                                                    | .te; <b>K6</b> –                                        | - Creat                                           | e                              |                        |  |
| T I \$4. 1                                                                   |                                            |                                                                                                    | des d                                                   | 15                                                | 1                              |                        |  |
| Unit:1                                                                       | Micr                                       | OVERVIEW OF MICROFINANCE<br>ofinance: Indian Rural financial system, introduction                                                                                                    | on to M                                                 |                                                   | hou                            |                        |  |
| Microfinance<br>purchase serv<br>etc.), Microfi<br>SHG NABA<br>model, credit | conce<br>vice, M<br>nance<br>RD m<br>union | epts, products, (savings, credit, insurance, pension, e<br>Microfinance in kind, Microremittances, Micro-Secur<br>models (Generic models viz. SHG, Grameen, and G<br>odel, SIDBI model, SGSY model, Grameen Banglad<br>is etc. unbranded primitive models) Emerging practice<br>es, Emerging Global Microfinance practices. Need of M | equity, 1<br>itization<br>Coopera<br>esh moo<br>s of Mi | leasing<br>, fran<br>tive, v<br>del, N<br>crofina | , hii<br>chisi<br>ariai<br>MDI | re-<br>ng<br>nts<br>FC |  |
| Unit:2                                                                       |                                            | MICROFINANCE, DEVELOPMENT, INCOME<br>GENERATING ACTIVITIES AND MICRO<br>ENTERPRISE                                                                                                    |                                                         | 10 h                                              | ours                           |                        |  |
|                                                                              |                                            | elopment, Income generating activities and Micro                                                                                                    |                                                         |                                                   |                                |                        |  |
| • • • •                                                                      |                                            | financial analysis including sources. Technological ana<br>ental analysis. Logical framework, Implementation & M                                                                                                    | •                                                       |                                                   | onon                           | nic                    |  |
| Unit:3                                                                       |                                            | CREDIT DELIVERY METHODOLOGY                                                                                                    |                                                         | 10 h                                              | ours                           |                        |  |
|                                                                              | ery M                                      | lethodology : Credit Lending Models : Association                                                                                                    | s; Bank                                                 |                                                   |                                |                        |  |
|                                                                              |                                            | ng, Cooperatives, Credit Unions, Grameen Mode                                                                                                    |                                                         |                                                   |                                |                        |  |

| U   | nit:4                                       | PRICING OF MICROFINANCE PRODUCTS                                  | 15 hours          |  |  |  |  |  |
|-----|---------------------------------------------|-------------------------------------------------------------------|-------------------|--|--|--|--|--|
|     |                                             | icrofinance products: Purpose base, Activity base, Economic of    |                   |  |  |  |  |  |
|     |                                             | ricing saving products, Amount of savings base, Attendance at pe  |                   |  |  |  |  |  |
|     |                                             | orpus.Gender issues in Microfinance and Conflict resolution in    | Microfinance –    |  |  |  |  |  |
| Cl  | ient impact                                 | studies measuring impact of Microfinance and Micro enterprises    |                   |  |  |  |  |  |
|     |                                             |                                                                   |                   |  |  |  |  |  |
|     | nit:5                                       | COMMERCIAL MICROFINANCE                                           | 8 hours           |  |  |  |  |  |
|     |                                             | Microfinance: MFIs: Evaluating MFIs- Social and performance       |                   |  |  |  |  |  |
|     |                                             | ue-added services The Rise of Commercial Microfinance-: Trans     |                   |  |  |  |  |  |
|     |                                             | Microfinance Industry and Constraints on MFI Growth. The part     | nersnip model –   |  |  |  |  |  |
| IVI | FI as the se                                | rvicer                                                            |                   |  |  |  |  |  |
| T   | nit:6                                       | CONTEMPORARY ISSUES                                               | 2 hours           |  |  |  |  |  |
|     |                                             | es, online seminars – webinars                                    | 2 11001 5         |  |  |  |  |  |
|     |                                             | s, onne seminars weomars                                          |                   |  |  |  |  |  |
|     |                                             | Total Lecture hours                                               | 60 hours          |  |  |  |  |  |
| Τe  | ext Book(s)                                 |                                                                   |                   |  |  |  |  |  |
| 1   |                                             | mendariz and Jonathan Morduch, "The Economics of Microfinance     | e". Prentice-Hall |  |  |  |  |  |
|     |                                             | vt. Ltd. Delhi, 2005.                                             | ,                 |  |  |  |  |  |
| 2   |                                             | dgerwood, "Microfinance Handbook" : an institutional and financi  | al perspective,   |  |  |  |  |  |
|     |                                             | Bank, Washington, D.C.                                            |                   |  |  |  |  |  |
| 3   | Malcolm I                                   | Harper, "Practical Microfinance" A training Guide for South Asia, | Vistaar           |  |  |  |  |  |
|     |                                             | n, New Del <mark>hi.2003</mark> .                                 |                   |  |  |  |  |  |
| Re  | eference Bo                                 | ooks                                                              |                   |  |  |  |  |  |
| 1   | C.K. Pra                                    | halad, "The Market at the Bottom of the Pyramid," 2006, The       | Fortune at the    |  |  |  |  |  |
|     |                                             | f the Pyramid, Wharton School Publishing                          |                   |  |  |  |  |  |
| 2   | Jorritt De                                  | e Jong, et al Edited "Microfinance in Access to Government" Caml  | oridge, 2008      |  |  |  |  |  |
|     |                                             |                                                                   |                   |  |  |  |  |  |
| Re  | elated Onli                                 | ne Contents [MOOC, SWAYAM, NPTEL, Websites etc.]                  |                   |  |  |  |  |  |
| 1   | https://w                                   | ww.youtube.com/watch?v=k4vtdkKkyQE                                |                   |  |  |  |  |  |
| 2   | https://w                                   | ww.youtube.com/watch?v=7JhdKKWxdEk                                |                   |  |  |  |  |  |
| 3   | https://www.youtube.com/watch?v=60Pf11YmJhg |                                                                   |                   |  |  |  |  |  |
|     |                                             |                                                                   |                   |  |  |  |  |  |
| Сс  | ourse Desig                                 | ned By:                                                           |                   |  |  |  |  |  |
|     | 0                                           | •                                                                 |                   |  |  |  |  |  |

|     | Mapping with Programme Outcomes |     |     |     |     |  |  |  |  |
|-----|---------------------------------|-----|-----|-----|-----|--|--|--|--|
| COs | PO1                             | PO2 | PO3 | PO4 | PO5 |  |  |  |  |
| CO1 | S                               | S   | S   | S   | S   |  |  |  |  |
| CO2 | М                               | М   | S   | S   | S   |  |  |  |  |
| CO3 | S                               | S   | S   | S   | М   |  |  |  |  |
| CO4 | S                               | S   | S   | S   | S   |  |  |  |  |
| CO5 | S                               | S   | S   | S   | S   |  |  |  |  |

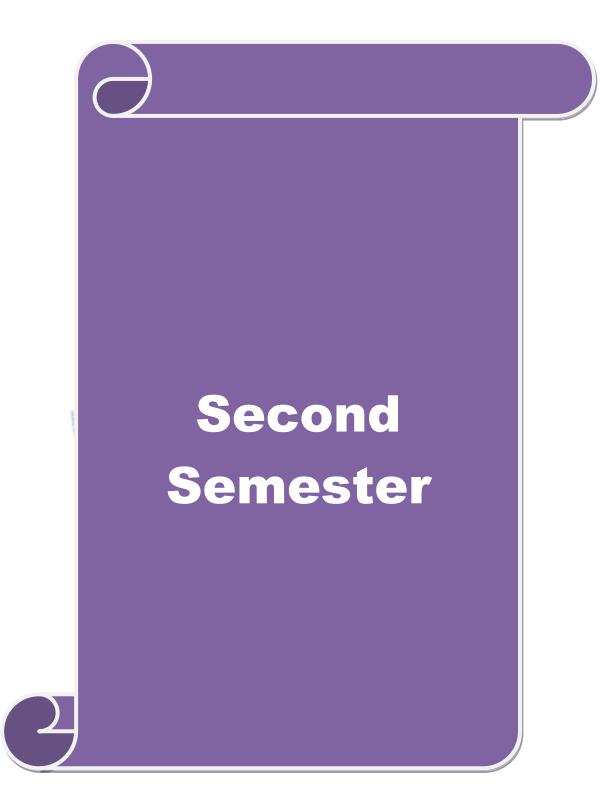

| Course code                                     | TITLE OF THE COURSE                                                                                                    | L                                          | T               | Р         | C   |
|-------------------------------------------------|----------------------------------------------------------------------------------------------------|--------------------------------------------|-----------------|-----------|-----|
| Core III                                        | ADVANCED ACCOUNTING                                                                                                    | 4                                          | -               | -         | 4   |
| Pre-requisite                                   | Basic knowledge on Advanced Accounting                                                                                                    | Sylla<br>Versi                             |                 | 20        | 20  |
| <b>Course Object</b>                            | ves:                                                                                                    |                                            |                 |           |     |
| The main objec                                  | tives of this course are to:                                                                                                    |                                            |                 |           |     |
| acc<br>2. Ma<br>inst<br>3. Giv<br>4. Gat<br>Caj | vide a strong foundation in the Accounting procedures of I<br>ounts, Hire Purchase and Installment System, Single Entry and<br>ke the students to solve the problems of branch accounts<br>callment system.<br>The an insight knowledge on single entry system.<br>In knowledge on Partnership Accounts, Division of Profits, F<br>bital, Admission and Retirement of partners.<br>Ke the students to understand Partnership and Insolvency of Pa | d Partne<br>, hire<br><sup>7</sup> ixed an | ership<br>purch | ase       | an  |
|                                                 |                                                                                                    |                                            |                 |           |     |
| Expected Cour                                   |                                                                                                    |                                            |                 |           |     |
|                                                 | ful completion of the course, student will be able to:                                                                                                    |                                            |                 | <u>vo</u> |     |
|                                                 | he different methods of depreciation.                                                                                                    |                                            |                 | K2        |     |
| 2 Solve the pro                                 | blems of branch accounts, hire purchase and installment system                                                                                                    | m.                                         |                 | K2        |     |
| conversion n                                    | nethod<br>vledge on Partnership Accounts, Division of Profits, Fixed and                                                                                                    |                                            |                 | K3        |     |
| -                                               | Capital, Admission and Retirement of partners.                                                                                                    | 1                                          |                 |           |     |
|                                                 | Dissolution of Partnership an <mark>d Insolvenc</mark> y of Partners                                                                                                    |                                            |                 | K3        |     |
| K1 - Remember                                   | er; K2 - Understand; K3 - Apply; K4 - Analyze; K5 - Evaluate                                                                                                    | e; <b>K6</b> –                             | Creat           | e         |     |
|                                                 | SUBATE TO BASING                                                                                                    |                                            |                 |           |     |
| Unit:1                                          | DEPRECIATION                                                                                                    |                                            | 23              | 3 ho      | urs |
| Depreciation -                                  | Methods - Reserves and provisions.                                                                                                    |                                            |                 |           |     |
| Unit:2                                          | <b>BRANCH ACCOUNT AND HIRE PURCHASE</b>                                                                                                    |                                            |                 | ) hoi     |     |
|                                                 | nts excluding foreign branches. Hire purchase and installmer rading accounts.                                                                                                    | nt syste                                   | em in           | clud      | ing |
| Unit:3                                          | SINGLE ENTRY SYSTEM                                                                                                    |                                            | 20              | ) ho      | urs |
|                                                 | System - Meaning and Features - Statement of Affairs Meth                                                                                                    | od and                                     |                 |           |     |
|                                                 |                                                                                                    |                                            |                 |           |     |
| Single Entry S                                  | PARTNERSHIP ACOOUNTING                                                                                                    |                                            | 20              | ) hoi     | urs |

| Unit:5             | DISSOLUTION OF PARTNERSHIP                                         | 20 hours  |
|--------------------|--------------------------------------------------------------------|-----------|
| Dissolution        | of Partnership - Insolvency of Partners - Rule in Garner Vs. Murra | ay.       |
| Unit:6             | CONTEMPORARY ISSUES                                                | 2 hours   |
| Expert lectu       | res, online seminars – webinars                                    |           |
|                    | Total Lecture hours                                                | 105 hours |
| Distribution       | n of Marks: 20% Theory, 80 % Problems                              |           |
| Text Book(         | ,                                                                  |           |
|                    | Narang : Advanced Accounting                                       |           |
| 2 T.S. Grev        | wal : Advanced Accounting                                          |           |
| 3 M.C Shu          | kla : Advanced Accounting                                          |           |
| Reference H        | Books                                                              |           |
| 1 T.S.Rec          | ldy&A.Murthy : Financial Accounting                                |           |
| 2 R.L.Gu           | pta&M.Radhasamy : Advanced Accountancy                             |           |
|                    |                                                                    |           |
| <b>Related On</b>  | line Contents [MOOC, SWAYAM, NPTEL, Websites etc.]                 |           |
| 1 <u>https://v</u> | www.youtub <mark>e.com/w</mark> atch?v=rI3dTtIVm14                 |           |
| 2 <u>https://v</u> | www.youtub <mark>e.com/watch?v=OJkYqLssvVM</mark>                  |           |
| 3 https://v        | www.youtub <mark>e.com/watch?v=1JLnf1QjVOI</mark>                  |           |
| Course Desi        | gned By:                                                           | 1 m       |
|                    | a lost la a                                                        |           |

|     | Mapping with Programme Outcomes |     |     |     |     |  |  |  |  |
|-----|---------------------------------|-----|-----|-----|-----|--|--|--|--|
| COs | PO1                             | PO2 | PO3 | PO4 | PO5 |  |  |  |  |
| CO1 | S                               | S   | S   | S   | М   |  |  |  |  |
| CO2 | S                               | M   | M M | S   | М   |  |  |  |  |
| CO3 | S                               | S   | S   | S   | S   |  |  |  |  |
| CO4 | S                               | S   | М   | М   | S   |  |  |  |  |
| CO5 | S                               | М   | S   | S   | S   |  |  |  |  |

#### SEMESTER-II

| Cou                                                            | rse code                                                                                                    | TITLE OF THE COURSE                                                                                                    | L                                                      | Т                               | Р                           | С              |
|----------------------------------------------------------------|----------------------------------------------------------------------------------------------------|----------------------------------------------------------------------------------------------------|--------------------------------------------------------|---------------------------------|-----------------------------|----------------|
| Core IV                                                        |                                                                                                    | V COMPUTER APPLICATIONS: MS OFFICE -<br>PRACTICAL-I 4                                                                                                    |                                                        | -                               | -                           | 4              |
| Pro                                                            | e-requisite                                                                                                    | Syllabus<br>Version                                                                                                    | 2                                                      | 020                             |                             |                |
|                                                                | rse Objectiv                                                                                                    |                                                                                                    |                                                        |                                 |                             |                |
| The                                                            | main objectiv                                                                                                    | ves of this course are to:                                                                                                    |                                                        |                                 |                             |                |
|                                                                | <ol> <li>Make the</li> <li>Give a det</li> <li>Understand<br/>tally pack</li> </ol>                                                              | he knowledge on computer applications in different aspects<br>students to understand MS-access database creation.<br>ailed knowledge on how to protect the business database u<br>d the preparation of the accounts transactions of the busi<br>kage.<br>students to understand the dissemination of the accountin                                                                                                    | using tally.<br>iness enter                            | prise                           |                             |                |
|                                                                | ected Course                                                                                                    |                                                                                                    |                                                        |                                 |                             |                |
|                                                                |                                                                                                    | Il completion of the course, student will be able to:                                                                                                    |                                                        |                                 | -                           |                |
| 1                                                              |                                                                                                    | d the basic concepts computer applications using MS-Acce                                                                                                    | ess                                                    | K                               | 2                           |                |
| 2                                                              | Create diff<br>business tr                                                                                                    | erent dat <mark>abases</mark> using access application for developing the ansactions                                                                                                    | •                                                      | K                               | 4                           |                |
| 3                                                              |                                                                                                    | accounting principles and rules in tally software packages<br>are accounting transactions.                                                                                                    | for                                                    | K                               | 3                           |                |
| 4                                                              | To gain kn                                                                                                    | owledge on creating e-mail in tally package.                                                                                                    | 1                                                      | K                               | 3                           |                |
| 5                                                              | Gain the k<br>the data.                                                                                                    | nowledge on visiting a business enterprise website and col                                                                                                    | lect                                                   | K                               | 2                           |                |
| K1                                                             | - Remember                                                                                                    | ; K2 - Understand; K3 - Apply; K4 - Analyze; K5 - Evalu                                                                                                    | ate; <b>K6</b> – 0                                     | Create                          | e                           |                |
|                                                                |                                                                                                    | SPUCATE TO BLEVING                                                                                                    | Γ                                                      |                                 |                             |                |
|                                                                |                                                                                                    | I - MS ACCESS                                                                                                    |                                                        |                                 | hou                         |                |
| Em<br>app<br>any<br>2. C<br>atle<br>Uni<br>3. C<br>and<br>4. C | ployee id,<br>ointment, Ba<br>2. Perform qu<br>Create mailin<br>ast two field<br>iversity, Add<br>Gather price,<br>create an inv<br>Create forms | yroll for employee database of an organization with the Employee name, Date of Birth, Department and E asic pay, Dearness Allowance, House Rent Allowance are eries for different categories.<br>g labels for student database which should include atleast is with the following details: Roll Number, Name, Course, ress, Phone Number.<br>quantity and other descriptions for five products and entry roice in form design view.<br>for the simple table ASSETS. | Designation<br>nd other de<br>three Table<br>Year, Col | n, Da<br>educt<br>e mus<br>lege | ate<br>ions<br>st ha<br>Nan | of<br>if<br>ve |
|                                                                | 'rooto roport                                                                                                    | for the PRODUCT database.                                                                                                    |                                                        |                                 |                             |                |

1. Create a new company, group, voucher and ledger and record minimum 10 transactions and display the relevant results.

2. Prepare trial balance, Profit and Loss A/c and Balance Sheet (with minimum of any five adjustments).

3. Prepare inventory statement using (Calculate inventory by using all methods) a) FIFO b) LIFO c) Simple Average Method d) Weighted Average Method

4. Create an e-mail id and check the mail inbox.

5. Learn how to use search engines and visit yahoo com, rediff.com, hotmail.com and google.com

6. Visit your University and college websites and collect the relevant data.

#### Related Online Contents [MOOC, SWAYAM, NPTEL, Websites etc.]

1 <u>https://www.youtube.com/watch?v=BUE-XJEHp7g</u>

2 <u>https://www.youtube.com/watch?v=0s4mKbkYJPU&t=1s</u>

3 https://www.youtube.com/watch?v=Dxcc6ycZ73M

Course Designed By:

|            | Mapping with Programme Outcomes |     |     |     |     |  |  |  |  |
|------------|---------------------------------|-----|-----|-----|-----|--|--|--|--|
| COs        | PO1                             | PO2 | PO3 | PO4 | PO5 |  |  |  |  |
| CO1        | S                               | S   | S   | S   | М   |  |  |  |  |
| CO2        | S                               | S   | M   | S   | S   |  |  |  |  |
| CO3        | M                               | S   | S   | S   | S   |  |  |  |  |
| <b>CO4</b> | S                               | S   | S   | М   | М   |  |  |  |  |
| CO5        | M                               | М   | S   | S   | S   |  |  |  |  |

Mr. C.

#### SEMESTER-II

| Course code                                                |                                                               | TITLE OF THE COURSE                                                                                                    | L                      | Т               | Р            | С        |
|------------------------------------------------------------|---------------------------------------------------------------|----------------------------------------------------------------------------------------------------|------------------------|-----------------|--------------|----------|
| ALLIED PAP                                                 | ER II                                                         | STATISTICS FOR BUSINESS                                                                                                    | 4 -                    |                 |              | 4        |
| Pre-requisi                                                | IndexBasic knowledge on statistics for businessSyllabuVersion |                                                                                                    |                        |                 | 20           | 20       |
| <b>Course Objecti</b>                                      |                                                               |                                                                                                    |                        |                 |              |          |
| The main object                                            | ctives of                                                     | the course are able to                                                                                                    |                        |                 |              |          |
| <ol> <li>Make</li> <li>Give</li> <li>Gain opera</li> </ol> | the stud<br>a detaile<br>the know<br>ations.                  | conceptual knowledge on applications of statistics in<br>dents to be ready for solving business problems using<br>ed instruction of measurement of dispersion.<br>wledge on application of correlation and regression for<br>polation and probability theory and perform the prob                                                                                                    | statistic<br>or busine | al ope          | eratio       | ons.     |
| <b>Expected Cour</b>                                       |                                                               |                                                                                                    |                        |                 |              |          |
| On the success                                             | ful com                                                       | pletion of the cours <mark>e, student w</mark> ill be able to:                                                                                                    |                        |                 |              |          |
|                                                            |                                                               | asic concepts of arithmetic and geometric mean and data collection.                                                                                                    |                        | K               | 2            |          |
| 2 Know me                                                  | easures o                                                     | of dis <mark>persion</mark> .                                                                                                    |                        | K               | .1           |          |
| 3 Gain the                                                 | knowled                                                       | lge on correlation and regression analysis.                                                                                                    |                        | K               | 5            |          |
| 4 Understa                                                 | nd the d                                                      | ifferent types of moving averages.                                                                                                    |                        | K               | 2            |          |
| 5 Know an                                                  | d analyz                                                      | e interpolation and probability                                                                                                    | 1                      | K               | 2            |          |
| K1 - Remembe                                               | er; K2 -                                                      | Understand; K3 - Apply; K4 - Analyze; K5 - Evalua                                                                                                    | te; <b>K6</b> - (      | Create          | e            |          |
|                                                            |                                                               | Contraction of the second second seco | 1                      |                 |              |          |
| Unit:1                                                     |                                                               | INTRODUCTIONS                                                                                                    | 51                     |                 | hou          |          |
| Classification a                                           | and Tab                                                       | ion of Statistics – Collection of data – Primar<br>ulation – Diagrammatic and Graphical presentation<br>ian, Mode, Geometric Mean and Harmonic Mean – s                                                                                                    | Measure                | es of (         | Cent         |          |
| Unit:2                                                     |                                                               | MEASURES OF DISPERSION                                                                                                    |                        | 15 ho           | ours         |          |
| Measures of D                                              | f Variat                                                      | n – Range, Quartile Deviation, Mean Deviation, Sta<br>ion. Skewness – Meaning – Measures of Skewn                                                                                                    |                        | eviati          | on a         |          |
| Unit:3                                                     | CO                                                            | RRELATION AND REGRESSION ANALYSIS                                                                                                    |                        | 15 h            | ours         |          |
| Correlation –l<br>Correlation, S                           | Meaning<br>pearman                                            | g and Definition –Scatter diagram, Karl Pearso<br>'s Rank Correlation, Co-efficient of Concurrent d<br>regression and linear prediction – Regression in two                                                                                                    | eviation.              | effici<br>Reg   | ent<br>ressi | of<br>on |
| Unit:4                                                     |                                                               | TIME SERIES                                                                                                    |                        | 15 h            | <u>ours</u>  |          |
| estimating tren<br>Seasonal Varia                          | nd – Gr<br>tion – N<br>– Un-w                                 | ing, Components and Models – Business forecast<br>aphic, Semi-average, Moving average and Method<br>Method of Simple average. Index Numbers – Meaning<br>weighted and Weighted index numbers – Tests of an 1                                                                                                    | of Leas<br>g, Uses a   | st squ<br>and M | ares<br>etho | ds       |

| Unit:5             | INTERPOLATION 13 hours                                                                                                    |          |  |  |  |  |  |  |  |
|--------------------|----------------------------------------------------------------------------------------------------|----------|--|--|--|--|--|--|--|
| – Addition a       | : Binomial, Newton's and Lagrange methods. Probability – Conce<br>nd Multiplication theorems of Probability (statement only) – simpl<br>and Multiplication theorems only. | 1        |  |  |  |  |  |  |  |
| Unit:6             | CONTEMPORARY ISSUES                                                                                                    | 2 hours  |  |  |  |  |  |  |  |
| Expert lectur      | res, online seminars – webinars                                                                                                    |          |  |  |  |  |  |  |  |
|                    | Total Lecture hours                                                                                                    | 75 hours |  |  |  |  |  |  |  |
| Text Book(s        | )                                                                                                    |          |  |  |  |  |  |  |  |
| 1 Statistica       | l Methods by S.P. Gupta                                                                                                    |          |  |  |  |  |  |  |  |
| 2 Business         | Mathematics and Statistics by P. Navaneetham                                                                                                    |          |  |  |  |  |  |  |  |
| 3 Statistics       | by R.S.N. Pillai and V. Bagavathi                                                                                                    |          |  |  |  |  |  |  |  |
|                    | with the                                                                                                    |          |  |  |  |  |  |  |  |
| Reference E        | ooks                                                                                                    |          |  |  |  |  |  |  |  |
| 1 Statistic        | s-Theory, Methods & Application by D.C. Sancheti and V.K. Kap                                                                                                    | oor      |  |  |  |  |  |  |  |
| 2 Applied          | General Statistics by Frederick E.Croxton and Dudley J. Cowden                                                                                                    |          |  |  |  |  |  |  |  |
|                    |                                                                                                    |          |  |  |  |  |  |  |  |
| <b>Related On</b>  | ine Contents [MOOC, SWAYAM, NPTEL, Websites etc.]                                                                                                    |          |  |  |  |  |  |  |  |
| 1 <u>https://v</u> | vww.youtube.com/watch?v=BUE-XJEHp7g                                                                                                    |          |  |  |  |  |  |  |  |
| 2 <u>https://v</u> | vww.youtub <mark>e.com/watch?v=0s4mKbkYJPU&amp;t=1s</mark>                                                                                                    |          |  |  |  |  |  |  |  |
| 3 https://v        | vww.youtub <mark>e.com/watch?v=Dxcc6ycZ73M</mark>                                                                                                    | 4        |  |  |  |  |  |  |  |
| I                  | Constant Constant of                                                                                                    |          |  |  |  |  |  |  |  |
| a .                | gned By:                                                                                                    |          |  |  |  |  |  |  |  |

|     | Mapping with Programme Outcomes |        |          |     |     |  |  |  |  |
|-----|---------------------------------|--------|----------|-----|-----|--|--|--|--|
| COs | PO1                             | PO2    | PO3      | PO4 | PO5 |  |  |  |  |
| CO1 | S                               | S      | S        | S   | М   |  |  |  |  |
| CO2 | S                               | S      | М        | S   | S   |  |  |  |  |
| CO3 | М                               | SCATET | ELEVIN S | S   | S   |  |  |  |  |
| CO4 | S                               | S      | S        | М   | M   |  |  |  |  |
| CO5 | М                               | М      | S        | S   | S   |  |  |  |  |

| Course code                                            | TITLE OF THE COURSE                                                                                                    | L                      | Т           | Р                       | С         |
|--------------------------------------------------------|----------------------------------------------------------------------------------------------------|------------------------|-------------|-------------------------|-----------|
| Elective – II A                                        | BUSINESS FINANCE                                                                                                    | 4                      | -           | -                       | 4         |
| Pre-requisite                                          | Basic knowledge in Business Finance                                                                                                    | Syllab<br>Versie       |             | 2                       | 020       |
| <b>Course Objective</b>                                |                                                                                                    |                        |             |                         |           |
| The main objectiv                                      | es of this course are to:                                                                                                    |                        |             |                         |           |
| <ol> <li>To gain know</li> <li>Understand C</li> </ol> | basic concepts of business finance.<br>vledge on Financial plans and basis of Capitalization.<br>Concept of Capital structure and Cost of Capital.<br>ut the different source and forms of finance. |                        |             |                         |           |
| <b>Expected Course</b>                                 |                                                                                                    |                        |             |                         |           |
| On the successfu                                       | l completion of the course, student will be able to:                                                                                                    |                        |             |                         |           |
| 1 Introduce th                                         | e concepts of business fin <mark>ance.</mark>                                                                                                    |                        |             | K1                      |           |
| 2 Understand                                           | about the financial plans.                                                                                                    |                        |             | K2                      |           |
| 3 Know about                                           | the capitalization of the financial sources.                                                                                                    |                        |             | K2                      |           |
| 4 Understand                                           | about the capital structure.                                                                                                    |                        |             | K2                      |           |
| 5 Know about                                           | the different sources of finance.                                                                                                    | 36.                    |             | K2                      |           |
| K1 - Remember:                                         | K2 - Understand; K3 - Apply; K4 - Analyze; K5 - E                                                                                                    | <mark>va</mark> luate; | <b>K6</b> - | - Creat                 | e         |
| Unit:1                                                 | BUSINESS FINANCE<br>e: Introduction – Meaning – Concepts - Scope – Fund                                                                                                    | 1                      |             |                         | 20 hours  |
| Unit:2<br>Financial Plan: N                            | FINANCIAL PLAN<br>Meaning - Concept – Objectives – Types – Steps – Sig                                                                                                    | nificanc               |             | <b>18 hou</b><br>Fundam |           |
|                                                        |                                                                                                    |                        |             |                         |           |
| Unit:3                                                 | CAPITALISATION                                                                                                    |                        |             | 17 hou                  |           |
|                                                        | Bases of Capitalisation – Cost Theory – Earning The<br>ation : Symptoms – Causes – Remedies – Watered<br>on.                                                                                        |                        |             |                         |           |
| Unit:4                                                 | CAPITAL STRUCTURE                                                                                                    |                        |             | 15 hou                  | rs        |
|                                                        | e – Cardinal Principles of Capital structure – Trading<br>ortance – Calculation of Individual and Composite Co                                                                                      |                        |             |                         | f Capital |
| Unit:5                                                 | SOURCES AND FORMS OF FINANCE                                                                                                    |                        | ]           | l8 hou                  | rs        |
|                                                        | ms of Finance: Equity Shares, Preference Shares, Boures – Advantages and Disadvantages- Lease Finance and Demerits.                                                                                 |                        |             |                         |           |
| Unit:6                                                 | CONTEMPORARY ISSUES                                                                                                    |                        |             | 2 hou                   | rs        |
| Expert lectures,                                       | online seminars – webinars                                                                                                    |                        |             |                         |           |
|                                                        |                                                                                                    |                        |             |                         |           |

| Te | ext Book(s)                                                         |
|----|---------------------------------------------------------------------|
| 1  | Essentials of Business Finance - R.M. Sri Vatsava                   |
| 2  | Financial Management – Saravanavel                                  |
| 3  | Financial Management - L.Y. Pandey                                  |
| Re | eference Books                                                      |
| 1  | Financial Management - S.C. Kuchhal                                 |
| 2  | Financial Management - M.Y. Khan and Jain                           |
|    |                                                                     |
| Re | elated Online Contents [MOOC, SWAYAM, NPTEL, Websites etc.]         |
| 1  | https://www.youtube.com/watch?v=AJiwqgkKSqc                         |
| 2  | https://www.youtube.com/watch?v=ITTtEnuoCWw&list=PLwml6wWINYLHpci2- |
|    | <u>OgbeLOclaWzG9CHY</u>                                             |
| 3  | https://www.youtube.com/watch?v=vLPmjO4K3Vk                         |
|    |                                                                     |
| Co | ourse Designed By:                                                  |

|     | Mapping with Programme Outcomes |     |     |     |     |  |  |  |  |  |
|-----|---------------------------------|-----|-----|-----|-----|--|--|--|--|--|
| COs | PO1                             | PO2 | PO3 | PO4 | PO5 |  |  |  |  |  |
| CO1 | S                               | S   | S   | М   | S   |  |  |  |  |  |
| CO2 | M                               | М   | S   | S   | S   |  |  |  |  |  |
| CO3 | S                               | S   | S   | S   | М   |  |  |  |  |  |
| CO4 | S                               | S   | S   | М   | S   |  |  |  |  |  |
| CO5 | S                               | М   | S   | S   | S   |  |  |  |  |  |

| Course code                                       |                  | TITLE OF THE COURSE                                                                                                    | L                     | Т             | Р     | С   |
|---------------------------------------------------|------------------|----------------------------------------------------------------------------------------------------|-----------------------|---------------|-------|-----|
| Elective – I                                      | [ B              | BRAND MANAGEMENT                                                                                                    | 4                     | -             | -     | 4   |
| Pre-requisit                                      | te               | Basic knowledge in brand management                                                                                                    | Syllabus<br>Version 2 |               | 20    | 20  |
| <b>Course Objec</b>                               |                  |                                                                                                    |                       |               |       |     |
| The main obje                                     | ctives           | of this course are to:                                                                                                    |                       |               |       |     |
| <ol> <li>Provide in</li> <li>Deliver a</li> </ol> | nsight<br>detail | an idea about brand and related terms.<br>about various forms of brand associations.<br>ed knowledge on banding impact.<br>dents to know more about branding rejeneuvation. |                       |               |       |     |
| 1. Have bett                                      | er und           | lerstanding on branding strategies.                                                                                                    |                       |               |       |     |
|                                                   |                  |                                                                                                    |                       |               |       |     |
| Expected Cou                                      |                  |                                                                                                    |                       |               |       |     |
|                                                   |                  | ompletion of the course, student will be able to:                                                                                                    |                       | 71            |       |     |
|                                                   |                  | terms and concepts relating to branding                                                                                                    |                       | X1            |       |     |
|                                                   |                  | brand vision and image building                                                                                                    |                       | K2            |       |     |
|                                                   |                  | mensions of branding impact                                                                                                    |                       | K5            |       |     |
|                                                   |                  | pecific components of branding and co-branding                                                                                                    |                       | K4            |       |     |
| -                                                 | D                | ergin <mark>g trends</mark> in designing branding                                                                                                    | 512 455               | K2            |       |     |
| K1 - Rememl                                       | ber; K           | 2 - Un <mark>derstan</mark> d; <b>K3 - Apply; K4 - Analyze; K5 - Evaluate</b>                                                                                               | e; K6 –               | Creat         | e     |     |
|                                                   | 1                |                                                                                                    |                       |               |       |     |
| Unit:1                                            | 200              | BASIC UNDERSTANDING OF BRANDS                                                                                                    |                       |               | hou   |     |
| brand mark a                                      | nd tra           | understanding of brands – concepts and process – signif<br>de mark – different types of brands – family brand, indiv<br>a brand name – functions of a brand – branding deci | idual b               | rand, j       | priva | ite |
| Unit:2                                            |                  | BRAND ASSOCIATIONS                                                                                                    |                       | <b>18 h</b> d | ours  |     |
| Brand Associ                                      |                  | : Brand vision – brand ambassadors – brand as a personal<br>brand positioning – brand image building                                                                        | ity, as t             |               |       | et, |
| Unit:3                                            |                  | BRAND IMPACT                                                                                                    |                       | 17 ho         | ours  |     |
| Brand Impact<br>brand equity                      | – role           | ading impact on buyers – competitors, Brand loyalty – lo<br>of brand manager – Relationship with manufacturing -<br>D – brand audit                                         |                       | ogran         | nmes  | 5 — |
| Unit:4                                            |                  | <b>BRAND REJUVENATION</b>                                                                                                    |                       | 15 ho         | ours  |     |
| Brand Rejuve                                      |                  | n: Brand rejuvenation and re-launch, brand development<br>erger – Monitoring brand performance over the prod                                                                |                       | h acqu        | isiti | on  |
|                                                   |                  |                                                                                                    |                       |               |       |     |
| Unit:5                                            |                  | BRAND STRATEGIES                                                                                                    |                       | 18 ho         | urs   |     |

| Unit:6              | CONTEMPORARY ISSUES                                              | 2 hours          |
|---------------------|------------------------------------------------------------------|------------------|
| Expert lecture      | s, online seminars – webinars                                    |                  |
|                     |                                                                  |                  |
|                     | Total Lecture hours                                              | 90 hours         |
| Text Book(s)        |                                                                  |                  |
|                     | e Keller, "Strategic brand Management", Person Education, New    |                  |
|                     | Asian Branding - "A great way to fly", Prentice Hall of India, S |                  |
|                     | Kapferer, "Strategic brand Management", The Free Press, New      |                  |
|                     | ooral, Branding in Asia, John Wiley & sons (P) Ltd., New York,   | 2000.            |
| <b>Reference Bo</b> | ooks                                                             |                  |
| 1 S.Rames           | n Kumar, "Managing Indian Brands", Vikas publishing Hou          | se (P) Ltd., New |
| Delhi, 20           | 02.                                                              |                  |
| 2 Jagdeep           | Kapoor, Brandex, Biztantra, New Delhi, 2005.                     |                  |
|                     |                                                                  |                  |
| 1                   | ne Contents [MOOC, SWAYAM, NPTEL, Websites etc.]                 |                  |
| 1 <u>https://w</u>  | ww.youtube.com/watch?v=3iw2609DEuY                               |                  |
| 2 <u>https://w</u>  | ww.youtube.co <mark>m/watch</mark> ?v=hIM8lbsje_8                |                  |
| 3 https://w         | ww.youtube.co <mark>m/wa</mark> tch?v=nwc68CNAxTM&list=PLP1K8RwG | 01-              |
| eTBzOS              | DVpQOjiC <mark>Z3Z8Hn08</mark>                                   |                  |
| I                   | and the state of the state                                       | × 4              |
| Course Desig        | ned By:                                                          |                  |

|     | Mapping with Programme Outcomes |        |         |     |     |  |  |  |  |
|-----|---------------------------------|--------|---------|-----|-----|--|--|--|--|
| COs | PO1                             | PO2    | PO3     | PO4 | PO5 |  |  |  |  |
| C01 | S                               | S      | S       | S   | S   |  |  |  |  |
| CO2 | M                               | М      | S       | S   | S   |  |  |  |  |
| CO3 | S                               | SSLLIP | out s S | М   | S   |  |  |  |  |
| CO4 | S                               | М      | М       | S   | S   |  |  |  |  |
| CO5 | S                               | М      | S       | S   | S   |  |  |  |  |

in the factor of the second

S- Strong; M-Medium; L-Low

| Course code                                                                                                    |                                                                       | TITLE OF THE COURSE                                                                                                    | $\mathbf{L}$                                                | Т                                                                                                    | Р                                                                                 | С                                                                                           |
|----------------------------------------------------------------------------------------------------|-----------------------------------------------------------------------|----------------------------------------------------------------------------------------------------|-------------------------------------------------------------|----------------------------------------------------------------------------------------------------|-----------------------------------------------------------------------------------|---------------------------------------------------------------------------------------------|
| Elective – II                                                                                                    | C                                                                     | SUPPLY CHAIN MANAGEMENT                                                                                                    | 4                                                           | -                                                                                                    | -                                                                                 | 4                                                                                           |
| Pre-requisit                                                                                                    | e                                                                     | Basic knowledge in Supply chain management                                                                                                    | Syllabus<br>Version202                                      |                                                                                                    |                                                                                   | 20                                                                                          |
| Course Object                                                                                                    |                                                                       |                                                                                                    |                                                             |                                                                                                    |                                                                                   |                                                                                             |
| The main objec                                                                                                    | ctives                                                                | s of this course are to:                                                                                                    |                                                             |                                                                                                    |                                                                                   |                                                                                             |
| 1. Conceptua                                                                                                    | alize                                                                 | an idea about supply chain management.                                                                                                    |                                                             |                                                                                                    |                                                                                   |                                                                                             |
|                                                                                                    |                                                                       | about economies of scale in supply chain.                                                                                                    |                                                             |                                                                                                    |                                                                                   |                                                                                             |
|                                                                                                    |                                                                       | led knowledge on networking the supply chain.                                                                                                    |                                                             |                                                                                                    |                                                                                   |                                                                                             |
| _                                                                                                    |                                                                       | idents to know more about network design for supply chain                                                                                                    |                                                             | -                                                                                                    |                                                                                   |                                                                                             |
| 5. Have bette<br>Expected Cou                                                                                                    |                                                                       | derstanding of emerging trends and regulatory mechanisms                                                                                                    | in sup                                                      | ply c                                                                                                    | chain.                                                                            |                                                                                             |
| -                                                                                                    |                                                                       | completion of the course, student will be able to:                                                                                                    |                                                             |                                                                                                    |                                                                                   |                                                                                             |
|                                                                                                    |                                                                       | s terms and concepts relating to supply chain                                                                                                    |                                                             |                                                                                                    | K1                                                                                |                                                                                             |
|                                                                                                    |                                                                       | arious forms of supply and demand in supply chain                                                                                                    |                                                             |                                                                                                    | K1<br>K2                                                                          |                                                                                             |
|                                                                                                    |                                                                       | pplications to e-business                                                                                                    |                                                             |                                                                                                    | K2<br>K5                                                                          |                                                                                             |
|                                                                                                    |                                                                       | specific network design in certain and uncertain situations                                                                                                    |                                                             |                                                                                                    | K3<br>K4                                                                          |                                                                                             |
|                                                                                                    |                                                                       |                                                                                                    |                                                             |                                                                                                    |                                                                                   |                                                                                             |
| 5 Explain the mechanis                                                                                                    |                                                                       | nerging trends in supply chain and the regulatory                                                                                                    |                                                             |                                                                                                    | K2                                                                                |                                                                                             |
|                                                                                                    |                                                                       |                                                                                                    |                                                             |                                                                                                    |                                                                                   |                                                                                             |
|                                                                                                    |                                                                       | <b>X2</b> - Understand: <b>K3</b> - Apply: <b>K4</b> - Analyze: <b>K5</b> - Evaluate:                                                                                                    | : K6 –                                                      | Crea                                                                                                    | te                                                                                |                                                                                             |
| K1 - Rememb                                                                                                    |                                                                       | <b>K2</b> - Understand; <b>K3</b> - Apply; <b>K4</b> - Analyze; <b>K5</b> - Evaluate;                                                                                                    | ; <b>K6</b> –                                               |                                                                                                    |                                                                                   | ırs                                                                                         |
| K1 - Rememb<br>Unit:1                                                                                                    | er; <b>k</b>                                                          | SUPPLY CHAIN MANAGEMENT                                                                                                    |                                                             | 2                                                                                                    | 0 hou                                                                             |                                                                                             |
| K1 - Rememb<br>Unit:1<br>Supply Chain                                                                                                    | ber; <b>k</b>                                                         |                                                                                                    | issues                                                      | 2<br>- In                                                                                                    | 0 hou                                                                             | ory                                                                                         |
| K1 - Rememb<br>Unit:1<br>Supply Chain                                                                                                    | ber; <b>k</b>                                                         | SUPPLY CHAIN MANAGEMENT<br>nagement – Global Optimization – importance – key i                                                                                                    | issues                                                      | 2<br>- In                                                                                                    | 0 hou                                                                             | ory                                                                                         |
| K1 - Rememb<br>Unit:1<br>Supply Chain<br>management -<br>Unit:2                                                                                                    | ber; <b>k</b><br>Ma<br>– eco                                          | SUPPLY CHAIN MANAGEMENT<br>inagement – Global Optimization – importance – key i<br>nomic lot size model. Supply contracts – centralized vs. dec<br>SUPPLY CHAIN INTEGRATES                                                                                                    | issues<br>central                                           | 2<br>- In<br>ized<br>18 h                                                                                                    | 0 hou<br>ivento<br>syste                                                          | ory<br>m                                                                                    |
| K1 - Rememb<br>Unit:1<br>Supply Chain<br>management -<br>Unit:2<br>Supply chain                                                                                                    | ber; <b>k</b><br>Ma<br>– eco<br>Integ                                 | SUPPLY CHAIN MANAGEMENT<br>nagement – Global Optimization – importance – key i<br>nomic lot size model. Supply contracts – centralized vs. dec<br>SUPPLY CHAIN INTEGRATES<br>grates- Push, Pull strategies – Demand driven strategies –                                                                                                    | issues<br>central                                           | 2<br>- In<br>ized<br>18 h                                                                                                    | 0 hou<br>ivento<br>syste                                                          | ory<br>m                                                                                    |
| K1 - Rememb<br>Unit:1<br>Supply Chain<br>management -<br>Unit:2<br>Supply chain                                                                                                    | ber; <b>k</b><br>Ma<br>– eco<br>Integ                                 | SUPPLY CHAIN MANAGEMENT<br>inagement – Global Optimization – importance – key i<br>nomic lot size model. Supply contracts – centralized vs. dec<br>SUPPLY CHAIN INTEGRATES                                                                                                    | issues<br>central                                           | 2<br>- In<br>ized<br>18 h                                                                                                    | 0 hou<br>ivento<br>syste                                                          | ory<br>m                                                                                    |
| K1 - Rememb<br>Unit:1<br>Supply Chain<br>management -<br>Unit:2<br>Supply chain<br>industry – reta                                                                                                    | ber; <b>k</b><br>Ma<br>– eco<br>Integ                                 | SUPPLY CHAIN MANAGEMENT<br>nagement – Global Optimization – importance – key i<br>nomic lot size model. Supply contracts – centralized vs. dec<br>SUPPLY CHAIN INTEGRATES<br>grates- Push, Pull strategies – Demand driven strategies –<br>dustry – distribution strategies                                                                                                    | issues<br>central                                           | 2<br>– In<br>ized<br>18 h<br>t on                                                                                                    | 0 hou<br>evento<br>syste<br>nours<br>groce                                        | ory<br>m<br>ery                                                                             |
| K1 - Rememb<br>Unit:1<br>Supply Chain<br>management -<br>Unit:2<br>Supply chain<br>industry – reta<br>Unit:3                                                                                                    | oer; <b>k</b><br>n Ma<br>– eco<br>Integ<br>ail ind                    | SUPPLY CHAIN MANAGEMENT<br>magement – Global Optimization – importance – key i<br>nomic lot size model. Supply contracts – centralized vs. dec<br>SUPPLY CHAIN INTEGRATES<br>grates- Push, Pull strategies – Demand driven strategies –<br>dustry – distribution strategies                                                                                                    | issues<br>central<br>Impac                                  | 2<br>– In<br>ized<br>18 h<br>t on<br>17 h                                                                                                    | 0 hours                                                                           | ory<br>m<br>ery                                                                             |
| K1 - Rememb<br>Unit:1<br>Supply Chain<br>management -<br>Unit:2<br>Supply chain<br>industry – reta<br>Unit:3<br>Strategic Allia                                                                                                    | er; <b>k</b><br>Ma<br>eco<br>Integail ind                             | SUPPLY CHAIN MANAGEMENT<br>magement – Global Optimization – importance – key i<br>nomic lot size model. Supply contracts – centralized vs. dec<br>SUPPLY CHAIN INTEGRATES<br>grates- Push, Pull strategies – Demand driven strategies –<br>dustry – distribution strategies<br>STRATEGIC ALLIANCES<br>S: Frame work for strategic alliances – 3PL – merits and de                                                                                                    | issues<br>central<br>Impac<br>emerits                       | $\frac{2}{18 \text{ fm}}$ $\frac{18 \text{ fm}}{100 \text{ fm}}$                                                                                                    | 0 hours                                                                           | ory<br>m<br>ery                                                                             |
| K1 - Rememb<br>Unit:1<br>Supply Chain<br>management -<br>Unit:2<br>Supply chain<br>industry – reta<br>Unit:3<br>Strategic Allia                                                                                                    | er; <b>k</b><br>Ma<br>eco<br>Integail ind                             | SUPPLY CHAIN MANAGEMENT<br>magement – Global Optimization – importance – key i<br>nomic lot size model. Supply contracts – centralized vs. dec<br>SUPPLY CHAIN INTEGRATES<br>grates- Push, Pull strategies – Demand driven strategies –<br>dustry – distribution strategies                                                                                                    | issues<br>central<br>Impac<br>emerits                       | $\frac{2}{18 \text{ fm}}$ $\frac{18 \text{ fm}}{100 \text{ fm}}$                                                                                                    | 0 hours                                                                           | ory<br>m<br>ery                                                                             |
| K1 - Rememb<br>Unit:1<br>Supply Chain<br>management -<br>Unit:2<br>Supply chain<br>industry – reta<br>Unit:3<br>Strategic Allia<br>supplier partm<br>Unit:4                                                                              | er; k<br>Ma<br>eco<br>Integail ind<br>ances<br>ershi                  | SUPPLY CHAIN MANAGEMENT<br>nagement – Global Optimization – importance – key i<br>nomic lot size model. Supply contracts – centralized vs. dec<br>SUPPLY CHAIN INTEGRATES<br>grates- Push, Pull strategies – Demand driven strategies –<br>dustry – distribution strategies<br>STRATEGIC ALLIANCES<br>s: Frame work for strategic alliances – 3PL – merits and de<br>p – advantages and disadvantages of RSP – distributor Integ<br>PROCUREMENT AND OUTSOURCING                                                                                                    | issues<br>central<br>Impac<br>emerits<br>gration            | $\frac{2}{-1}$ In ized<br>18 h t on<br>17 h s - r t 15 h                                                                                                    | 0 hours                                                                           | bry<br>m<br>ery<br>s<br>r –                                                                 |
| K1 - Rememb<br>Unit:1<br>Supply Chain<br>management -<br>Unit:2<br>Supply chain<br>industry – reta<br>Unit:3<br>Strategic Allia<br>supplier partm<br>Unit:4<br>Procurement                                                               | er; k<br>Ma<br>eco<br>Integ<br>ail ind<br>ances<br>ershi<br>and       | SUPPLY CHAIN MANAGEMENT         magement – Global Optimization – importance – key in nomic lot size model. Supply contracts – centralized vs. decomposition of size model. Supply contracts – centralized vs. decomposition of size model. Supply contracts – decomposition of size model. Supply contracts – centralized vs. decomposition of size model. Supply contracts – decomposition of size model. Supply contracts – decomposition of size model. Supply contracts – decomposition of size model. Supply contracts – decomposition of size model. Supply contracts – decomposition of size model. Supply contracts – decomposition of size model. Supply contracts – decomposition of size model. Supply contracts – decomposition of size model. Supply contracts – decomposition of size model. Supply contracts – decomposition of size model. Supply contracts – decomposition of size model. Supply contrac | issues<br>central<br>Impac<br>emerits<br>gration            | $\frac{2}{-1}$ In ized<br>18 h t on<br>17 h s - r t 15 h                                                                                                    | 0 hours                                                                           | bry<br>m<br>ery<br>s<br>r –                                                                 |
| K1 - Rememb<br>Unit:1<br>Supply Chain<br>management -<br>Unit:2<br>Supply chain<br>industry – reta<br>Unit:3<br>Strategic Allia<br>supplier partm<br>Unit:4<br>Procurement                                                               | er; k<br>Ma<br>eco<br>Integ<br>ail ind<br>ances<br>ershi<br>and       | SUPPLY CHAIN MANAGEMENT<br>nagement – Global Optimization – importance – key i<br>nomic lot size model. Supply contracts – centralized vs. dec<br>SUPPLY CHAIN INTEGRATES<br>grates- Push, Pull strategies – Demand driven strategies –<br>dustry – distribution strategies<br>STRATEGIC ALLIANCES<br>s: Frame work for strategic alliances – 3PL – merits and de<br>p – advantages and disadvantages of RSP – distributor Integ<br>PROCUREMENT AND OUTSOURCING                                                                                                    | issues<br>central<br>Impac<br>emerits<br>gration            | $\frac{2}{-1}$ In ized<br>18 h t on<br>17 h s - r t 15 h                                                                                                    | 0 hours                                                                           | bry<br>m<br>ery<br>s<br>r –                                                                 |
| K1 - Rememb<br>Unit:1<br>Supply Chain<br>management -<br>Unit:2<br>Supply chain<br>industry – reta<br>Unit:3<br>Strategic Allia<br>supplier partne<br>Unit:4<br>Procurement<br>decision – e-p                                            | er; k<br>Ma<br>eco<br>Integ<br>ail ind<br>ances<br>ershi<br>and       | SUPPLY CHAIN MANAGEMENT         inagement – Global Optimization – importance – key in         nomic lot size model. Supply contracts – centralized vs. decomposition         SUPPLY CHAIN INTEGRATES         grates- Push, Pull strategies – Demand driven strategies –         dustry – distribution strategies         STRATEGIC ALLIANCES         s: Frame work for strategic alliances – 3PL – merits and dep – advantages and disadvantages of RSP – distributor Integ         PROCUREMENT AND OUTSOURCING         Outsourcing – benefits and risks – framew         rement – frame work of e-procurement                                                                                                    | issues<br>central<br>Impac<br>emerits<br>gration<br>vork fo | $\frac{2}{-1}$ Ir<br>ized<br>18 H<br>t on<br>17 H<br>3 - r<br>15 H<br>Dr m                                                                                                | 0 hours<br>ivento<br>syste<br>nours<br>groco<br>nours<br>etaile<br>nours<br>ake/b | s<br>s<br>s<br>s<br>s<br>s<br>buy                                                           |
| K1 - Rememb<br>Unit:1<br>Supply Chain<br>management -<br>Unit:2<br>Supply chain<br>industry – reta<br>Unit:3<br>Strategic Allia<br>supplier partn<br>Unit:4<br>Procurement<br>decision – e-p                                             | er; k<br>Ma<br>eco<br>Integail ind<br>ances<br>ershi<br>and<br>procur | SUPPLY CHAIN MANAGEMENT<br>magement – Global Optimization – importance – key in<br>nomic lot size model. Supply contracts – centralized vs. dec<br>SUPPLY CHAIN INTEGRATES<br>grates- Push, Pull strategies – Demand driven strategies –<br>dustry – distribution strategies<br>STRATEGIC ALLIANCES<br>s: Frame work for strategic alliances – 3PL – merits and de<br>p – advantages and disadvantages of RSP – distributor Integrates<br>PROCUREMENT AND OUTSOURCING<br>Outsourcing: Outsourcing – benefits and risks – framew<br>rement – frame work of e-procurement<br>DIMENSION OF CUSTOMER VALUE                                                                                                    | issues<br>central<br>Impac<br>emerits<br>gration<br>vork fo | $\frac{2}{- \text{ Irr}}$ $\frac{18 \text{ H}}{1 \text{ t on}}$ $\frac{17 \text{ I}}{3 - \text{ rr}}$ $\frac{15 \text{ I}}{5 \text{ or m}}$                               | 0 hours                                                                           | s<br>s<br>s<br>s<br>s<br>s<br>s<br>buy                                                      |
| K1 - Rememb<br>Unit:1<br>Supply Chain<br>management -<br>Unit:2<br>Supply chain<br>industry – reta<br>Unit:3<br>Strategic Allia<br>supplier partm<br>Unit:4<br>Procurement<br>decision – e-p<br>Unit:5<br>Dimension of                   | er; k<br>Ma<br>eco<br>Integail ind<br>ances<br>ershi<br>and<br>rocu   | SUPPLY CHAIN MANAGEMENT         Inagement – Global Optimization – importance – key in nomic lot size model. Supply contracts – centralized vs. decomposition of size model. Supply contracts – centralized vs. decomposition size model. Supply contracts – centralized vs. decomposition of size model. Supply contracts – centralized vs. decomposition of size model. Supply contracts – centralized vs. decomposition of size model. Supply contracts – centralized vs. decomposition of size model. Supply contracts – centralized vs. decomposition of size model. Supply contracts – centralized vs. decomposition of size model. Supply contracts – centralized vs. decomposition of strategies – Demand driven strategies – dustry – distribution strategies – Demand driven strategies – dustry – distribution strategies         STRATEGIC ALLIANCES         STRATEGIC ALLIANCES         Outsourcing – benefits and risks – framework of e-procurement                                                                                                    | issues<br>central<br>Impac<br>emerits<br>gration<br>vork fo | $\frac{2}{- \text{ Ir}}$ $\frac{18 \text{ H}}{15 \text{ I}}$ $\frac{17 \text{ I}}{5 - \text{ r}}$ $\frac{15 \text{ I}}{10 \text{ r}}$ $\frac{118 \text{ h}}{- \text{ p}}$ | 0 hours<br>averte<br>syste<br>nours<br>groce<br>nours<br>etaile<br>nours<br>ake/b | s<br>s<br>s<br>s<br>s<br>s<br>s<br>buy                                                      |
| K1 - Rememb<br>Unit:1<br>Supply Chain<br>management -<br>Unit:2<br>Supply chain<br>industry – reta<br>Unit:3<br>Strategic Allia<br>supplier partno<br>Unit:4<br>Procurement<br>decision – e-p<br>Unit:5<br>Dimension of                  | er; k<br>Ma<br>eco<br>Integail ind<br>ances<br>ershi<br>and<br>rocu   | SUPPLY CHAIN MANAGEMENT<br>magement – Global Optimization – importance – key in<br>nomic lot size model. Supply contracts – centralized vs. dec<br>SUPPLY CHAIN INTEGRATES<br>grates- Push, Pull strategies – Demand driven strategies –<br>dustry – distribution strategies<br>STRATEGIC ALLIANCES<br>s: Frame work for strategic alliances – 3PL – merits and de<br>p – advantages and disadvantages of RSP – distributor Integrates<br>PROCUREMENT AND OUTSOURCING<br>Outsourcing: Outsourcing – benefits and risks – framew<br>rement – frame work of e-procurement<br>DIMENSION OF CUSTOMER VALUE                                                                                                    | issues<br>central<br>Impac<br>emerits<br>gration<br>vork fo | $\frac{2}{- \text{ Ir}}$ $\frac{18 \text{ H}}{15 \text{ I}}$ $\frac{17 \text{ I}}{5 - \text{ r}}$ $\frac{15 \text{ I}}{10 \text{ r}}$ $\frac{118 \text{ h}}{- \text{ p}}$ | 0 hours<br>averte<br>syste<br>nours<br>groce<br>nours<br>etaile<br>nours<br>ake/b | s<br>s<br>s<br>s<br>s<br>s<br>s<br>s<br>s<br>s<br>s<br>s<br>s<br>s<br>s<br>s<br>s<br>s<br>s |
| K1 - Rememb<br>Unit:1<br>Supply Chain<br>management -<br>Unit:2<br>Supply chain<br>industry – reta<br>Unit:3<br>Strategic Allia<br>supplier partm<br>Unit:4<br>Procurement<br>decision – e-p<br>Unit:5<br>Dimension of                   | er; k<br>Ma<br>eco<br>Integail ind<br>ances<br>ershi<br>and<br>rocu   | SUPPLY CHAIN MANAGEMENT         Inagement – Global Optimization – importance – key in nomic lot size model. Supply contracts – centralized vs. decomposition of size model. Supply contracts – centralized vs. decomposition size model. Supply contracts – centralized vs. decomposition of size model. Supply contracts – centralized vs. decomposition of size model. Supply contracts – centralized vs. decomposition of size model. Supply contracts – centralized vs. decomposition of size model. Supply contracts – centralized vs. decomposition of size model. Supply contracts – centralized vs. decomposition of size model. Supply contracts – centralized vs. decomposition of strategies – Demand driven strategies – dustry – distribution strategies – Demand driven strategies – dustry – distribution strategies         STRATEGIC ALLIANCES         STRATEGIC ALLIANCES         Outsourcing – benefits and risks – framework of e-procurement                                                                                                    | issues<br>central<br>Impac<br>emerits<br>gration<br>vork fo | $\frac{2}{18 \text{ h}}$                                                                                                    | 0 hours<br>averte<br>syste<br>nours<br>groce<br>nours<br>etaile<br>nours<br>ake/b | s<br>buy                                                                                    |
| K1 - Rememb<br>Unit:1<br>Supply Chain<br>management -<br>Unit:2<br>Supply chain<br>industry – reta<br>Unit:3<br>Strategic Allia<br>supplier partm<br>Unit:4<br>Procurement<br>decision – e-p<br>Unit:5<br>Dimension of<br>brand – value  | er; k<br>Ma<br>eco<br>Integail ind<br>ances<br>ershi<br>and<br>rocut  | SUPPLY CHAIN MANAGEMENT         magement – Global Optimization – importance – key is         nomic lot size model. Supply contracts – centralized vs. dec         SUPPLY CHAIN INTEGRATES         grates- Push, Pull strategies – Demand driven strategies –         dustry – distribution strategies         STRATEGIC ALLIANCES         s: Frame work for strategic alliances – 3PL – merits and dep – advantages and disadvantages of RSP – distributor Integ         PROCUREMENT AND OUTSOURCING         Outsourcing – benefits and risks – framework rement – frame work of e-procurement         DIMENSION OF CUSTOMER VALUE         tomer Value – conformance of requirement – product sel services – strategic pricing – smart pricing – customer value                                                                                                    | issues<br>central<br>Impac<br>emerits<br>gration<br>vork fo | $\frac{2}{18 \text{ h}}$                                                                                                    | 0 hours<br>syste<br>nours<br>groce<br>nours<br>etaile<br>nours<br>ake/b           | s<br>s<br>ouy<br>s<br>r –                                                                   |
| K1 - Rememb<br>Unit:1<br>Supply Chain<br>management -<br>Unit:2<br>Supply chain<br>industry – reta<br>Unit:3<br>Strategic Allia<br>supplier partno<br>Unit:4<br>Procurement<br>decision – e-p<br>Unit:5<br>Dimension of<br>brand – value | er; k<br>Ma<br>eco<br>Integail ind<br>ances<br>ershi<br>and<br>rocut  | SUPPLY CHAIN MANAGEMENT         Inagement – Global Optimization – importance – key is         nomic lot size model. Supply contracts – centralized vs. dec         SUPPLY CHAIN INTEGRATES         grates- Push, Pull strategies – Demand driven strategies –         dustry – distribution strategies         STRATEGIC ALLIANCES         strame work for strategic alliances – 3PL – merits and dep – advantages and disadvantages of RSP – distributor Integrates         PROCUREMENT AND OUTSOURCING         Outsourcing – benefits and risks – framework rement – frame work of e-procurement         DIMENSION OF CUSTOMER VALUE         tomer Value – conformance of requirement – product sel services – strategic pricing – smart pricing – customer value discover value – strategic pricing – smart pricing – customer value         CONTEMPORARY ISSUES                                                                                                    | issues<br>central<br>Impac<br>emerits<br>gration<br>vork fo | 2 - Ir = 1 + 1 + 1 + 1 + 1 + 1 + 1 + 1 + 1 + 1                                                                                                    | 0 hours<br>syste<br>nours<br>groce<br>nours<br>etaile<br>nours<br>ake/b           | s<br>s<br>n<br>n<br>d                                                                       |

| Te | ext Book(s)                                                                         |
|----|-------------------------------------------------------------------------------------|
| 1  | Rushton, A., Oxley, J & Croucher, P (2nd Edition, 2000). Handbook of Logistics and  |
|    | Distribution                                                                        |
| Re | eference Books                                                                      |
| 1  | Simchi-Levi, David, Kamisnsky, Philip, and Simchi-Levi, Edith. (2nd Edition, 2004). |
|    |                                                                                     |
| Re | elated Online Contents [MOOC, SWAYAM, NPTEL, Websites etc.]                         |
| 1  | https://www.youtube.com/watch?v=lZPO5RclZEo&t=40s                                   |
| 2  | https://www.youtube.com/watch?v=raqi4gjMLm8&t=23s                                   |
| 3  | https://www.youtube.com/watch?v=Mi1QBxVjZAw                                         |
|    |                                                                                     |
| Co | ourse Designed By:                                                                  |

| Mapping with Programme Outcomes |     |     |     |     |     |  |  |  |
|---------------------------------|-----|-----|-----|-----|-----|--|--|--|
| COs                             | PO1 | PO2 | PO3 | PO4 | PO5 |  |  |  |
| CO1                             | S   | S   | S   | S   | S   |  |  |  |
| CO2                             | S   | S   | S   | S   | S   |  |  |  |
| CO3                             | S 🖉 | M   | S   | S   | S   |  |  |  |
| CO4                             | M   | S   | S   | М   | S   |  |  |  |
| CO5                             | S   | М   | S   | S   | S   |  |  |  |

S- Strong; M-Medium; L-Low

Page 35 of 90

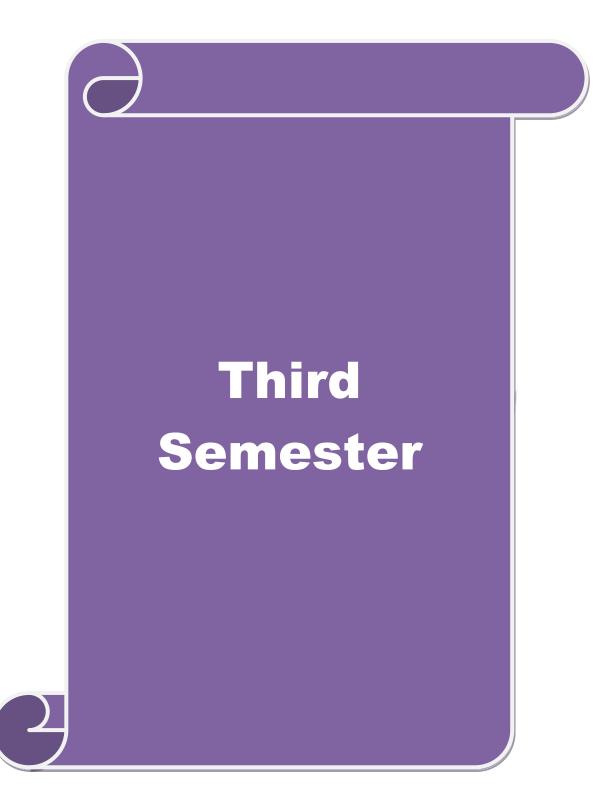

# SEMESTER-III

| Course code                             |                                       | TITLE OF THE COURSE                                                                                                    | L         | Т                  | Р            | C         |
|-----------------------------------------|---------------------------------------|----------------------------------------------------------------------------------------------------|-----------|--------------------|--------------|-----------|
| Core V                                  |                                       | PRINCIPLES OF MARKETING                                                                                                    | 4         | -                  | -            | 4         |
| Pre-requisit                            | e                                     | <b>Basics of Principles of Marketing</b>                                                                                                    | •         | yllabus<br>/ersion |              | 20        |
| <b>Course Objec</b>                     |                                       |                                                                                                    |           |                    |              |           |
| The main obj                            | ectives of                            | f the course are able to                                                                                                    |           |                    |              |           |
| 2. Give<br>3. Awa<br>4. Ana             | e an insig<br>are about<br>lyze the 1 | c conceptual knowledge about the modern marketing a<br>ght knowledge on e-marketing and tele marketing.<br>the opportunities in marketing fields.<br>marketing and product mix.<br>ed knowledge on green marketing concepts. | nd glob   | al ma              | rketi        | ng        |
| <b>Expected</b> Cou                     |                                       |                                                                                                    |           |                    |              |           |
| On the succes                           | sful com                              | pletion of the course, student will be able to:                                                                                                    |           |                    |              |           |
| 1 Underst<br>marketi                    |                                       | lifferent types of marketing and career opportunities in                                                                                                    |           | K                  | 2            |           |
| 2 Know a                                | bout the                              | marke <mark>ting function for achieving marketing g</mark> oals.                                                                                                    |           | K                  | 1            |           |
|                                         |                                       |                                                                                                    |           | K                  | 2            |           |
| 4 Analyze<br>marketi                    |                                       | ket <mark>ing mix</mark> , product mix and know about the green                                                                                                    | 1         | K                  | 2            |           |
|                                         |                                       | dge on different bureau of Indian standards and tion rights.                                                                                                    |           | K                  | 2            |           |
| K1 - Rememb                             | er; <b>K2</b> -                       | Understand; <b>K3</b> - Apply; <b>K4</b> - Analyze; <b>K5</b> - Evaluate                                                                                                    | e; K6 - ( | Create             |              |           |
| Unit:1                                  |                                       | MARKETING                                                                                                    |           | 15                 | hou          | ire       |
| Marketing –                             | al Marl                               | n of market and mar <mark>keting-Impo</mark> rtance of marketing -<br>keting –E-marketing –Tele marketing- Marketin                                                                                                    |           | n Ma               | keti         | ng        |
| Unit:2                                  |                                       | MARKETING FUNCTIONS                                                                                                    |           | 15 ho              | ours         |           |
| Marketing fu                            |                                       | Buying –Selling –Transportation –Storage – Financir ket Information                                                                                                    | ig –Ris   |                    |              |           |
| Unit:3                                  |                                       | CONSUMER BEHAVIOUR                                                                                                    |           | 15 h               | ours         |           |
| Consumer Be                             |                                       | -meaning -Need for studying consumer behaviour-<br>Market segmentation - Customer Relations Marketing                                                                                                    | Factors   |                    |              |           |
| Unit:4                                  |                                       | MARKETING MIX                                                                                                    |           | 15 h               | ours         |           |
| Marketing Marketing Marketing Marketing | Mix-In                                | Product mix –Meaning of Product –Product life<br>aportance-Pricing objectives - Pricing strategies –Pere<br>mix-Importance of channels of distribution –Function                                                             | ersonal   | –Bra<br>sellir     | ndin<br>1g a | ng-<br>nd |

minered

| Uni  | it:5        | MARKETING AND GOVERNMENT                                              | 13 hours        |
|------|-------------|-----------------------------------------------------------------------|-----------------|
| Mar  | rketing an  | d Government – Bureau of Indian Standards – Agmark – Consumer         | rism – Consumer |
| Prot | tectin – Ri | ghts of consumers- Green Marketing -Forward Trading in Comme          | odities         |
|      |             |                                                                       |                 |
| Uni  |             | CONTEMPORARY ISSUES                                                   | 2 hours         |
| Exp  | ert lecture | es, online seminars – webinars                                        |                 |
|      |             |                                                                       |                 |
|      |             | Total Lecture hours                                                   | 75 hours        |
| Tex  | t Book(s)   | ·                                                                     |                 |
| 11   | Marketing   | Management - RajanSexena                                              |                 |
| 2 I  | Principles  | of Marketing - Philip Kotler & Gary Armstrong                         |                 |
| 3 1  | Marketing   | Management - V.S. Ramasamy and Namakumari                             |                 |
|      |             |                                                                       |                 |
| Ref  | erence Bo   | ooks                                                                  |                 |
| 1    | Marketin    | g -William G.Zikmund& Michael D"Amico                                 |                 |
| 2    |             | g - R.S.N.Pillai&Bagavathi                                            |                 |
|      |             | - 01- 0 - C                                                           |                 |
| Rela | ated Onli   | ne Contents [M <mark>OOC, SWAYAM, NPTEL, Website</mark> s etc.]       |                 |
| 1    | https://w   | ww.youtube.co <mark>m/watch?v=6jobOJy96jM</mark>                      |                 |
| 2    | https://w   | ww.youtube.co <mark>m/wa</mark> tch?v=hZLMv5aexto                     |                 |
| 3    | https://w   | ww.youtub <mark>e.com/w</mark> atch?v=OocCPZ13i00&list=PLu6A0kluQy1c7 | 7ZUI-           |
|      | eMhv73l     | KRWY00RAGM                                                            |                 |
| I    |             |                                                                       | 1               |
| Cou  | rse Desig   | ned By:                                                               | - 22            |

|     | Mapping with Programme Outcomes |       |      |     |     |  |  |
|-----|---------------------------------|-------|------|-----|-----|--|--|
| COs | PO1                             | PO2   | PO3  | PO4 | PO5 |  |  |
| CO1 | S                               | S     | S    | S   | М   |  |  |
| CO2 | S                               | S     | М    | S   | S   |  |  |
| CO3 | М                               | Selun | nt S | S   | S   |  |  |
| CO4 | S                               | SATET | S    | М   | М   |  |  |
| CO5 | S                               | М     | S    | S   | S   |  |  |

35

| Course code                                                                     | TITLE OF THE COURSE                                                                                                    | L                   | Т             | Р             | С           |
|---------------------------------------------------------------------------------|----------------------------------------------------------------------------------------------------|---------------------|---------------|---------------|-------------|
| Core VI                                                                         | DATABASE MANAGEMENT SYSTEM                                                                                                    | 4                   | -             | -             | 4           |
| Pre-requisite                                                                   | Basic knowledge on DBMS                                                                                                    | Syllabus<br>Version |               |               |             |
| Course Objectiv                                                                 |                                                                                                    |                     |               |               |             |
| The main objective                                                              | ves of this course are to:                                                                                                    |                     |               |               |             |
| <ol> <li>Uno<br/>App</li> <li>Uno</li> <li>Uno</li> <li>Pro<br/>dese</li> </ol> | ble the students to learn about the basic data base operations<br>lerstand the Architectural Concept, Structural Embedded QL<br>broach and Network Concept.<br>lerstand the relation approach and its key relation algebra.<br>vide a detailed knowledge on hierarchical approach for know<br>cription of the data. | 2, Hiera            | rchic         | al            |             |
| Expected Cours                                                                  | a Quitaamasi                                                                                                    |                     |               |               |             |
|                                                                                 | al completion of the course, student will be able to:                                                                                                    |                     |               |               |             |
|                                                                                 | e basic concepts of data system, operational data and sto                                                                                                    | rage                |               | K2            |             |
| 2 Understand the                                                                | e relation ap <mark>proac</mark> h and its key relation algebra.                                                                                                    |                     |               | K1            |             |
| 3 Aware about e                                                                 | mbedded SQL.                                                                                                    |                     |               | K2            |             |
| 4 To gain knowl<br>description of                                               | edge on <mark>hierarc</mark> hical approach for knowing the detailed<br>the data.                                                                                                    | M                   |               | K2            |             |
| 5 Aware about e                                                                 | mbedded SQL.                                                                                                    | 11                  |               | K3            |             |
| K1 - Remember                                                                   | ; <b>K2</b> - Understand; <b>K3</b> - Apply; <b>K4</b> - Analyze; <b>K5</b> - Evaluat                                                                                                    | e; <b>K6</b> –      | Crea          | ite           |             |
| TT                                                                              |                                                                                                    |                     | 1             | <u>5 h a</u>  |             |
| Unit:1                                                                          | DATABASE SYSTEM ARCHITECTURE                                                                                                    |                     |               | 5 hou         |             |
| Independence, A<br>Representation                                               | m Architecture - Basic Concepts: Data System, Oper<br>Architecture for a Database System, Distributed Databases,<br>of Data. Data Structures and Corresponding Operators: In<br>archical Approach, Network Approach.                                                                                                | Storag              | e Str         | uctur         | es:         |
| Unit:2                                                                          | RELATIONAL APPROACH                                                                                                    |                     |               | 5 hou         |             |
| Algebra - Intro                                                                 | oach : Relational Data Structure : Relation, Domain, Attribuduction, Traditional Set Operation. Attribute, Attribute al Relational Operations.                                                                                                    | ,                   | •             |               |             |
| Unit:3                                                                          | EMBEDDED SQL AND NORMALIZATION                                                                                                    |                     | 1             | 5 hou         | urs         |
| statements, Que<br>QBE Dictionary                                               | : Introduction – Operations not involving cursors, involving<br>ry by Example – Retrieval operations, Built-in Functions,<br>v. Normalization : Functional dependency, First, Second, T<br>nore than one candidate key, Good and bad decomposition.                                                                 | update              | s – E<br>oper | ynar<br>ation | nic<br>1s - |

| Unit:4                         | HIERARCHICAL APPROACH                                           | 15 hours         |
|--------------------------------|-----------------------------------------------------------------|------------------|
|                                | Approach : IMS data structure - Physical Database, Data         |                  |
|                                | sequence - External level of IMS : Logical Databases, the progr |                  |
| block IMS Da                   | ata manipulation : Defining the Program communication Block :   | DL / 1 Examples. |
|                                |                                                                 |                  |
| Unit:5                         | NETWORK APPROACH                                                | 13 hours         |
|                                | roach : Architecture of DBTG System. DBTG Data Structure        |                  |
| Singular sets,                 | Sample Schema, the external level of DBTG – DBTG Data Ma        | nipulation.      |
| <b>T</b> T <b>1</b> ( <b>C</b> |                                                                 |                  |
| Unit:6                         | CONTEMPORARY ISSUES                                             | 2 hours          |
| Expert lecture                 | es, online seminars – webinars                                  |                  |
|                                | Total Lecture hours                                             | 75 hours         |
|                                |                                                                 | 75 nours         |
| Text Book(s)                   |                                                                 |                  |
|                                | An introduction to Database Systems, Seventh Edition            |                  |
| 2 Abraham                      | Silberschatz, Henry F Korth- Database Systems Concepts          |                  |
|                                | 10 mm - 10 mm - 10                                              |                  |
| Reference B                    | ooks                                                            |                  |
| 1 Bipin C                      | Desai - An introduction to Database Systems                     |                  |
|                                |                                                                 |                  |
| Related Onli                   | ne Contents [MOOC, SWAYAM, NPTEL, Websites etc.]                |                  |
| 1 <u>https://w</u>             | ww.youtub <mark>e.com/watch?v=T7AxM7Vqvaw</mark>                |                  |
| 2 https://w                    | ww.youtubecom/watch?v=kBdlM6hNDAE&list=PLxCzCOW                 | d7aiFAN6I8CuViB  |
| uCdJgiC                        | <u>kT2Y</u>                                                     |                  |
| 3 https://w                    | ww.youtube.com/watch?y=wjfeGxqAQOY&list=PLrjkTql3jnm            | 1-               |
|                                | LgkrZbM8fUt0 <mark>vn</mark>                                    |                  |
| Course Desig                   | ned By:                                                         | 7                |
|                                | A CAR UNIT A                                                    |                  |

| Mapping with Programme Outcomes |     |     |     |     |     |  |
|---------------------------------|-----|-----|-----|-----|-----|--|
| COs                             | PO1 | PO2 | PO3 | PO4 | PO5 |  |
| CO1                             | S   | S   | S   | S   | М   |  |
| CO2                             | S   | S   | М   | S   | S   |  |
| CO3                             | М   | S   | S   | S   | S   |  |
| CO4                             | S   | S   | S   | S   | S   |  |
| CO5                             | S   | М   | S   | S   | S   |  |

### SEMESTER-III

| Course code                                                                   |                                                                                                    | TITLE OF THE COURSE                                                                                                    | L                   | Т              | Р              | С         |
|-------------------------------------------------------------------------------|----------------------------------------------------------------------------------------------------|----------------------------------------------------------------------------------------------------|---------------------|----------------|----------------|-----------|
| Core                                                                          | VII                                                                                                    | COST ACCOUNTING                                                                                                    | 4                   | -              | -              | 4         |
| Pre-req                                                                       | uisite                                                                                                    | <b>Basic Knowledge on Cost Accounting</b>                                                                                                    | Syllabus<br>Version |                | 202            | 20        |
| Course Obje                                                                   |                                                                                                    |                                                                                                    |                     |                |                |           |
| The main obje                                                                 | ectives of thi                                                                                                    | s course are to:                                                                                                    |                     |                |                |           |
| <ol> <li>Make th</li> <li>Give det<br/>product.</li> <li>Get an in</li> </ol> | e studentsto<br>ailed knowlensight knowl                                                                                                    | a strong foundation on the cost accounting procedu<br>understand the types of cost of production.<br>edge on preparation of cost sheet for knowing the co<br>ledge on preparation of tender.<br>lge on payment of wages and labour turnover. |                     | nit o          | f the          |           |
| Expected Co                                                                   | urse Outcor                                                                                                    | nes                                                                                                    |                     |                |                |           |
| <b>A</b>                                                                      |                                                                                                    | etion of the course, student will be able to:                                                                                                    |                     |                |                |           |
| 1 Unders                                                                      |                                                                                                    | ferent concepts and classification of costs and create                                                                                                    | ;                   | ł              | K2             |           |
| 2 Gain th                                                                     | ne knowledg                                                                                                    | e on different types of material controls.                                                                                                    |                     | I              | K3             |           |
|                                                                               | the system o cation of ov                                                                                                    | f labour wage payment, labour turnover and erhead.                                                                                                    |                     | ł              | K2             |           |
| 4 Gain th                                                                     | e knowledg                                                                                                    | e on different types of process costing.                                                                                                    | 24                  | I              | K2             |           |
|                                                                               | stand Operation<br>The American Strategies of the American Strategies of the A | ing Costing, Contract costing, and Reconciliation of accounts                                                                                                    |                     | I              | K3             |           |
| K1 - Remem                                                                    | ber; <b>K2</b> - U                                                                                                    | nders <mark>tand; K3 - Apply; K4 - Analyze; K5 -</mark> Evaluat                                                                                                    | e; K6 - (           | Creat          | e              |           |
|                                                                               |                                                                                                    |                                                                                                    |                     |                |                |           |
| Unit:1                                                                        | ting Defin                                                                                                    | COST ACCOUNTING                                                                                                    |                     |                | ) hou          |           |
|                                                                               | -                                                                                                    | hition – Meaning and Scope – Concept and Classif<br>ypes and Methods of Cost – Elements of Cost Prepa                                                                                                    |                     |                | -              |           |
| Unit:2                                                                        | MATE                                                                                                    | RIAL, PURCHASE AND STORES CONTROL                                                                                                    |                     | 18 h           | ours           |           |
| Material Con<br>Quantity – A<br>Materials –                                   | ntrol: Levels<br>ABC analysi<br>Procedure a                                                                                                    | s of material Control – Need for Material Control<br>s – Perpetual inventory – Purchase and stores Co<br>and documentation involved in purchasing – Requ<br>s of valuing material issue.                                                     | ntrol: P            | nomio<br>urcha | c Oro<br>ising | der<br>of |
| Unit:3                                                                        |                                                                                                    | LABOUR                                                                                                    |                     | 17 h           | ours           | 5         |
|                                                                               | -                                                                                                    | e payment – Idle time – Control over idle time<br>n of overhead – allocation and absorption of overhe                                                                                                    |                     |                |                |           |
| Unit:4                                                                        |                                                                                                    | PROCESS COSTING                                                                                                    |                     | 15 h           | ours           | 5         |
|                                                                               |                                                                                                    | res of process costing – process losses, wastage, sc<br>abnormal gain. (Excluding inter process prof                                                                                                    |                     |                |                |           |

| Unit:5                                                                                                    | OPERATING COSTING                                                                                                    | 18 hours       |
|----------------------------------------------------------------------------------------------------|----------------------------------------------------------------------------------------------------|----------------|
| Operating C                                                                                                    | osting - Contract costing – Reconciliation of Cost and Financial acc                                                                                                    | ounts          |
| TI:4-(                                                                                                    | CONTEMDODADY ICCLIES                                                                                                    | 2 h avera      |
| Unit:6                                                                                                    | res, online seminars – webinars                                                                                                    | 2 hours        |
| Expert lectu                                                                                                    | tes, onnie seminars – weomars                                                                                                    |                |
|                                                                                                    | Total Lecture hours                                                                                                    | 90 hours       |
| Distributio                                                                                                    | n of Marks: 40% Theory, 60 % Problems                                                                                                    |                |
| Text Book(                                                                                                    |                                                                                                    |                |
| 1 S.P. Jain                                                                                                    | and KL. Narang, "Cost Accounting", Kalyani Publishers, New Del                                                                                                    | lhi.Edn.       |
| 2 R.S.N.                                                                                                    | Pillai and V. Bagavathi, "Cost Accounting", S. Chand and Company                                                                                                    | Ltd., New      |
| Delhi.Ec                                                                                                    |                                                                                                    |                |
| 3 S.P.Iyya                                                                                                    | ngar, "Cost Accounting Principles and Practice", Sultan Chand, New                                                                                                    | v Delhi. 2005. |
|                                                                                                    | 1997 - Fra                                                                                                    |                |
| <b>Reference</b> 1                                                                                                  |                                                                                                    |                |
| 11010101000                                                                                                    | Books                                                                                                    |                |
|                                                                                                    | Books<br>tena&C.D.Vashist, "Cost Accounting", Sultan Chand, New Delhi 20                                                                                                    | 005.           |
| 1 V.KSaz                                                                                                    | ena&C.D.Vashist, "Cost Accounting", Sultan Chand, New Delhi 20                                                                                                    | 005.           |
| 1 V.KSaz                                                                                                    |                                                                                                    | 005.           |
| 1 V.KSaz<br>2 M.N.A                                                                                                 | ena&C.D.Vashist, "Cost Accounting", Sultan Chand, New Delhi 20<br>ora, "Cost Accounting", Sultan Chand, NewDelhi 2005.                                                                                                    | 005.           |
| 1 V.KSaz<br>2 M.N.A<br>Related On                                                                                   | ena&C.D.Vashist, "Cost Accounting", Sultan Chand, New Delhi 20                                                                                                    |                |
| 1         V.KSaz           2         M.N.A <b>Related On</b> 1 <u>https://</u>                                      | tena&C.D.Vashist, "Cost Accounting", Sultan Chand, New Delhi 20<br>Fora, "Cost Accounting", Sultan Chand, NewDelhi 2005.                                                                                                    |                |
| 1     V.KSaz       2     M.N.A       Related On       1 <u>https://</u><br>DeS2N                                    | tena&C.D.Vashist, "Cost Accounting", Sultan Chand, New Delhi 20<br>Fora, "Cost Accounting", Sultan Chand, NewDelhi 2005.<br>Ine Contents [MOOC, SWAYAM, NPTEL, Websites etc.]<br>www.youtube.com/watch?v=VXTbSqrS1OQ&list=PLiaygP8qeQG                                                                                         |                |
| 1         V.KSax           2         M.N.A <b>Related On</b> 1 <u>https://</u><br>DeS2N           2 <u>https://</u> | tena&C.D.Vashist, "Cost Accounting", Sultan Chand, New Delhi 20<br>Fora, "Cost Accounting", Sultan Chand, NewDelhi 2005.<br>Ine Contents [MOOC, SWAYAM, NPTEL, Websites etc.]<br>www.youtube.com/watch?v=VXTbSqrS1OQ&list=PLiaygP8qeQG<br>Y6Goa                                                                                |                |
| 1         V.KSax           2         M.N.A <b>Related On</b> 1 <u>https://</u><br>DeS2N           2 <u>https://</u> | tena&C.D.Vashist, "Cost Accounting", Sultan Chand, New Delhi 20<br>Fora, "Cost Accounting", Sultan Chand, NewDelhi 2005.<br>Ine Contents [MOOC, SWAYAM, NPTEL, Websites etc.]<br>www.youtube.com/watch?v=VXTbSqrS1OQ&list=PLiaygP8qeQG<br>Y6Goa<br>www.youtube.com/watch?v=Ni1S_rhanJo                                         |                |
| 1         V.KSax           2         M.N.A <b>Related On</b> 1 <u>https://</u><br>DeS2N           2 <u>https://</u> | tena&C.D.Vashist, "Cost Accounting", Sultan Chand, New Delhi 20<br>Fora, "Cost Accounting", Sultan Chand, NewDelhi 2005.<br>Ine Contents [MOOC, SWAYAM, NPTEL, Websites etc.]<br>www.youtube.com/watch?v=VXTbSqrS1OQ&list=PLiaygP8qeQG1<br>Y6Goa<br>www.youtube.com/watch?v=Ni1S_rhanJo<br>www.youtube.com/watch?v=pGymzuGAkJ8 |                |

| Mapping with Programme Outcomes |     |     |     |     |     |  |
|---------------------------------|-----|-----|-----|-----|-----|--|
| COs                             | PO1 | PO2 | PO3 | PO4 | PO5 |  |
| CO1                             | S   | S   | S   | S   | М   |  |
| CO2                             | S   | S   | М   | М   | М   |  |
| CO3                             | S   | S   | S   | S   | S   |  |
| CO4                             | М   | S   | М   | М   | S   |  |
| CO5                             | S   | М   | S   | S   | S   |  |

# **SEMESTER-III**

| Course cod             | •                 | TITLE OF THE COURSE                                                                                | L               | Т            | Р     | С   |
|------------------------|-------------------|----------------------------------------------------------------------------------------------------|-----------------|--------------|-------|-----|
| ALLIED I               | APER III          | MANAGERIAL ECONOMICS                                                                               | 4               | -            | -     | 4   |
| Pre-rec                |                   | Basic knowledge on Managerial Economics                                                            | Syllab<br>Versi |              | 202   | 20  |
| Course Obj             |                   |                                                                                                    |                 |              |       |     |
| The main ob            | jectives of       | his course are to:                                                                                 |                 |              |       |     |
| 1 Turnerat             | 1 1 1             |                                                                                                    |                 |              |       |     |
| -                      |                   | lge of students on economics and its theories.<br>Ferent types of markets in the current scenario. |                 |              |       |     |
|                        |                   | to understand the demand analysis for the different type                                           | esof pro        | ducto        | ,     |     |
|                        |                   | ts for achieving business enterprise goal.                                                         | 2301 pro        | Aucu         |       |     |
|                        |                   | and consequences of different market conditions.                                                   |                 |              |       |     |
|                        |                   |                                                                                                    |                 |              |       |     |
|                        |                   | prilli the                                                                                         |                 |              |       |     |
| Expected C             |                   |                                                                                                    |                 |              |       |     |
| On the suc             | essful com        | pletion of the course, student will be able to:                                                    |                 |              |       |     |
| 1 Fami                 | iarize the st     | rudents with the basic concept of managerial economics                                             | S               | K            | 12    |     |
| 2 Make                 | student un        | derstand the demand and supply analysis in business                                                |                 | K            | 2     |     |
| appli                  | ations            | S P VILLE VA G                                                                                     |                 |              |       |     |
| 3 Appl                 | v marginal a      | malysis to the firm under different market conditions.                                             |                 | K            | 3     |     |
| 4 Anal                 | ze the caus       | es and consequences of different market conditions.                                                |                 | K            | 4     |     |
| 5 Fami                 | iarize the st     | tud <mark>ents with the basic concept of managerial economics</mark>                               | S               | K            | 2     |     |
| K1 - Reme              | mber; <b>K2</b> - | Understand; <b>K3 - Apply; K4 - Analyze; K5 -</b> Evaluate                                         | ; K6 - (        | Create       | •     |     |
|                        | 8.2               |                                                                                                    | 17_             |              |       |     |
| Unit:1                 | _                 | MANAGERIAL ECONOMICS                                                                               | ·               |              | hou   |     |
|                        |                   | s – Meaning and Definition – Nature and Scope – E                                                  | conom           | ic Th        | eory  | _   |
| Divisions -            | Goals of a        | nirm                                                                                               |                 |              |       |     |
| Unit:2                 |                   | DEMAND ANALYSIS                                                                                    |                 | 15 ho        | nire  |     |
|                        | nalvsis –         | Meaning, Determinants of Demand – Law of Den                                                       |                 |              |       | of  |
|                        |                   | ne and Cross Demand – Demand Estimation and Dem                                                    |                 |              |       |     |
| Demand D               |                   |                                                                                                    |                 |              | 6     | ,   |
|                        |                   |                                                                                                    |                 |              |       |     |
| Unit:3                 |                   | <b>PRODUCTION FUNCTION</b>                                                                         |                 | 15 ho        |       |     |
|                        |                   | - Meaning and Definition - Elasticity of Substitution                                              | and P           | roduc        | ction | . — |
| Type of co             | t of Produc       | tion – Long run and Short run cost.                                                                |                 |              |       |     |
| Unit:4                 |                   | MARKETS                                                                                            | <u> </u>        | 15 ho        | nirs  |     |
|                        | Forms of N        | larket – Characteristics - Pricing Methods – Objects o                                             | f pricin        |              |       |     |
|                        |                   | at intervention in Market.                                                                         | r               | 0 r 01       |       |     |
| <b>T</b> T •4 <b>=</b> |                   |                                                                                                    | <u> </u>        | 121          |       |     |
| Unit:5                 |                   | PRICE THEROY                                                                                       |                 | <u>13 ho</u> |       |     |
|                        |                   | ect Competition, Monopoly, Monopolistic competind Oligopoly.                                       | uon, 1          | viono        | pson  | ıy, |
|                        | aopsony a         | a ongopory.                                                                                        |                 |              |       |     |

| Un  | it:6          | CONTEMPORARY ISSUES                                                    | 2 hours      |
|-----|---------------|------------------------------------------------------------------------|--------------|
| Exp | pert lecture  | es, online seminars – webinars                                         |              |
|     |               |                                                                        |              |
|     |               | Total Lecture hours                                                    | 75 hours     |
| Te  | xt Book(s)    |                                                                        |              |
|     |               | ney and K.L.MaheshwariManagerial EconomicsSulthan C                    |              |
| 2   | Alak Gosł     | and Biswanath GoshManagerial EconomicsKalyani Publi                    | cations      |
|     |               |                                                                        |              |
| Re  | ference Bo    | ooks                                                                   |              |
| 1   | D.Gopala      | akrishnaManagerial EconomicsHimalaya Publishing House                  | ;            |
| 2   | S.Sankar      | an Managerial EconomicsMargham Publications                            |              |
|     |               |                                                                        |              |
| Re  | lated Onli    | ne Contents [MOOC, SWAYAM, NPTEL, Websites etc.]                       |              |
| 1   |               | ww.youtube.com/watch?v=ycyMktNFZ88&list=PLPjSqITyvDeV                  | /84Qiruw4xVW |
|     | <u>GQPTct</u> | <u>'lhg</u>                                                            |              |
| 2   | https://w     | ww.youtube.com/watch?v=Q8RaIfn4-Cw                                     |              |
| 3   | https://w     | ww.youtube.co <mark>m/watch?v=n47SQ64MhYw&amp;list=PLJ</mark> umA3phsk | PFwp2XXInxC  |
|     | Wpv28n        | PMimDU                                                                 |              |
|     |               | A DE CA                                                                |              |
| Co  | urse Desig    | ned By:                                                                |              |
|     |               |                                                                        |              |
|     |               |                                                                        |              |

| COs       | PO1             | PO2 | PO3 | PO4 | PO5 |
|-----------|-----------------|-----|-----|-----|-----|
| CO1       | S               | S   | S   | М   | М   |
| CO2       | M               | M   | S   | S   | М   |
| CO3       | S               | S   | S   | S   | S   |
| CO4       | S               | М   | M   | M   | S   |
| CO5       | S               | М   | S   | S   | S   |
| Strong; M | I-Medium; L-Low |     |     |     |     |

# SEMESTER-III

| Course                    | e code                                                     | TITLE OF 2                                                                                                | THE COURSE                                                                                                    | L             | Т                | Р            | C |
|---------------------------|------------------------------------------------------------|----------------------------------------------------------------------------------------------------|----------------------------------------------------------------------------------------------------|---------------|------------------|--------------|---|
| Co                        | ore VIII                                                   | Computer Applicatio                                                                                       | ons: Oracle -Practical-II                                                                                                    | -             | -                | -            | 4 |
| Pre-                      | requisite                                                  | Basic knowle                                                                                              | ledge on Oracle Syllabus<br>Version                                                                                                    |               |                  | 2020         |   |
|                           | e Objectives                                               |                                                                                                    |                                                                                                    |               |                  |              |   |
| Tł                        | ne main objec                                              | ctives of the program are to                                                                              |                                                                                                    |               |                  |              |   |
| 2.<br>3.<br>4.            | Give an insi<br>business en<br>Gain the kno<br>Gain knowle | ght knowledge on storing a<br>sterprises.<br>wledge on creating database<br>edge on application of oracle | blications of Oracle in different<br>nd protecting the different type<br>e using oracle.<br>e statements to extract the partic<br>nployees and salary databases | es of da      | atabas<br>ata ba | se of<br>se. |   |
| Evnoot                    | ad Course (                                                | Jutaamagi                                                                                                 |                                                                                                    |               |                  |              |   |
| _                         | ed Course (                                                | completion of the course, stu                                                                             | ident will be able to:                                                                                                    |               |                  |              |   |
| 1                         | Understand t                                               | -                                                                                                    | applications using Oracle for                                                                                                    |               | K                | 2            |   |
|                           |                                                            | reate different databases using access application for developing the usiness transactions                |                                                                                                    |               |                  |              |   |
| 3                         | Gain the kno                                               | wledge on creating database using oracle.                                                                 |                                                                                                    |               | K                | 2            |   |
|                           | Gain knowl<br>particular dat                               | edge on application of oracle statements to extract the cabase.                                           |                                                                                                    |               | K                | 3            |   |
|                           | Gain the kno<br>using oracle.                              | wledge on developing emplo                                                                                | oyees and salary databases                                                                                                    |               | K                | 2            |   |
| <b>K1</b> - F             | Remember; <b>H</b>                                         | <b>X2</b> - Understand; <b>K3</b> - Apply                                                                 | <mark>; K4 - Analyze; K5 - Evaluate</mark>                                                                                                    | ; <b>K6</b> – | Creat            | e            |   |
| 1. Cre                    | ate a table "O                                             | Company" with the following                                                                               | g fields and insert the values fo                                                                                                    | r 10 en       | nploy            | ees.         |   |
| Field 1                   | Name                                                       | Field Type                                                                                                | Field size                                                                                                    |               |                  |              |   |
|                           | any Name                                                   | Character                                                                                                 | 15                                                                                                    |               |                  |              |   |
| Propri                    | -                                                          | Character                                                                                                 | 15                                                                                                    |               |                  |              |   |
| Addre                     |                                                            | Character                                                                                                 | 25                                                                                                    |               |                  |              |   |
|                           | ier Name                                                   | Character                                                                                                 | 15                                                                                                    |               |                  |              |   |
| No. of employees Number 4 |                                                            |                                                                                                    |                                                                                                    |               |                  |              |   |
| GP Pe                     |                                                            | Number                                                                                                    | 6 with 2 decimal places                                                                                                    |               |                  |              |   |
|                           |                                                            |                                                                                                    | 1                                                                                                    |               |                  |              |   |
| Querie                    | <u>es</u> :                                                |                                                                                                    |                                                                                                    |               |                  |              |   |

- a) Display all the records of the company which are in the ascending order of GP percent.
- b) Display the name of the company whose supplier name is "Telco".

- c) Display the details of the company whose GP percent is greater than 20 and order by GP Percent.
- d) Display the detail of the company having the employee ranging from 300 to 1000.
- e) Display the name of the company whose supplier is same as the Tata's.

2. Create a table named "Employee" with the following fields and insert the values.

| Field Name    | Field Type | Field Size               |
|---------------|------------|--------------------------|
| Employee Name | Character  | 15                       |
| Employee Code | Number     | 6                        |
| Address       | Character  | 25                       |
| Designation   | Character  | 15                       |
| Grade         | Character  | 1                        |
| Date of Join  | Date       |                          |
| Salary        | Number     | 10 with 2 decimal places |
|               |            |                          |

Queries

a) Display the name of the employee whose salary is greater than Rs.10,000

b) Display the details of employees in ascending order according g to Employee Code.

c) Display the total salary of the employees whose grade is "A"

d) Display the details of the employee earning the highest salary.

e) Display the names of the employees who earn more than "Ravi"

3. Create a table "Product" with the following fields and insert the values:

| Field Name      | Field Type | Field<br>Size         |
|-----------------|------------|-----------------------|
| Student Name    | Character  | 15                    |
| Gender          | Character  | 6                     |
| Roll No         | Character  | 10                    |
| Department Name | Character  | 15                    |
| Address         | Character  | 25                    |
| Percentage      | Number 4   | with 2 decimal places |

### Queries:

- a) Calculate the average percentage of students.
- b) Display the names of the students whose percentage is greater than 80.
- c) Display the details of the student who got the highest percentage.
- d) Display the details of the students whose percentage is between 50 and 70.
- e) Display the details of the students whose percentage is greater than the percentage of the roll no=12CA01.

4. Create a table "Product" with the following fields and insert the values:

| Field Name      | Field Type | Field Size            |
|-----------------|------------|-----------------------|
| Product No      | Number     | 6                     |
| Product Name    | Character  | 15                    |
| Unit of Measure | Character  | 15                    |
| Quantity        | Number     | 6 with decimal places |
| Total Amount    | Number     | 8 with decimal places |

### Queries:

a) Using update statements calculate the total amount and then select the record.

b) Select the records whose unit of measure is "Kg".

c) Select the records whose quantity is greater than 10 and less than or equal to 20.

d) Calculate the entire total amount by using sum operation.

e) Calculate the number of records whose unit price is greater than 50 with count operation.

5. Create the table PAYROLL with the following fields and insert the values:

|               | NA.        | Field                   |
|---------------|------------|-------------------------|
| Field Name    | Field Type | Size                    |
| Employee No   | Number     | 8                       |
| Employee Name | Character  | 8                       |
| Department    | Character  | 10                      |
| Basic Pay     | Number     | 8 with 2 decimal places |
| HRA           | Number     | 6 with 2 decimal places |
| DA            | Number     | 6 with 2 decimal places |
| PF            | Number     | 6 with 2 decimal places |
| Net Pay       | Number     | 8 with 2 decimal places |

### Queries:

- a) Update the records to calculate the net pay.
- b) Arrange the records of the employees in ascending order of their net pay.
- c) display the details of the employees whose department is "Sales".
- d) Select the details of employees whose  $HRA \ge 1000$  and  $DA \le 900$ .
- e) Select the records in descending order.

6. Create a Table Publisher and Book with the following fields:

|                |            | Field |
|----------------|------------|-------|
| Field Name     | Field Type | Size  |
| Publisher Code | Var Char   | 5     |

|                 |          | SCHILDHIED. |
|-----------------|----------|-------------|
| Publisher Name  | Var Char | 10          |
| Publisher city  | Var Char | 12          |
| Publisher State | Var Char | 10          |
| Title of book   | Var Char | 15          |
| Book Code       | Var Char | 5           |
| Book Price      | Var Char | 5           |

#### Queries:

- a) Insert the records into the table publisher and book.
- b) Describe the structure of the tables.
- c) Show the details of the book with the title "DBMS".
- d) Show the details of the book with price>300.
- e) Show the details of the book with publisher name "Kalyani".
- f) Select the book code, book title, publisher city is "Delhi".
- g) Select the book code, book title and sort by book price.
- h) Count the number of books of publisher starts with "Sultan chand".
- i) Find the name of the publisher starting with "S".

7. Create a table Deposit and loan with the following fields:

|                |            | Field |
|----------------|------------|-------|
| Field Name     | Field Type | Size  |
| Account        | Var Char   | 6     |
| Branch Name    | Var Char   | 15    |
| Customer Name  | Var Char   | 20    |
| Balance Amount | Var Char   | 10    |
| Loan Number    | Var Char   | 7     |
| Loan Amount    | Var Char   | 6     |
|                |            |       |

#### Queries:

- a) Insert the records into the table.
- b) Describe the structure of the table.
- c) Display the records of Deposit and Loan.
- d) Find the number of loans with amount between 10000 and 50000.
- e) List in the alphabetical order the names of all customers who have a loan at the Coimbatore branch.
- f) Find the average account balance at the Coimbatore branch.
- g) Update deposits to add interest at 5% to the balance.
- h) Arrange the records in descending order of the loan amount.
- i) Find the total amount of deposit in 'Erode' branch.

| Re | Related Online Contents [MOOC, SWAYAM, NPTEL, Websites etc.] |  |  |  |  |
|----|--------------------------------------------------------------|--|--|--|--|
| 1  | https://www.youtube.com/watch?v=RlAmTNuT4yE                  |  |  |  |  |
| 2  | https://www.youtube.com/watch?v=O6R2W7x3Y_Q                  |  |  |  |  |
| 3  | https://www.youtube.com/watch?v=6zC3TM3cn9o                  |  |  |  |  |
|    |                                                              |  |  |  |  |
| Co | ourse Designed By:                                           |  |  |  |  |

|     | Mapping with Programme Outcomes |     |     |     |     |  |
|-----|---------------------------------|-----|-----|-----|-----|--|
| COs | PO1                             | PO2 | PO3 | PO4 | PO5 |  |
| CO1 | S                               | S   | S   | S   | М   |  |
| CO2 | S                               | S   | М   | М   | М   |  |
| CO3 | S                               | S   | S   | S   | S   |  |
| CO4 | M                               | S   | М   | М   | S   |  |
| CO5 | S 🖉                             | М   | S   | S   | S   |  |

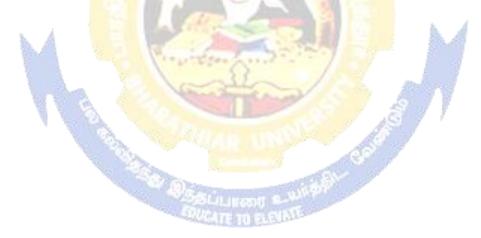

### **ELECTIVE PAPER**

| Course code                                                                        |                                   | TITLE OF THE COURSE                                                                                                    | L                            | Т                                | Р                           | С                      |
|------------------------------------------------------------------------------------|-----------------------------------|----------------------------------------------------------------------------------------------------|------------------------------|----------------------------------|-----------------------------|------------------------|
| Elective – III                                                                     | [ <b>A</b>                        | INDIRECT TAXES                                                                                                    | 4                            | -                                | -                           | 4                      |
| Pre-requisit                                                                       | e                                 |                                                                                                    | Sylla<br>Vers                |                                  | 20                          | 20                     |
| Course Object                                                                      |                                   |                                                                                                    |                              |                                  |                             |                        |
| The main object                                                                    | tives                             | s of this course are to:                                                                                                    |                              |                                  |                             |                        |
| <ol> <li>To identif</li> <li>To effective</li> </ol>                               | y the<br>vely                     | basic accounting knowledge on principles and concept of accertors in accounting and to rectify those errors.<br>prepare final accounts, bills of exchange, bank reconciliation joint ventures and consignment.                                                                                                    |                              | -                                | and                         | 1                      |
| Expected Cou                                                                       | rse (                             | Jutcomes:                                                                                                    |                              |                                  |                             |                        |
|                                                                                    |                                   | completion of the course, student will be able to:                                                                                                    |                              |                                  |                             |                        |
|                                                                                    |                                   | damental concepts of indirect taxes.                                                                                                    |                              | K                                | 1                           |                        |
|                                                                                    |                                   | ne GST concepts.                                                                                                    |                              | K                                | 2                           |                        |
|                                                                                    |                                   | ne filing of returns.                                                                                                    | _                            | K                                |                             |                        |
|                                                                                    |                                   |                                                                                                    |                              |                                  |                             |                        |
| 4 Gain kno                                                                         | wled                              | ge about levy and collection of tax.                                                                                                    | 1                            | K                                | 2                           |                        |
| 5 Understan                                                                        | nd ab                             | pout cu <mark>stoms law.</mark>                                                                                                    | 3                            | K                                | 2                           |                        |
| K1 - Rememb                                                                        | er; <b>k</b>                      | K2 - Understand; K3 - Apply; K4 - Analyze; K5 - Evaluate; F                                                                                                    | <b>K6</b> –                  | Create                           | e                           |                        |
| <b>TT A A</b>                                                                      |                                   |                                                                                                    | ľ                            | • •                              |                             |                        |
| Unit:1                                                                             |                                   | INDIRECT TAXES                                                                                                    |                              | 20-                              |                             |                        |
| and Limitation                                                                     | ns - (<br>ds of                   | nd Taxation - Types of Taxes: Direct and Indirect Taxes - F<br>Comparison of Direct and Indirect taxes. Constitutional bas<br>E levying Indirect Taxes: Advoleram and Specific. Contrib<br>ent Revenues.                                                                                                    | is of                        | Taxa                             | tion                        | in                     |
| Unit:2                                                                             |                                   | GOOD AND SERVICE TAX INTRODUCTION                                                                                                    | 1                            | 8 h                              | our                         | s                      |
| of GST. Struc                                                                      | ture                              | s Tax in India - Introduction – Concept of GST - Need for G<br>of GST in India: Dual Concept – CGST- SGST- UTGST-I<br>te Structure in India. GST Council: Structure and Functions.                                                                                                    | ST -                         | Adva                             | ntag                        | ges                    |
| Unit:3                                                                             |                                   | LEVY AND COLLECTION UNDER TNGST/CGST<br>ACTS                                                                                                    |                              | 17 ł                             |                             |                        |
| terms: Integra<br>Zero-rated Su<br>Supply of Go<br>for Registrati<br>Registration. | nted<br>pply<br>ods<br>on<br>E-Wa | ion under Integrated Goods and Services Tax Act: Meani<br>tax, Intermediary, Location of the Recipient and Supplier<br>7. Nature of Supply: Intra-State Supply and Inter-State Su<br>or Services: Meaning and Determination. Procedures under<br>Persons Liable for Registration – Compulsory Registrati<br>ay Bill under GST: Meaning and Applicability. Filing of R<br>heir Due Dates. | of S<br>ipply<br>GST<br>on a | ervice<br>- Pl<br>C: Pro<br>nd D | es, a<br>ace<br>cedu<br>eem | nd<br>of<br>ire<br>ied |

| Unit:4                                                                             | LEVY AND COLLECTION UNDER THE<br>INTEGRATED GOODS AND SERVICES TAX ACT 2017                                                                                                    | 15 hours                                                                |
|------------------------------------------------------------------------------------|----------------------------------------------------------------------------------------------------|-------------------------------------------------------------------------|
| terms: Integra<br>Zero-rated Su<br>Supply of Go<br>for Registrati<br>Registration. | llection under Integrated Goods and Services Tax Act: Meani<br>ated tax, Intermediary, Location of the Recipient and Supplier<br>apply. Nature of Supply: Intra-State Supply and Inter-State Su<br>ods or Services: Meaning and Determination. Procedures under<br>on - Persons Liable for Registration – Compulsory Registration<br>E-Way Bill under GST: Meaning and Applicability. Filing of R<br>and their Due Dates. | of Services, and<br>upply - Place of<br>GST: Procedure<br>on and Deemed |
| Unit:5                                                                             | INTRODUCTION TO CUSTOMS LAWS IN INDIA                                                                                                    | 18 hours                                                                |
| Basic Concep                                                                       | o Customs Laws in India: The Customs Act 1962 - The Customs T<br>ts - Taxable Event - Levy and Exemptions from Customs Duty - '<br>Abatement of Duty on Damaged or Deteriorated Goods - Cust                                                                                                    | Types - Methods                                                         |
| Unit:6                                                                             | CONTEMPORARY ISSUES                                                                                                    | 2 hours                                                                 |
|                                                                                    | s, online seminars – webinars                                                                                                    |                                                                         |
|                                                                                    |                                                                                                    |                                                                         |
|                                                                                    | Total Lecture hours                                                                                                    | 90 hours                                                                |
| Text Book(s)                                                                       |                                                                                                    |                                                                         |
|                                                                                    | axes - V.S.Datey. Taxmann Publication(p) Ltd.New Delhi                                                                                                    |                                                                         |
|                                                                                    | axation - V. <mark>Balach</mark> andran. Sultan Chand & Co. New Delhi                                                                                                    |                                                                         |
| 3 Indirect Ta                                                                      | ax - V.K.Gu <mark>pta,</mark>                                                                                                    | 9                                                                       |
|                                                                                    |                                                                                                    | 3                                                                       |
|                                                                                    | Caxes:GST and Customs Laws - R.Parameswaran and P.Viswanath                                                                                                    | nan                                                                     |
| 2 Relevant                                                                         | Bare Acts                                                                                                    |                                                                         |
| Dolotod Only                                                                       | no Contonte IMOOC SWAVAM NETEL Websites at a l                                                                                                    |                                                                         |
|                                                                                    | ne Contents [MOOC, SWAYAM, NPTEL, Websites etc.]<br>ww.youtube.com/watch?v=ivcbXFmmpys                                                                                                    |                                                                         |
| _                                                                                  |                                                                                                    |                                                                         |
| -                                                                                  | ww.youtube.com/watch?v=2gpMp2-<br>t=PLBiVUADzZpd_xgMSMeuR56OP9QIrLUkjj                                                                                                    |                                                                         |
| 3 <u>https://w</u>                                                                 | ww.youtube.com/watch?v=MRoWM7e48wI                                                                                                    |                                                                         |
|                                                                                    |                                                                                                    |                                                                         |
| Course Design                                                                      | ned By:                                                                                                    |                                                                         |

|     | Mapping with Programme Outcomes |     |     |     |     |  |  |
|-----|---------------------------------|-----|-----|-----|-----|--|--|
| COs | PO1                             | PO2 | PO3 | PO4 | PO5 |  |  |
| CO1 | S                               | S   | М   | М   | М   |  |  |
| CO2 | М                               | М   | M   | М   | М   |  |  |
| CO3 | S                               | S   | M   | М   | S   |  |  |
| CO4 | S                               | S   | S   | S   | S   |  |  |
| CO5 | М                               | S   | S   | S   | М   |  |  |

# ELECTIVE PAPER

| Elective – I                                                                      |                                    | TITLE OF THE COURSE                                                                                                    | L                           | Т                      | Р                    | С             |
|-----------------------------------------------------------------------------------|------------------------------------|----------------------------------------------------------------------------------------------------|-----------------------------|------------------------|----------------------|---------------|
| Elective – I                                                                      | II B                               | FINANCIAL MARKETS                                                                                                    | 4                           | -                      | -                    | 4             |
| Pre-requisi                                                                       | ite                                | Basic knowledge in Financial Markets                                                                                                    | •                           | Syllabus<br>Version202 |                      | 20            |
| <b>Course Objec</b>                                                               |                                    |                                                                                                    |                             |                        |                      |               |
| The main obje                                                                     | ctives of                          | f this course are to:                                                                                                    |                             |                        |                      |               |
| <ol> <li>To identif</li> <li>To effect</li> </ol>                                 | fy the er                          | sic accounting knowledge on principles and concept of a<br>rors in accounting and to rectify those errors.<br>epare final accounts, bills of exchange, bank reconciliant<br>nt ventures and consignment.                         |                             | U                      | ents                 | anc           |
| <b>Expected</b> Cou                                                               | rse Out                            | tcomes:                                                                                                    |                             |                        |                      |               |
| On the succes                                                                     | ssful cor                          | npletion of the cours <mark>e, student w</mark> ill be able to:                                                                                                    |                             |                        |                      |               |
| 1 Recall th                                                                       | e funda                            | mental concepts of financial markets                                                                                                    |                             | K                      | 1                    |               |
| 2 Know ab                                                                         | out the                            | markets for corporate securities.                                                                                                    |                             | K                      | 2                    |               |
| 3 Know ab                                                                         | out seco                           | ondary markets.                                                                                                    |                             | K                      | 2                    |               |
| 4 Gain kno                                                                        | wledge                             | about banks as financial intermediaries.                                                                                                    |                             | K                      | 2                    |               |
| 5 Understa                                                                        | ind abou                           | t new methods of financing.                                                                                                    | 1                           | K                      | 2                    |               |
| K1 - Remem                                                                        | ber; K2                            | - Un <mark>derstand</mark> ; <b>K3 -</b> Apply; <b>K4 -</b> Analyze; <b>K5 -</b> Evaluate                                                                                                    | ; K6 –                      | Create                 | e                    |               |
| Unit:1                                                                            |                                    | FINANCIAL MARKETS                                                                                                    | and -                       | 20-                    |                      |               |
| India – India                                                                     | in Capit                           | Structure of Financial Markets – Financial Investment -<br>al Markets – Difference between Money Market and<br>ject of Indian Money Markets and Structure of Capital M                                                           | l Capit                     | al Ma                  |                      |               |
| Unit:2                                                                            |                                    | MARKETS FOR CORPORATE SECURITIES                                                                                                    | 1                           | 18 h                   | our                  | 5             |
|                                                                                   | Corpor                             | ate Securities – New Issue Markets – Functions Is<br>Role and Functions of Merchant Bankers in India – Under                                                                                                    | ssue M                      | echan                  |                      |               |
|                                                                                   | iikiiig - I                        | Kole and Functions of Merchant Bankers III India – Ond                                                                                                    |                             | -                      |                      |               |
| Merchant Bar                                                                      |                                    |                                                                                                    | 1                           | 17 ł                   | our                  | 5             |
| Merchant Bar<br>Unit:3                                                            |                                    | SECONDARY MARKETS                                                                                                    |                             | <b>17 h</b><br>ck Exc  |                      |               |
| Merchant Ban<br>Unit:3<br>Secondary M                                             | arkets –                           |                                                                                                    | in Stoc                     | ek Exc                 |                      |               |
| Merchant Ban<br>Unit:3<br>Secondary M<br>– Various Spo<br>Unit:4                  | arkets –<br>eculativ               | SECONDARY MARKETS<br>Stock Exchange – Role of Secondary Market – Trading<br>e Transactions – Role of SEBI – Regulation of Stock Ex<br>BANKS AS FINANCIAL INTERMEDIARIES                                                          | ; in Stoc                   | ck Exc<br>1 <b>5 h</b> | chan<br>I <b>our</b> | ge<br>s       |
| Merchant Ban<br>Unit:3<br>Secondary M<br>– Various Spo<br>Unit:4<br>Banks as Fina | arkets –<br>eculativo<br>ancial Ir | SECONDARY MARKETS<br>Stock Exchange – Role of Secondary Market – Trading<br>e Transactions – Role of SEBI – Regulation of Stock Ex                                                                                               | ; in Stoc                   | ck Exc<br>1 <b>5 h</b> | chan<br>I <b>our</b> | ge<br>s       |
| Merchant Ban<br>Unit:3<br>Secondary M<br>– Various Spo<br>Unit:4<br>Banks as Fina | arkets –<br>eculativo<br>ancial Ir | SECONDARY MARKETS<br>Stock Exchange – Role of Secondary Market – Trading<br>e Transactions – Role of SEBI – Regulation of Stock Ex<br>BANKS AS FINANCIAL INTERMEDIARIES<br>Intermediaries – Commercial Banks Role in Financing – | in Stoc<br>change<br>IDBI – | ck Exc<br>1 <b>5 h</b> | iour                 | ge<br>s<br>IC |

| Unit:6                               | CONTEMPORARY ISSUES                                   | 2 hours  |  |  |  |  |
|--------------------------------------|-------------------------------------------------------|----------|--|--|--|--|
| Expert lect                          | ures, online seminars – webinars                      |          |  |  |  |  |
|                                      |                                                       |          |  |  |  |  |
|                                      | Total Lecture hours                                   | 90 hours |  |  |  |  |
| Text Book                            |                                                       |          |  |  |  |  |
|                                      | als of Business Finance - R.M. Sri Vatsava            |          |  |  |  |  |
|                                      | al Management –Saravanavel                            |          |  |  |  |  |
| 3 Financial Management - L.Y. Pandey |                                                       |          |  |  |  |  |
|                                      | al Management - S.C. Kuchhal                          |          |  |  |  |  |
| Reference                            | Books                                                 |          |  |  |  |  |
|                                      | ial Management - M.Y. Khan and Jain                   |          |  |  |  |  |
|                                      | bles of Financial Management - S.N. Maheshwari        |          |  |  |  |  |
| 3 Financ                             | ial Management Theory and Practice - Prasanna Chandra |          |  |  |  |  |
| <b>D L</b> · <b>L</b> 0              |                                                       |          |  |  |  |  |
|                                      | nline Contents [MOOC, SWAYAM, NPTEL, Websites etc.]   |          |  |  |  |  |
| I <u>https:/</u>                     | /www.youtube.com/watch?v=28HpCMWfc7k&t=1s             |          |  |  |  |  |
| 2 <u>https:/</u>                     | /www.youtube.com/watch?v=UwHk3EK7M3I                  |          |  |  |  |  |
| 3 <u>https:/</u>                     | /www.youtube.co <mark>m/watch?v=C0Ktvoh-oFM</mark>    |          |  |  |  |  |
| I                                    |                                                       |          |  |  |  |  |
| Course Des                           | signed By:                                            |          |  |  |  |  |
|                                      |                                                       |          |  |  |  |  |

|     | 2   | 100             | A            | 5     |     |
|-----|-----|-----------------|--------------|-------|-----|
| 1   | М   | apping with Pro | gramme Outco | mes 🔰 |     |
| COs | PO1 | PO2             | PO3          | PO4   | PO5 |
| CO1 | S   | S               | M            | M     | М   |
| CO2 | М   | М               | М            | M     | М   |
| CO3 | S   | S               | М            | M     | S   |
| CO4 | S   | М               | S            | S     | М   |
| CO5 | S   | S               | S            | M     | S   |

S- Strong; M-Medium; L-Low

COUCATE TO ELEVATE

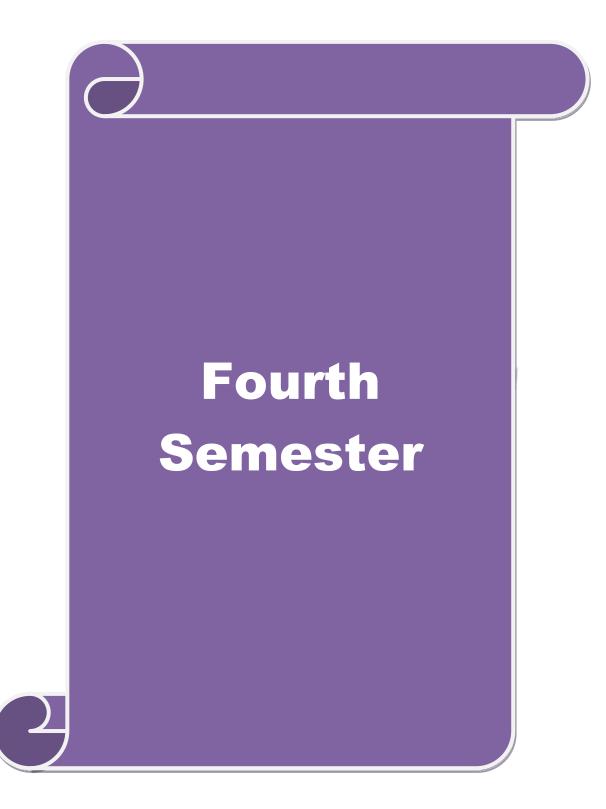

|                                                                                                    | TITLE OF THE COURSE                                                                                                    | L               | Т                                                                       | P                                                                        | C                             |
|----------------------------------------------------------------------------------------------------|----------------------------------------------------------------------------------------------------|-----------------|-------------------------------------------------------------------------|--------------------------------------------------------------------------|-------------------------------|
| Core IX                                                                                                    | MANAGEMENT ACCOUNTING                                                                                                    |                 | -                                                                       | -                                                                        | 4                             |
| Pre-requisite                                                                                                    | Basic knowledge on Management Accounting                                                                                                    | Sylla<br>Vers   |                                                                         | 202                                                                      | 20                            |
| Course Objective                                                                                                    |                                                                                                    |                 |                                                                         | 1                                                                        |                               |
| The main objectiv                                                                                                    | res of this course are to:                                                                                                    |                 |                                                                         |                                                                          |                               |
| types<br>2. Apply<br>3. Give<br>4. Analy                                                                                                    | ire knowledge on basic relationship between management as<br>of managerial accounting.<br>y the different types of ratios for analyzing the performance o<br>an insight knowledge on Break Even Point analysis.<br>yze the working capital requirements of the company using the<br>yze the budgeting and budgetary control.                                                            | f the c         | ompa                                                                    |                                                                          |                               |
| Expected Course                                                                                                    | Outcomes:                                                                                                    |                 |                                                                         |                                                                          |                               |
|                                                                                                    | l completion of the course, student will be able to:                                                                                                    |                 |                                                                         |                                                                          |                               |
|                                                                                                    | ectives and scope of management and know the relationsl managerial accounting.                                                                                                    | hip             |                                                                         | K1                                                                       |                               |
| 2 Analyze the pe                                                                                                    | rformance of the company using different ratios                                                                                                    |                 |                                                                         | K4                                                                       |                               |
| 3 Understand the                                                                                                    | workin <mark>g capita</mark> l requirements of the company using the form                                                                                                    | nat.            |                                                                         | K3                                                                       |                               |
|                                                                                                    | edge about marginal costing and BEP analysis.                                                                                                    | 1               |                                                                         | K2                                                                       |                               |
|                                                                                                    | out budgeting and budgetary control<br><b>K2</b> - Understand; <b>K3</b> - Apply; <b>K4</b> - Analyze; <b>K5</b> - Evaluate;                                                                                                    | ; <b>K6</b> –   |                                                                         | K3<br>te                                                                 |                               |
|                                                                                                    |                                                                                                    |                 |                                                                         |                                                                          |                               |
| Unit.1                                                                                                    |                                                                                                    |                 | 2                                                                       | har                                                                      |                               |
| Unit:1                                                                                                    | MANAGEMENT ACCOUNTING                                                                                                    | . 1             |                                                                         | ) hou                                                                    |                               |
| Management A                                                                                                    | MANAGEMENT ACCOUNTING<br>ccounting – Meaning – Objectives and Scope – Rela<br>counting, Cost Accounting and Financial Accounting.                                                                                                    | ationsł         |                                                                         |                                                                          |                               |
| Management A                                                                                                    | ccounting – Meaning – Objectives and Scope – Rela                                                                                                    | ationsł         | nip t                                                                   | oetwe                                                                    | en                            |
| Management Ad<br>Management Ad<br>Unit:2                                                                                                    | ccounting – Meaning – Objectives and Scope – Rela<br>counting, Cost Accounting and Financial Accounting.                                                                                                    |                 | nip b                                                                   | etwe                                                                     | en                            |
| Management Ad<br>Management Ac<br>Unit:2<br>Ratio Analysis –                                                                                                    | ccounting – Meaning – Objectives and Scope – Rela<br>counting, Cost Accounting and Financial Accounting.<br>RATIO ANALYSIS                                                                                                    |                 | nip b<br>18<br>n of 1                                                   | betwe<br>Balar                                                           | en<br>Irs                     |
| Management Ad<br>Management Acc<br>Unit:2<br>Ratio Analysis –<br>Sheet.<br>Unit:3                                                                                      | ccounting – Meaning – Objectives and Scope – Rela<br>counting, Cost Accounting and Financial Accounting.<br>RATIO ANALYSIS<br>- Analysis of liquidity – Solvency and Profitability – Const<br>WORKING CAPITAL<br>– Working capital requirements and its computation – Fund                                                                                                    | ruction         | nip t<br>18<br>n of 1                                                   | betwe<br><b>3 hou</b><br>Balar<br><b>7 hou</b>                           | en<br>Irs<br>Ice              |
| Management Ad<br>Management Ac<br>Unit:2<br>Ratio Analysis –<br>Sheet.<br>Unit:3<br>Working Capital<br>Cash Flow Analy                                                 | ccounting – Meaning – Objectives and Scope – Rela<br>counting, Cost Accounting and Financial Accounting.<br>RATIO ANALYSIS<br>- Analysis of liquidity – Solvency and Profitability – Const<br>WORKING CAPITAL<br>– Working capital requirements and its computation – Fund                                                                                                    | ruction<br>Flow | nip t<br>18<br>n of 1<br><u>1'</u><br>Analy                             | betwe<br><b>3 hou</b><br>Balar<br><b>7 hou</b>                           | irs<br>ice                    |
| Management A<br>Management Act<br>Unit:2<br>Ratio Analysis –<br>Sheet.<br>Unit:3<br>Working Capital<br>Cash Flow Analy<br>Unit:4<br>Marginal costing                   | ccounting – Meaning – Objectives and Scope – Relacounting, Cost Accounting and Financial Accounting.<br>RATIO ANALYSIS - Analysis of liquidity – Solvency and Profitability – Const<br>WORKING CAPITAL – Working capital requirements and its computation – Fund<br>ysis.                                                                                                    | ruction<br>Flow | nip t<br>18<br>n of 1<br>17<br>Analy                                    | etwe<br><b>3 hou</b><br>Balar<br><b>7 hou</b><br>7 sis a<br><b>5 hou</b> | en<br>irs<br>ice<br>irs<br>nd |
| Management A<br>Management Act<br>Management Act<br>Unit:2<br>Ratio Analysis –<br>Sheet.<br>Unit:3<br>Working Capital<br>Cash Flow Analy<br>Unit:4<br>Marginal costing | ccounting – Meaning – Objectives and Scope – Relacounting, Cost Accounting and Financial Accounting.<br>RATIO ANALYSIS<br>- Analysis of liquidity – Solvency and Profitability – Const<br>WORKING CAPITAL<br>– Working capital requirements and its computation – Fund<br>ysis.<br>IARGINAL COSTING AND BREAK EVEN ANALYSIS<br>g and Break Even Analysis – Managerial applications of r | ruction<br>Flow | nip t<br>18<br>19<br>19<br>19<br>19<br>19<br>19<br>19<br>19<br>19<br>19 | etwe<br><b>3 hou</b><br>Balar<br><b>7 hou</b><br>7 sis a<br><b>5 hou</b> | en<br>irs<br>ice<br>irs<br>nd |

| Budgets – Ma         | ster Budget – Preparation of cash budget, sales budget, purcha          | se budget, material |
|----------------------|-------------------------------------------------------------------------|---------------------|
| budget, flexib       | e budget.                                                               |                     |
|                      |                                                                         |                     |
| Unit:6               | CONTEMPORARY ISSUES                                                     | 2 hours             |
|                      | s, online seminars – webinars                                           | 2 110015            |
| Expert lecture       | s, on the seminary weomany                                              |                     |
|                      | Total Lecture hours                                                     | 90 hours            |
| Distribution         | of Marks: 40% Theory, 60 % Problems                                     |                     |
| Text Book(s)         |                                                                         |                     |
| 1 Dr. S.N. M         | aheswari. "Management Accounting", Sultan Chand & Sons, N               | New Delhi, 2004.    |
| 2 Sharma an          | d S.K.Gupta "Management Accounting", Kalyani Publishers, N              | lew Delhi,2006.     |
|                      |                                                                         |                     |
| Reference Bo         | oks                                                                     |                     |
| 1 S.P. Jain a        | nd KL. Narang, "Cost and Management Accounting", Kalyani                | Publishers New      |
| Delhi.               | ind IKE. I variance, "Cost and ividing official recounting , ikaryani   |                     |
|                      | acharya, "Accounting and Management", Vikas Publishing Hor              | use.                |
|                      |                                                                         |                     |
| <b>Related Onlin</b> | ne Contents [MOOC, SWAYAM, NPTEL, Websites etc.]                        |                     |
| 1 <u>https://w</u>   | ww.youtube.com/watch?v=u6-nXMATSal                                      |                     |
| 2 <u>https://w</u>   | ww.youtub <mark>e.com/w</mark> atch?v=1e9VAAb3WTo                       |                     |
| 3 https://w          | ww.youtub <mark>e.com/watch?v=bS1eE88gepk&amp;list=PLLy_2iU</mark> CG87 | D6w12QCXDGfa        |
| Ea-r_eV              |                                                                         |                     |
| Course Design        | ned By:                                                                 | 1                   |

|     | N   | lapping with Pro | ogramme Outcor | nes |     |
|-----|-----|------------------|----------------|-----|-----|
| Cos | PO1 | PO2              | PO3            | PO4 | PO5 |
| CO1 | S   | S                | S              | М   | М   |
| CO2 | S   | Salar            | 50 T S         | S   | М   |
| CO3 | S   | S                | S              | S   | S   |
| CO4 | S   | М                | М              | S   | S   |
| CO5 | S   | М                | S              | S   | S   |

## SEMESTER-IV

| Course code                                                            |                                                                                                    | TITLE OF THE COURSE                                                                                                    | L                           | Т                         | Р                              | С                        |
|------------------------------------------------------------------------|----------------------------------------------------------------------------------------------------|----------------------------------------------------------------------------------------------------|-----------------------------|---------------------------|--------------------------------|--------------------------|
| Core X                                                                 |                                                                                                    | <b>OBJECT ORIENTED PROGRAMME WITH C++</b>                                                                                                    | 4                           | -                         | -                              | 4                        |
| Pre-requisit                                                           | e                                                                                                  | Basic knowledge on C++                                                                                                    | Syllal<br>Versi             |                           | 20                             | 20                       |
| <b>Course Objec</b>                                                    |                                                                                                    |                                                                                                    |                             |                           |                                |                          |
| The main obj                                                           | ectiv                                                                                              | es of the program are to                                                                                                    |                             |                           |                                |                          |
| 2.App2.Appthe g3.Deve4.Deve90ly5.AppmanExpected Cou0n the succes1Compa | nods.<br>ly con<br>given<br>elop t<br>elop<br>ymorp<br>ly the<br>ner.<br>urse (<br>ssful<br>re the | completion of the course, student will be able to:<br>e different types of languages and find the importance of                                                                                                    | iness fio<br>t of Inl       | elds t<br>nerita<br>n a 1 | nce                            | l on<br>and              |
| 2 Know a                                                               | and u                                                                                              | riented programming language<br>nd understand the C++ statements and motivate the students to K3<br>e of the statements                                                                                                    |                             |                           |                                |                          |
| 3 Identify                                                             | the cl                                                                                             | ass structure and develop the program.                                                                                                    | 29                          | K                         | 2                              |                          |
| 4 Develo                                                               | p the                                                                                              | program by applying the concept of OOPs                                                                                                    | 1                           | ŀ                         | Χ3                             |                          |
|                                                                        | he da                                                                                              | ata file operation technique and evaluate the program in a                                                                                                    | 7                           | K                         | 3                              |                          |
| K1 - Remem                                                             | ber; I                                                                                             | K2 - Understand; K3 - Apply; K4 - Analyze; K5 - Evaluate                                                                                                    | e; <b>K6</b> - (            | Creat                     | e                              |                          |
|                                                                        |                                                                                                    |                                                                                                    |                             |                           |                                |                          |
| Unit:1                                                                 |                                                                                                    | <b>OBJECT ORIENTED PROGRAMS</b>                                                                                                    |                             |                           | hou                            |                          |
| Multiple Vie<br>Delegation –<br>Languages –                            | wing<br>Obje                                                                                       | Paradigm – Evaluation of Programming Paradigm – O<br>of the Same Object – Encapsulation and Data Abstract<br>act Composition – Polymorphism – Message Communication<br>ts and Demerits of OOPs Methodology – Application of O                                                                                                    | ion – In<br>on – Pc<br>OPs. | nherit<br>pular           | ance<br>OO                     | e –<br>Ps                |
| Unit:2                                                                 |                                                                                                    | BASICS OF C++                                                                                                    |                             | 15 h                      |                                |                          |
| Symbolic Co<br>Resolution O<br>in C++ - Call<br>Arguments –            | nstan<br>perat<br>l by F<br>Clas                                                                   | <ul> <li>++ - Structure of C++ Program – Tokens, Expression -E<br/>tts – Declaring Data Types - Reference Variables – Operator<br/>For – Expressions and Implicit Conversions – Control Structure<br/>Reference – Call by Value – Inline Functions – Default Argues<br/>and Objects – Defining Member Functions – Nesting I<br/>unction – Static Member Function.</li> <li>OBJECTS AND OPERATOR OVERLOADING</li> </ul> | tor in Cuctures             | C++ -<br>- Fu<br>s - Co   | Sco<br>nctic<br>onsta<br>ctior | ppe<br>ons<br>ant<br>n – |
|                                                                        | ects –                                                                                             | - Friend Function – Returning Objects – Constant Member                                                                                                    | Function                    |                           |                                |                          |
| to Members                                                             | - (                                                                                                | Constructors with Default Arguments – Copy Const<br>structor – Operator Overloading and Type Conversions –                                                                                                    | ructor                      | – D                       | ynan                           | nic                      |

| SCAA DATED                                                                                           |
|----------------------------------------------------------------------------------------------------|
| Overloading – Function Overloading – Function Overloading with Arguments – Special                   |
| Features of Function Overloading.                                                                    |
|                                                                                                    |
| Unit:4 INHERITANCE 15 hours                                                                          |
| Inheritance – Single Inheritance – Types of Base Classes – Types of Derivation – Public –            |
| Private – Protected Inheritance – Multilevel Inheritance – Multiple Inheritance – Hierarchical       |
| Inheritance – Hybrid Inheritance – Polymorphism – Virtual Functions – Pure Virtual Function –        |
| Pointer to Derived Classes.                                                                          |
|                                                                                                    |
| Unit:5MANAGING CONSOLE13 hours                                                                       |
| Managing Console I/O Operations - C++ Streams - Stream Classes - istreams, ostreams,                 |
| ioStream, fstream, ifstream, ofstream, filebuff, istrstream, ostrstream - Unformatted I/O            |
| Operation – Classes for File Stream Operations – Opening and Closing a file.                         |
|                                                                                                    |
| Unit:6         CONTEMPORARY ISSUES         2 hours                                                   |
| Expert lectures, online seminars – webinars                                                          |
|                                                                                                    |
| Total Lecture hours         75 hours                                                                 |
| Text Book(s)                                                                                         |
| 1 E. Balagurusamy, "Object Oriented Programming with C++", Tata McGraw-Hill Publishing               |
| Company Limited, New Delhi, 2003.                                                                    |
|                                                                                                    |
| Reference Books                                                                                      |
| 1 D.Ravichandran, "Programming with C++", Tata McGraw-Hill Publishing Company                        |
| Limited, New Delhi, 2002.                                                                            |
|                                                                                                    |
| Related Online Contents [MOOC, SWAYAM, NPTEL, Websites etc.]                                         |
| 1 <u>https://www.youtube.com/watch?v=h4kUiFOb_v0</u>                                                 |
| 2 https://www.youtube.com/watch?v=xnh7ip5gpzc&list=PLfVsf4Bjg79DLA5K3GLbIwf3b                        |
| aNVFO2Lq                                                                                             |
|                                                                                                    |
| 3 <u>https://www.youtube.com/watch?v=hyJeuFWmROc&amp;list=PLftJ4X48yC1k97-</u><br>tml=p0UpW_lh2dy0i2 |
| tmIpp0HpW-lh2dv9i2                                                                                   |
|                                                                                                    |
| Course Designed By:                                                                                  |

|     | Μ   | apping with Pro | ogramme Outco | mes |     |
|-----|-----|-----------------|---------------|-----|-----|
| COs | PO1 | PO2             | PO3           | PO4 | PO5 |
| CO1 | S   | S               | S             | S   | S   |
| CO2 | S   | S               | М             | М   | S   |
| CO3 | S   | М               | S             | S   | М   |
| CO4 | S   | S               | S             | М   | S   |
| CO5 | S   | S               | S             | S   | S   |

|                                                                                                    | TITLE OF THE COURSE                                                                                                    | L                         | Т                                                                                 | Р                                                                  | C                                     |
|----------------------------------------------------------------------------------------------------|----------------------------------------------------------------------------------------------------|---------------------------|-----------------------------------------------------------------------------------|--------------------------------------------------------------------|---------------------------------------|
| Core XI                                                                                                    | EXECUTIVE BUSINESS COMMUNICATION                                                                                                    | 3                         |                                                                                   |                                                                    |                                       |
| Pre-requisite                                                                                                    | <b>Basics of Executive Business Communication</b>                                                                                                    | -                         | vllabus<br>ersion                                                                 |                                                                    | 20                                    |
| Course Objective                                                                                                    |                                                                                                    |                           |                                                                                   |                                                                    |                                       |
| The main objective                                                                                                    | es of this course are to:                                                                                                    |                           |                                                                                   |                                                                    |                                       |
| <ol> <li>Enable the</li> <li>Impart kno</li> <li>Gain the known</li> <li>Make the second second se</li></ol> | e basic knowledge on business communication.<br>students to create various forms of business letters.<br>wledge of the students on various secretarial correspondence<br>nowledge on report writing.<br>tudents to create their resumes.                                                                                                    | letters.                  |                                                                                   |                                                                    |                                       |
| Expected Course                                                                                                    | Completion of the course, student will be able to:                                                                                                    |                           |                                                                                   |                                                                    |                                       |
|                                                                                                    | effectiveness of business communication                                                                                                    |                           |                                                                                   | K2                                                                 |                                       |
|                                                                                                    | alle alle alle alle alle alle                                                                                                    |                           |                                                                                   |                                                                    |                                       |
|                                                                                                    | wledge on creating various forms of letters                                                                                                    |                           |                                                                                   | K3                                                                 |                                       |
| 3 Understand the                                                                                                    | concept on banking and insurance correspondence                                                                                                    |                           |                                                                                   | K2                                                                 |                                       |
| 4 To gain knowle                                                                                                    | dge on repo <mark>rt wr</mark> iting                                                                                                    |                           |                                                                                   | K2                                                                 |                                       |
| 5 To create a resu                                                                                                    | me                                                                                                    |                           |                                                                                   | K3                                                                 |                                       |
| 3575.                                                                                                    | K2 - Understand; K3 - Apply; K4 - Analyze; K5 - Evaluate;                                                                                                    | <b>K6</b> – C             | Create                                                                            |                                                                    |                                       |
| Unit:1                                                                                                    | BUSINESS COMMUNICATION                                                                                                    | 3                         |                                                                                   | 8 hou                                                              | ırs                                   |
| Communication 1                                                                                                    | nication : Meaning – Importance of Effective Business Con<br>Methods – Business Letters : Need – Functions - Kinds - Es                                                                                                    |                           |                                                                                   | Mode                                                               |                                       |
| Business Letters                                                                                                    |                                                                                                    | ssential                  | s of E                                                                            | Effect                                                             |                                       |
| Business Letters                                                                                                    |                                                                                                    |                           |                                                                                   | Effect 9 hou                                                       | ive                                   |
| Unit:2<br>Trade Enquiries                                                                                                    | - Layout.                                                                                                    | 1                         |                                                                                   | 9 hou                                                              | ive<br>Irs                            |
| Unit:2<br>Trade Enquiries<br>Adjustments - Co                                                                                                    | - Layout.<br>TRADE ENQUIRIES<br>- Orders and their Execution - Credit and Status Enquirie<br>llection Letters – Sales Letters – Circular Letters.                                                                                                    | 1                         |                                                                                   | <b>9 hou</b><br>ints <i>a</i>                                      | ive<br>Irs<br>Ind                     |
| Unit:2<br>Trade Enquiries<br>Adjustments - Co<br>Unit:3                                                                                                    | - Layout.<br>TRADE ENQUIRIES<br>- Orders and their Execution - Credit and Status Enquirie                                                                                                    | es – Co                   |                                                                                   | 9 hou                                                              | ive<br>Irs<br>Ind                     |
| Unit:2<br>Trade Enquiries<br>Adjustments - Co<br>Unit:3                                                                                                    | - Layout.<br>TRADE ENQUIRIES<br>- Orders and their Execution - Credit and Status Enquirie<br>llection Letters – Sales Letters – Circular Letters.<br>BANKING CORRESPONDENCE                                                                                                    | es – Co                   |                                                                                   | <b>9 hou</b><br>ints <i>a</i>                                      | ive<br>Irs<br>Ind<br>Irs              |
| Unit:2Trade EnquiriesAdjustments - CoUnit:3Banking CorrespondentUnit:4                                                                                                    | Layout.     TRADE ENQUIRIES     Orders and their Execution - Credit and Status Enquirie     llection Letters – Sales Letters – Circular Letters.     BANKING CORRESPONDENCE     ondence - Insurance Correspondence - Agency Corresponden                                                                                                    | es – Co<br>ce.            | ompla                                                                             | 9 hou<br>ints <i>a</i><br>8 hou                                    | ive<br>Irs<br>Ind<br>Irs              |
| Unit:2Trade EnquiriesAdjustments - CoUnit:3Banking CorrespondUnit:4Company SecretaUnit:5                                                                                                    | • Layout.         TRADE ENQUIRIES         • Orders and their Execution - Credit and Status Enquirie         llection Letters – Sales Letters – Circular Letters.         BANKING CORRESPONDENCE         ondence - Insurance Correspondence - Agency Corresponden         COMPANY SECRETARIAL         rial Correspondence (Includes Agenda, Minutes and Report V         APPLICATION LETTERS                                                                                                    | es – Co<br>ce.<br>Writing | ompla<br>y)                                                                       | 9 hou<br>ints <i>a</i><br>8 hou<br>7 hou<br>1 hou                  | ive<br>Irs<br>Irs<br>Irs<br>Irs       |
| Unit:2Trade EnquiriesAdjustments - CoUnit:3Banking CorrespondUnit:4Company SecretaUnit:5Application Letter                                                                                                    | Layout.     TRADE ENQUIRIES     Orders and their Execution - Credit and Status Enquirie     llection Letters – Sales Letters – Circular Letters.     BANKING CORRESPONDENCE     ondence - Insurance Correspondence - Agency Corresponden     COMPANY SECRETARIAL     rial Correspondence (Includes Agenda, Minutes and Report V                                                                                                    | es and '                  | y)<br>Techn                                                                       | 9 hou<br>ints a<br>8 hou<br>7 hou<br>1 hou<br>iques                | ive<br>ind<br>ins<br>ins<br>of        |
| Unit:2Trade EnquiriesAdjustments - CoUnit:3Banking CorrespondUnit:4Company SecretaUnit:5Application Lettervarious types of Presentations.Unit:6                                                                                                    | Layout.         TRADE ENQUIRIES         - Orders and their Execution - Credit and Status Enquirie         Ilection Letters – Sales Letters – Circular Letters.         BANKING CORRESPONDENCE         ondence - Insurance Correspondence - Agency Corresponden         COMPANY SECRETARIAL         rial Correspondence (Includes Agenda, Minutes and Report V         APPLICATION LETTERS         rs – Preparation of Resume - Interview: Meaning – Objective         Interview: Meaning – Objective         Interview: Meaning – Objective         Interview: Meaning – Objective         Interview: Meaning – Objective         Interview: Meaning – Objective         Interview: Meaning – Objective                                                                                                    | es and <sup>r</sup>       | y)<br>Techn                                                                       | 9 hou<br>ints a<br>8 hou<br>7 hou<br>1 hou<br>iques<br>s Rep       | ive<br>ind<br>ins<br>ins<br>of        |
| Unit:2Trade EnquiriesAdjustments - CoUnit:3Banking CorrespondUnit:4Company SecretaUnit:5Application Lettervarious types of Presentations.Unit:6                                                                                                    | Image: Layout.         Image: Transmission of the second of the second | es and <sup>r</sup>       | s)<br>1<br>Techn<br>1<br>1<br>1<br>1<br>1<br>1<br>1<br>1<br>1<br>1<br>1<br>1<br>1 | 9 hou<br>ints a<br>8 hou<br>7 hou<br>1 hou<br>iques<br>s Rep       | ive<br>irs<br>ind<br>irs<br>irs<br>of |
| Unit:2Trade EnquiriesAdjustments - CoUnit:3Banking CorrespondUnit:4Company SecretaUnit:5Application Lettervarious types of Presentations.Unit:6                                                                                                    | Layout.         TRADE ENQUIRIES         - Orders and their Execution - Credit and Status Enquirie         Ilection Letters – Sales Letters – Circular Letters.         BANKING CORRESPONDENCE         ondence - Insurance Correspondence - Agency Corresponden         COMPANY SECRETARIAL         rial Correspondence (Includes Agenda, Minutes and Report V         APPLICATION LETTERS         rs – Preparation of Resume - Interview: Meaning – Objective         Interview: Meaning – Objective         Interview: Meaning – Objective         Interview: Meaning – Objective         Interview: Meaning – Objective         Interview: Meaning – Objective         Interview: Meaning – Objective                                                                                                    | es and '                  | s)<br>1<br>Techn<br>1<br>1<br>1<br>1<br>1<br>1<br>1<br>1<br>1<br>1<br>1<br>1<br>1 | 9 hou<br>ints a<br>8 hou<br>7 hou<br>1 hou<br>iques<br>s Rep<br>rs | ive<br>irs<br>ind<br>irs<br>irs<br>of |

| T | ext Book(s)                                                                             |
|---|-----------------------------------------------------------------------------------------|
| 1 | Rajendra Pal Korahill, "Essentials of Business Communication", Sultan Chand & Sons, New |
|   | Delhi, 2006.                                                                            |
| 2 | Ramesh, MS, & C. C Pattanshetti, "Business Communication", R.Chand&Co, New Delhi,       |
|   | 2003.                                                                                   |
| 3 | Rodriquez M V, "Effective Business Communication Concept" Vikas Publishing Company      |
|   | ,2003.                                                                                  |
|   |                                                                                         |
| R | eference Books                                                                          |
| 1 | Raghunathan V S, Santhanam V, Business Communication                                    |
| 2 | Madhukar .R.K, "Business Communication"                                                 |
|   |                                                                                         |
| R | elated Online Contents [MOOC, SWAYAM, NPTEL, Websites etc.]                             |
| 1 | https://www.youtube.com/watch?v=oDTPxMBemDM                                             |
| 2 | https://www.youtube.com/watch?v=h1fCJM1LMaY                                             |
| 3 | https://www.youtube.com/watch?v=hbROO4SLReM                                             |
| C | ourse Designed By:                                                                      |

|     | Mapping with Programme Outcomes |     |     |     |     |  |  |  |  |
|-----|---------------------------------|-----|-----|-----|-----|--|--|--|--|
| COs | PO1                             | PO2 | PO3 | PO4 | PO5 |  |  |  |  |
| CO1 | S                               | S   | S   | S   | S   |  |  |  |  |
| CO2 | М                               | S   | S   | M   | S   |  |  |  |  |
| CO3 | S                               | M   | S   | S   | S   |  |  |  |  |
| CO4 | S                               | S   | S   | M   | S   |  |  |  |  |
| CO5 | S                               | S   | S   | S   | S   |  |  |  |  |

### SEMESTER-IV

| Cours       | e code                                                                              | TITLE OF THE COURSE                                                                          | L               | Т     | Р      | С    |  |  |
|-------------|-------------------------------------------------------------------------------------|----------------------------------------------------------------------------------------------|-----------------|-------|--------|------|--|--|
| Co          | ore XII                                                                             | COMPUTER APPLICATIONS : ORACLE & C++<br>PRACTICAL-II                                         | 4               | -     | -      | 4    |  |  |
| Pre-1       | requisite                                                                           | Syllab<br>Versio                                                                             |                 | 202   | 20     |      |  |  |
| Cours       | e Objectiv                                                                          | es:                                                                                          |                 |       |        |      |  |  |
| Т           | he main ob                                                                          | jectives of the program are to                                                               |                 |       |        |      |  |  |
|             | 1. Acquir<br>using o                                                                | e and apply the computer applications knowledge in differen bracle.                          | t aspects       | s of  | busii  | ness |  |  |
|             | 0                                                                                   | the students to apply the basic conceptsof storing and pro                                   | tecting 1       | he o  | diffe  | rent |  |  |
|             | types o                                                                             | f database of the business enterprises.                                                      |                 |       |        |      |  |  |
|             |                                                                                     | p the reusability of C++ program by applying the concept                                     | t of Inh        | erita | nce    | and  |  |  |
|             | •                                                                                   | orphism.                                                                                     |                 |       |        |      |  |  |
|             |                                                                                     | the data files operation technique.<br>the concepts of oracle and C++ program to solve the g | iven pro        | ble   | me i   | n 🤉  |  |  |
|             |                                                                                     | al manner.                                                                                   | iven pro        |       | 1115 1 | n a  |  |  |
|             | praetie                                                                             |                                                                                              |                 |       |        |      |  |  |
|             |                                                                                     | A A A A A A A A A A A A A A A A A A A                                                        |                 |       |        |      |  |  |
|             |                                                                                     | e Outcomes:                                                                                  |                 |       |        |      |  |  |
| On th       | e successfu                                                                         | Il compl <mark>etion of</mark> the course, student will be able to:                          |                 |       |        |      |  |  |
| 1 (         | Create prog                                                                         | rams by applying class and member functions concept                                          |                 | k     | Χ3     |      |  |  |
| 2 I         | Develop the                                                                         | programs using member function definition                                                    |                 | k     | Κ3     |      |  |  |
|             | Apply the conterprises.                                                             | oncepts of oracle to solve the problems of business                                          |                 | k     | Χ3     |      |  |  |
| 4 I         | Develop the                                                                         | e students to use the reusability concepts.                                                  | F               | k     | K2     |      |  |  |
| 5           | Acquire th problems.                                                                | e knowledge on the application of c++ and to solve the                                       |                 | k     | K2     |      |  |  |
| <b>K1</b> - | Remember                                                                            | ; K2 - Understand; K3 - Apply; K4 - Analyze; K5 - Evaluate                                   | ; <b>K6</b> – C | reat  | e      |      |  |  |
| 1. F        | Program to                                                                          | calculate depreciation under Straight Line method and Dimin                                  | ishing          |       |        |      |  |  |
| F           | Balance me                                                                          | thod (using class, defining member functions outside the clas                                | s).             |       |        |      |  |  |
|             |                                                                                     |                                                                                              |                 |       |        |      |  |  |
|             |                                                                                     | calculate depreciation under Diminishing Balance method (Umber function inside the class)    | Jsing cla       | iss,  |        |      |  |  |
| 3. F        | 8. Program to calculate Economic Order Quantity (using nesting of member function). |                                                                                              |                 |       |        |      |  |  |
| 4. H        | Program to                                                                          | print the Employees' payroll statement (using control structur                               | res).           |       |        |      |  |  |
| 5. H        | Program to                                                                          | calculate simple Interest and compound Interest(using nested                                 | class).         |       |        |      |  |  |
| 6. I        | Program to                                                                          | calculate net income of a family(using friend function in two                                | classes)        | •     |        |      |  |  |

- 7. Program to print the book list of library( using array of objects).
- 8. Program to prepare cost sheet (using inheritance).
- 9. Program to calculate margin of safety (using multilevel inheritance).
- 10. Program for bank transaction (using constructor and destructor).
- 11. Program to calculate increase or decrease in working capital using operator overloading.
- 12. Program to create the student file and prepare the marks slip by access in the file.

#### Related Online Contents [MOOC, SWAYAM, NPTEL, Websites etc.]

 1
 https://www.youtube.com/watch?v=ZopRS8dsN48

 2
 https://www.youtube.com/watch?v=Bw6jvxnDcVk

 3
 https://www.youtube.com/watch?v=O6R2W7x3Y\_Q&t=17s

 Course Designed By:
 Course Designed By:

| Mapping with Programme Outcomes |     |     |     |     |     |  |  |
|---------------------------------|-----|-----|-----|-----|-----|--|--|
| COs                             | PO1 | PO2 | PO3 | PO4 | PO5 |  |  |
| CO1                             | S   | S   | M   | S   | S   |  |  |
| CO2                             | М   | M   | S   | S   | S   |  |  |
| CO3                             | S   | M   | S   | S   | S   |  |  |
| CO4                             | S   | S   | S   | М   | М   |  |  |
| CO5                             | S   | М   | S   | S   | S   |  |  |

# SEMESTER-IV

| Course code                                                                                | TITLE OF THE COURSE                                                                                                    | L                          | Т     | Р      | С   |
|--------------------------------------------------------------------------------------------|----------------------------------------------------------------------------------------------------|----------------------------|-------|--------|-----|
| Core XIII                                                                                  | BANKING THEORY                                                                                                    | 3 -<br>Syllabus<br>Version |       |        | 3   |
| Pre-requisite                                                                              | Basics knowledge of Banking Theory                                                                                                    |                            |       |        | 20  |
| Course Objecti                                                                             |                                                                                                    |                            |       |        |     |
| The main object                                                                            | ives of this course are to:                                                                                                    |                            |       |        |     |
| <ol> <li>Make the state</li> <li>Understand<br/>achieving b</li> <li>Build comp</li> </ol> | basic concepts on the functions and theories of banking manager<br>udents to understand the recent trends in Indian banking.<br>the organization structure, communication skills, and leaders<br>usiness goals.<br>etencies among the students as entrepreneurs and managers.<br>the existing banking system in India. |                            |       | lities | fo  |
|                                                                                            |                                                                                                    |                            |       |        |     |
| Expected Cour                                                                              |                                                                                                    |                            |       |        |     |
|                                                                                            | ful completion of the course, student will be able to:                                                                                                    | -1                         |       |        |     |
| 1 Discuss t<br>System                                                                      | ne Basic concepts, functions and Classification of Banking                                                                                                    |                            | -     | K1     |     |
| 2 Describe                                                                                 | the Recen <mark>t Trend</mark> s in Banking.                                                                                                    |                            |       | K2     |     |
| 3 Explain a measures                                                                       | bout the Organization structure of Banks and Credit control                                                                                                    |                            | -     | K2     |     |
| 4 Enumera                                                                                  | e the Indian Money Market.                                                                                                    | 1                          |       | K2     |     |
| 5 Get an in                                                                                | sight knowledge on StateBank of India and Commercial Banks.                                                                                                    |                            |       | K2     |     |
| K1 - Remembe                                                                               | r; <b>K2</b> - Understand; <b>K3</b> - Apply; <b>K4</b> - Analyze; <b>K5</b> - Evaluate; K                                                                                                    | <b>6</b> - 0               | Creat | te     |     |
|                                                                                            |                                                                                                    |                            |       |        |     |
| Unit:1                                                                                     | BANKING SYSTEM                                                                                                    |                            |       | 8 hoi  | ırs |
| – Branch Bank                                                                              | s-Definition of banking- Classification of banks- Banking System<br>ing Universal Banking & Banking Markets – Functions of Mode<br>e Sheet of commercial Banks – Credit Creation by commercial B                                                                                                    | dern                       | com   |        |     |
| Unit:2                                                                                     | INDIAN BANKING                                                                                                    |                            | 9 h   | ours   |     |
| Fund – Factori                                                                             | in Indian Banking – Automated teller Machines – Merchant Bang Services – Customer Services – Credit Cards – E-banking –<br>hks – Place of Private Sector Banks in India.                                                                                                    |                            |       |        |     |
| Unit:3                                                                                     | CENTRAL BANKS                                                                                                    |                            | 8 h   | ours   |     |
| Central Banks                                                                              | - Functions - Credit Control Measures - Quantitative and<br>es - Role of RBI in regulating and controlling banks.                                                                                                    | Seleo                      |       |        |     |
| Unit:4                                                                                     | INDIAN MONEY MARKET                                                                                                    |                            | 7 h   | ours   |     |
|                                                                                            | Market – Organized and Unorganized Part – Deficiencies of th                                                                                                    | e In                       |       |        |     |
| )                                                                                          |                                                                                                    |                            |       |        | 2   |

| Un  | it:5                                                                                                    | STATE BANK AND COMMERCIAL BANKS                   | 11 hours  |  |  |  |  |  |  |
|-----|----------------------------------------------------------------------------------------------------|---------------------------------------------------|-----------|--|--|--|--|--|--|
| Sta | State Bank of India – Its special place in the banking scene – Commercial banks and rural                   |                                                   |           |  |  |  |  |  |  |
|     | financing – Regional Rural Banks - Place of Co-operative banks in the Indian Banking scene –                |                                                   |           |  |  |  |  |  |  |
| Dev | Development banking – IDBI – ICICI.                                                                         |                                                   |           |  |  |  |  |  |  |
|     |                                                                                                    |                                                   |           |  |  |  |  |  |  |
| -   | it:6                                                                                                    | CONTEMPORARY ISSUES                               | 2 hours   |  |  |  |  |  |  |
| Exp | pert lecture                                                                                                | es, online seminars – webinars                    |           |  |  |  |  |  |  |
|     |                                                                                                    | Total Lecture hours                               | 45 hours  |  |  |  |  |  |  |
| T   |                                                                                                    | Total Lecture nours                               | 45 110013 |  |  |  |  |  |  |
|     | xt Book(s)                                                                                                  | f Ludia Danan di aan C. L                         |           |  |  |  |  |  |  |
|     | U                                                                                                    | f India - Panandigar.S.J                          |           |  |  |  |  |  |  |
|     |                                                                                                    | ok of Banking - Radhasamy M & Vasudevan S.V       |           |  |  |  |  |  |  |
| 3   | A Text bo                                                                                                   | ok of Banking - Maheswari S.N.                    |           |  |  |  |  |  |  |
| Ref | ference Bo                                                                                                  | ooks                                              |           |  |  |  |  |  |  |
| 1   | Indian Ba                                                                                                   | anking - Natarajan. S & Parameswaran R            |           |  |  |  |  |  |  |
| 2   | Banking                                                                                                    | and Financial Systems - Santhanam .B              |           |  |  |  |  |  |  |
|     |                                                                                                    |                                                   |           |  |  |  |  |  |  |
| Rel | lated Onli                                                                                                  | ne Contents [MOOC, SWAYAM, NPTEL, Websites etc.]  |           |  |  |  |  |  |  |
| 1   | https://w                                                                                                   | ww.youtube.com/watch?v=n9bCm_tNik0                |           |  |  |  |  |  |  |
| 2   | https://w                                                                                                   | ww.youtub <mark>e.com/w</mark> atch?v=M2Xy1DSbH1Y |           |  |  |  |  |  |  |
| 3   | 3 <u>https://www.youtube.com/watch?v=FMc4ePdoUmk&amp;list=PL1WndMtGKOULIFtsx_8TRp</u><br><u>33DzFqBrZeA</u> |                                                   |           |  |  |  |  |  |  |
|     |                                                                                                    | Conversion and a set                              |           |  |  |  |  |  |  |
| Cou | urse Desig                                                                                                  | ned By:                                           |           |  |  |  |  |  |  |

| Mapping with Programme Outcomes |     |     |     |     |     |  |  |
|---------------------------------|-----|-----|-----|-----|-----|--|--|
| COs                             | PO1 | PO2 | PO3 | PO4 | PO5 |  |  |
| CO1                             | S   | S   | S   | S   | М   |  |  |
| CO2                             | М   | S   | S   | S   | S   |  |  |
| CO3                             | S   | S   | S   | S   | S   |  |  |
| CO4                             | S   | S   | М   | М   | S   |  |  |
| CO5                             | S   | М   | S   | S   | S   |  |  |

and a

5 1

S- Strong; M-Medium; L-Low

and the second

# SEMESTER-IV

| Course code                                                                                       | TITLE OF THE COURSE                                                                                                    | L               | Т    | Р      | С   |
|---------------------------------------------------------------------------------------------------|----------------------------------------------------------------------------------------------------|-----------------|------|--------|-----|
| Allied IV                                                                                         | PRINCIPLES OF MANAGEMENT                                                                                                    | 4 -             |      | -      | 4   |
| Pre-requisite                                                                                     | Basic knowledge of Principles of Management                                                                                                    | Sylla<br>Versi  |      |        |     |
| Course Objective                                                                                  |                                                                                                    |                 |      |        |     |
| The main objectiv                                                                                 | es of this course are to:                                                                                                    |                 |      |        |     |
| <ol> <li>Enable the studies</li> <li>Make the studies</li> <li>Acquire the description</li> </ol> | e on the functions and theories of principles of management<br>idents to study about the different types of management the<br>lents to understand the delegation of power and control.<br>etailed knowledge on communication in management.<br>lents to understand the motivational theories. |                 |      |        |     |
| <b>Expected</b> Course                                                                            | Outcomes:                                                                                                    |                 |      |        |     |
| On the successfu                                                                                  | completion of the cours <mark>e, student w</mark> ill be able to:                                                                                                    |                 |      |        |     |
| 1 Conceptual                                                                                      | ize the nature and scope of Management process                                                                                                    |                 |      | K1     |     |
| 2 Understand                                                                                      | the Planning and decision-making process.                                                                                                    |                 |      | K2     |     |
| 3 Enlighten a                                                                                     | bout the organization and organization structure.                                                                                                    |                 |      | K1     |     |
| 4 Enumerate                                                                                       | Theories of motivation and incentives.                                                                                                    |                 |      | K2     |     |
| 5 Make the st                                                                                     | rudents to understand the Co-ordination and control proces                                                                                                    | s.              |      | K2     |     |
| K1 - Remember;                                                                                    | K2 - Understand; K3 - Apply; K4 - Analyze; K5 - Evalua                                                                                                    | te; <b>K6</b> – | Crea | ate    |     |
|                                                                                                   | Manufactor and the state                                                                                                    | 18. La          |      |        |     |
| Unit:1                                                                                            | MANAGEMENT AND ADMINISTRATION                                                                                                    |                 |      | 5 hou  |     |
| Management - Fi                                                                                   | Ianagement – Management and Administration – Na<br>unctions of Management - Contribution of F.W. Taylor –<br>Ic Gregor and Peter F. Drucker.                                                                                                    |                 |      |        |     |
| Unit:2                                                                                            | PLANNING                                                                                                    |                 | 8 h  | ours   |     |
| Planning – Mean                                                                                   | ing – Nature and Importance of Planning – Planning prop<br>Decision Making.                                                                                                    | mises – I       |      |        |     |
| Unit:3                                                                                            | ORGANIZATION                                                                                                    |                 | 10   | hours  | 5   |
| Sound Organiza                                                                                    | Meaning, Nature and Importance – Process of Organization – Organization Structure – Span of Control – C<br>– Delegation and Decentralization – Authority relations                                                                                                    | Organizat       | tion | Char   | t - |
| Unit:4                                                                                            | MOTIVATION                                                                                                    |                 | 10   | hours  | 5   |
| Motivation – Nee                                                                                  | ed – Determinants of behaviour – Maslow''s Theory of Mo<br>agement – X, Y and Z theories – Leadership styles – MB                                                                                                    |                 | – Mo | otivat | ion |
|                                                                                                   |                                                                                                    |                 |      |        |     |
| Unit:5                                                                                            | COMMUNICATION IN MANAGEMENT                                                                                                    |                 | 15 h | ours   |     |

| T Inc. 4   |                                                                                                | 2 h a         |
|------------|------------------------------------------------------------------------------------------------|---------------|
| Unit:      |                                                                                                | 2 hours       |
| Expe       | t lectures, online seminars – webinars                                                         |               |
|            | Total Lecture hours                                                                            | 60 hours      |
| Text       | Book(s)                                                                                        |               |
| 1 Pr       | inciples of Management - Koontz and O"Donald                                                   |               |
| 2 Bi       | usiness Management - Dinkar – Pagare                                                           |               |
| 3 Tł       | ne Principles of Management - Rustom S. Davan                                                  |               |
|            |                                                                                                |               |
| Refer      | rence Books                                                                                    |               |
| 1 E        | Business Organization and Management - Y. K. Bhushan                                           |               |
| 2 E        | Business Management – Chatterjee                                                               |               |
|            |                                                                                                |               |
| Relat      | ed Online Contents [MOOC, SWAYAM, NPTEL, Websites etc.]                                        |               |
| 1 <u>h</u> | nttps://www.youtube.com/watch?v=_nikDhY1z8s                                                    |               |
| 2 <u>k</u> | https://www.youtube.com/watch?v=nZd3tUvfjq4&t=89s                                              |               |
|            | https://www.youtube.co <mark>m/watch?v=xCEAiy51oS8&amp;list=PLGR</mark> G6Dk7ly2<br>Xg1O7y98mE | Z7vBWcAPIxfyF |
|            |                                                                                                |               |
| Cours      | e Designed By:                                                                                 |               |

|     | Mapping with Programme Outcomes |     |     |     |     |  |  |  |
|-----|---------------------------------|-----|-----|-----|-----|--|--|--|
| COs | PO1                             | PO2 | PO3 | PO4 | PO5 |  |  |  |
| CO1 | S                               | S   | S   | M   | М   |  |  |  |
| CO2 | М                               | S   | S   | S   | S   |  |  |  |
| CO3 | S                               | S   | S   | S   | S   |  |  |  |
| CO4 | S                               | М   | М   | S   | S   |  |  |  |
| CO5 | S                               | S   | S   | S   | S   |  |  |  |

## SEMESTER-IV

| Course code                                                             |                                      | TITLE OF THE COURSE                                                                                                    | L               | Т                   | Р     | С  |
|-------------------------------------------------------------------------|--------------------------------------|----------------------------------------------------------------------------------------------------|-----------------|---------------------|-------|----|
| Skill based Su                                                          | bject-2                              | COMPANY LAW                                                                                                    | 3               | -                   | -     | 3  |
| Pre-requisite                                                           |                                      | Basic knowledge on Company Law                                                                                                    | •               | Syllabus<br>Version |       | 20 |
| Course Object                                                           |                                      |                                                                                                    |                 |                     |       |    |
| The main object                                                         | tives of tl                          | nis course are to:                                                                                                    |                 |                     |       |    |
| <ol> <li>Make the s</li> <li>Understand</li> <li>Get an insi</li> </ol> | tudents to<br>l about us<br>ght know | s about the kinds and formation of a Company.<br>o understand the Memorandum of Association.<br>ses and formation of the prospects of a company.<br>reledge on appointment and salaries of company directo<br>arious types of meeting. | or and s        | ecreta              | ıry.  |    |
|                                                                         |                                      | 1237 12                                                                                                    |                 |                     |       |    |
| <b>Expected</b> Cour                                                    |                                      |                                                                                                    |                 |                     |       |    |
|                                                                         |                                      | letion of the course, student will be able to:                                                                                                    |                 |                     |       |    |
| 1 Discuss t                                                             | the charac                           | cteris <mark>tics of Company</mark> and its Formation                                                                                                    |                 | K                   | 2     |    |
| 2 Understa                                                              | nd about                             | Memorandum and Articles of Association.                                                                                                    |                 | K                   | 2     |    |
| 3 Get a det<br>Debentur                                                 |                                      | owledge on Prospectus and Kinds of shares and                                                                                                    |                 | K                   | 2     |    |
| 4 Acquire                                                               | the know                             | l <mark>edge on</mark> powers and duties of Director and Secretary                                                                                                    |                 | K                   | 2     |    |
| 5 Understa                                                              | nd about                             | kinds of meetings .                                                                                                    |                 | K                   | 2     |    |
| K1 - Rememb                                                             | er; <b>K2</b> - U                    | Jnderstand; K3 - Apply; K4 - Analyze; K5 - Evaluate                                                                                                    | ; <b>K6</b> – 0 | Create              | e     |    |
| Unit:1                                                                  |                                      | COMPANY                                                                                                    | -               | 8                   | hou   | rs |
|                                                                         |                                      | - Characteristics - Kinds - Privileges of Private Co                                                                                                    | npany -         |                     |       |    |
| Unit:2                                                                  |                                      | MEMORANDUM OF ASSOCIATION                                                                                                    |                 | 9 ho                |       |    |
|                                                                         | of Assoc                             | iation – Meaning – Purpose – Alteration of Memorar                                                                                                    | ndum –          |                     |       | of |
|                                                                         | rticles of                           | Association – Meaning – Forms – Contents – Alte                                                                                                    |                 |                     |       |    |
| Unit:3                                                                  |                                      | PROSPECTUS                                                                                                    |                 | 8 ho                | urs   |    |
| Prospectus – Kinds of Share                                             |                                      | n – Contents – Deemed Prospectus – Misstatemen bentures.                                                                                                    | t in Pr         | ospec               | tus · |    |
| Unit:4                                                                  |                                      | Director and Secretary                                                                                                    |                 | 7 ho                | urs   |    |
|                                                                         | -                                    | <ul> <li>Qualification and Disqualification – Appointn</li> <li>Duties and Liabilities.</li> </ul>                                                                                                    | nent –          | Rem                 | oval  |    |
| Unit:5                                                                  |                                      | MEETINGS                                                                                                    |                 | 11 ho               | urs   |    |
|                                                                         | -                                    | of Valid Meeting – Types of Meeting – Winding up -                                                                                                    |                 |                     |       | es |

| Unit:      | 6 CONTEMPORARY ISSUES                                                                                       | 2 hours      |  |  |  |  |  |  |  |  |
|------------|----------------------------------------------------------------------------------------------------|--------------|--|--|--|--|--|--|--|--|
| Expe       | t lectures, online seminars – webinars                                                                      |              |  |  |  |  |  |  |  |  |
|            |                                                                                                    |              |  |  |  |  |  |  |  |  |
|            | Total Lecture hours45 hours                                                                                 |              |  |  |  |  |  |  |  |  |
| Text       | Book(s)                                                                                                    |              |  |  |  |  |  |  |  |  |
| 1 N.       | D.Kapoor, "Company Law" Sultan Chand & Sons, New Delhi 2005                                                 |              |  |  |  |  |  |  |  |  |
|            | agrial A.K, "Company Law", Vikas Publishing House, New Delhi                                                |              |  |  |  |  |  |  |  |  |
| 3 G        | ower L.C.B, "Principles of Modern Company Law", Steven & Sons, Lon                                          | ndon.        |  |  |  |  |  |  |  |  |
|            |                                                                                                    |              |  |  |  |  |  |  |  |  |
| Refer      | rence Books                                                                                                 |              |  |  |  |  |  |  |  |  |
| 1 F        | Ramaiya A, "Guide to the Companies Act", Wadhwa & Co., Nagpur                                               |              |  |  |  |  |  |  |  |  |
| 2 S        | ingh Avtar, "Company Law", Eastern Book Co., Lucknow                                                        |              |  |  |  |  |  |  |  |  |
|            |                                                                                                    |              |  |  |  |  |  |  |  |  |
|            | ed Online Contents [MOOC, SWAYAM, NPTEL, Websites etc.]                                                     |              |  |  |  |  |  |  |  |  |
| 1 <u>h</u> | <u> </u>                                                                                                    |              |  |  |  |  |  |  |  |  |
|            | ttps://www.youtube.com/watch?v=gEDSdXW0JPQ&list=PLWKgfZAh                                                   | hUZaqiDvDUNO |  |  |  |  |  |  |  |  |
| <u>h</u>   | RypEhPdmZHzg3                                                                                               |              |  |  |  |  |  |  |  |  |
|            | 3 <u>https://www.youtube.com/watch?v=AdDQ05rP7jE&amp;list=PLgK6tNi_UIbXbK9foc3khX8ec</u><br><u>mlaq4FTd</u> |              |  |  |  |  |  |  |  |  |
|            |                                                                                                    |              |  |  |  |  |  |  |  |  |
| Cours      | e Designed By:                                                                                              | h . A        |  |  |  |  |  |  |  |  |
|            |                                                                                                    |              |  |  |  |  |  |  |  |  |

|     | Mapping with Programme Outcomes |      |     |     |     |  |  |  |
|-----|---------------------------------|------|-----|-----|-----|--|--|--|
| COs | PO1                             | PO2  | PO3 | PO4 | PO5 |  |  |  |
| CO1 | S                               | S    | S   | S   | S   |  |  |  |
| CO2 | M                               | М    | S   | S   | М   |  |  |  |
| CO3 | S                               | S    | S   | S   | S   |  |  |  |
| CO4 | S                               | Salu | S S | М   | S   |  |  |  |
| CO5 | S                               | S    | S   | S   | S   |  |  |  |

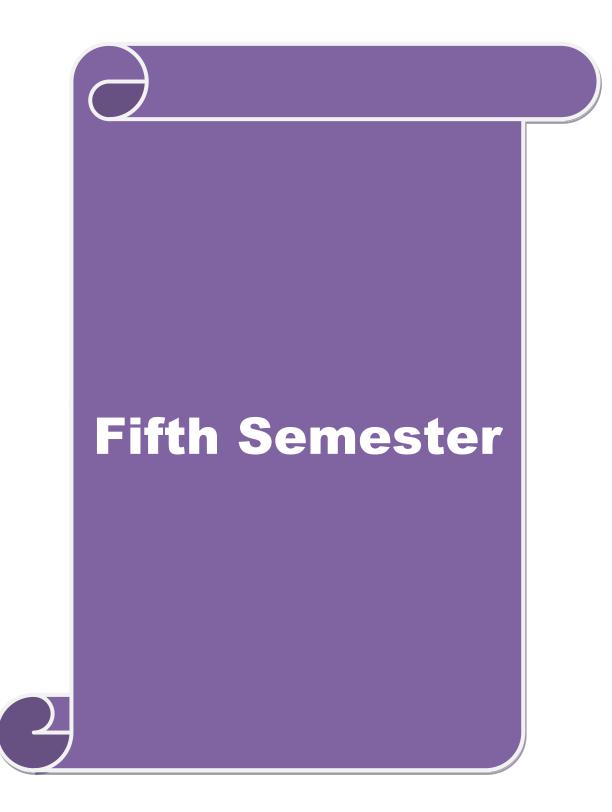

| SEMESTER-                                                                 | V                      |                                                                                                    |                    | •       |          | -   |  |  |
|---------------------------------------------------------------------------|------------------------|----------------------------------------------------------------------------------------------------|--------------------|---------|----------|-----|--|--|
| Course code Core XIV                                                      |                        | TITLE OF THE COURSE                                                                                                    | L                  | Т       | P<br>-   | C   |  |  |
|                                                                           |                        | PRINCIPLES OF AUDITING                                                                                                    | 4                  | -       |          | 4   |  |  |
| Pre-requisite                                                             | e                      | Basic knowledge on Principles of Auditing                                                                                                    | Syllabus V         | ersion  | 20       | 20  |  |  |
| <b>Course Objec</b>                                                       |                        |                                                                                                    |                    |         |          |     |  |  |
| The main obje                                                             | ctive                  | es of this course are to:                                                                                                    |                    |         |          |     |  |  |
| <ol> <li>Ge</li> <li>Ge</li> <li>Ae</li> <li>Ge</li> <li>Ae</li> </ol>    | et a c<br>cqui<br>nder | re knowledge on basics of Auditing, qualities of audito<br>detailed knowledge on internal control in auditing.<br>re a detailed knowledge on verification of assets and li<br>stand about joint stock companies.<br>stand about investigation and e-auditing. |                    | progra  | mm       | es. |  |  |
| Expected Cou                                                              |                        |                                                                                                    |                    |         |          |     |  |  |
| On the succes                                                             | ssful                  | completion of the course, student will be able to:                                                                                                    |                    |         |          |     |  |  |
| 1 Understand about the fundamental concepts Auditing.                     |                        |                                                                                                    |                    |         |          | K1  |  |  |
| 2 Get a detailed knowledge on internal control in auditing.               |                        |                                                                                                    |                    |         | K2       |     |  |  |
| 3 Acquire a detailed knowledge on verification of assets and liabilities. |                        |                                                                                                    |                    |         | К3       |     |  |  |
| 4 Gain knowledge about Joint stock companies.                             |                        |                                                                                                    |                    |         |          | K2  |  |  |
| 5 Understand about investigation.                                         |                        |                                                                                                    |                    |         |          |     |  |  |
| K1 - Rememl                                                               | her.                   | K2 - Understand; K3 - Apply; K4 - Analyze; K5 - Eva                                                                                                    | aluate <b>K6</b> – | Create  | <u>,</u> |     |  |  |
|                                                                           |                        |                                                                                                    |                    | crout   |          |     |  |  |
| Unit:1                                                                    | 1                      | AUDITING                                                                                                    |                    | 15      | hou      | irs |  |  |
|                                                                           |                        | – Definition – Objectives – Types – Advantages and I<br>it Programmes.                                                                                                    | Limitations -      | - Quali | ties     | of  |  |  |
| Unit:2                                                                    | 1                      | INTERNAL CONTROL                                                                                                    |                    | 10      | hou      |     |  |  |
|                                                                           | trol                   | – Internal Check and Internal Audit –Audit Note E                                                                                                    | Book – Wor         |         |          |     |  |  |
| Vouching –                                                                | Voi                    | icher – Vouching of Cash Book – Vouching of ersonal Ledger.                                                                                                    |                    |         |          |     |  |  |
| Unit:3                                                                    | V                      | ERIFICATION AND VALUATION OF ASSETS A                                                                                                    | AND                | 10      | hou      | irs |  |  |
|                                                                           |                        | Valuation of Assets and Liabilities – Auditor"s positio<br>of Assets and Liablities – Depreciation – Reserves                                                                                                    |                    |         |          |     |  |  |
| Unit:4                                                                    |                        | JOINT STOCK COMPANIES                                                                                                    |                    |         | hou      |     |  |  |
| Appointment                                                               | of (                   | tock Companies – Qualification – Dis-qualification<br>Company Auditor – Rights and Duties – Liabilities of<br>Share Transfer Audit – Audit Report – Contents and T                                                                                            | of a Compa         |         |          |     |  |  |
| Unit:5                                                                    |                        | INVESTIGATION                                                                                                    |                    | 8       | hou      | irs |  |  |
|                                                                           |                        | Dbjectives of Investigation - Audit of Computerised                                                                                                    | l Accounts         |         |          |     |  |  |

| Unit:6            | CONTEMPORARY ISSUES                                                                | 2 hours  |  |  |  |  |  |
|-------------------|------------------------------------------------------------------------------------|----------|--|--|--|--|--|
| Expert lectu      | res, online seminars – webinars                                                    |          |  |  |  |  |  |
|                   | Total Lecture hours                                                                | 60 hours |  |  |  |  |  |
|                   |                                                                                    | oo nours |  |  |  |  |  |
| Text Book(        | ,                                                                                  |          |  |  |  |  |  |
|                   | I. Tandon, "Practical Auditing", S Chand Company Ltd                               |          |  |  |  |  |  |
|                   | R.M De Paula, "Auditing-the English language Society and Sir Isaac Pitman and Sons |          |  |  |  |  |  |
| Ltd,Lone          | on                                                                                 |          |  |  |  |  |  |
| 3 Spicer an       | Spicer and Pegler, "Auditing: Khatalia"s Auditing"                                 |          |  |  |  |  |  |
|                   |                                                                                    |          |  |  |  |  |  |
| Reference I       | Books                                                                              |          |  |  |  |  |  |
| 1 Kamal           | amal Gupta, "Auditing ", Tata Mcgriall Publications                                |          |  |  |  |  |  |
| 2 Dinkar          | arPagaren, "Principles of Auditing"                                                |          |  |  |  |  |  |
|                   |                                                                                    |          |  |  |  |  |  |
| <b>Related On</b> | ine Contents [MOOC, SWAYAM, NPTEL, Websites etc.]                                  |          |  |  |  |  |  |
| 1 <u>https://</u> | vww.youtube.co <mark>m/watch?v=I7QAOuwm6Qg</mark>                                  |          |  |  |  |  |  |
| 2 <u>https://</u> | https://www.youtube.com/watch?v=5juutwZaYIQ&list=PLEC5E8A3A30C7DDA7                |          |  |  |  |  |  |
| 3 <u>https://</u> | https://www.youtube.com/watch?v=iXVIirfAJRc                                        |          |  |  |  |  |  |
| Course Desi       | gned By:                                                                           |          |  |  |  |  |  |
|                   |                                                                                    |          |  |  |  |  |  |

|     | Mapping with Programme Outcomes |     |         |     |     |  |  |  |  |
|-----|---------------------------------|-----|---------|-----|-----|--|--|--|--|
| Cos | PO1                             | PO2 | PO3     | PO4 | PO5 |  |  |  |  |
| CO1 | S                               | S   | M       | M   | S   |  |  |  |  |
| CO2 | М                               | М   | S       | S   | М   |  |  |  |  |
| CO3 | S                               | S   | S       | S   | S   |  |  |  |  |
| CO4 | S                               | S   | М       | S   | S   |  |  |  |  |
| CO5 | S                               | M   | ELEVINS | S   | S   |  |  |  |  |

| Course code              |                 | TITLE OF THE COURSE                               |        | L             | Т     | Р     | C    |
|--------------------------|-----------------|---------------------------------------------------|--------|---------------|-------|-------|------|
| Core XV                  |                 | CORPORATE ACCOUNTING                              |        | 4             | -     | -     | 4    |
| Pre-requisit             | e               | Basic knowledge on Corporate Accounting           |        | Sylla<br>Vers |       | 202   | 20   |
| <b>Course Objec</b>      |                 |                                                   |        |               |       |       |      |
| The main object          | ctives of       | this course are to:                               |        |               |       |       |      |
|                          |                 | ue of shares of the companies.                    |        |               |       |       |      |
|                          |                 | to understand the redemption of preference shares |        | ,•            | C 14  |       |      |
| 3. Get insig<br>Remunera |                 | ledge on preparation of final accounts and ca     | licula | ition o       | I Ma  | inage | eria |
|                          |                 | to value goodwill and shares of the companies.    |        |               |       |       |      |
|                          |                 | ge on liquidation of the companies.               |        |               |       |       |      |
|                          |                 |                                                   |        |               |       |       |      |
| Expected Cou             |                 |                                                   |        |               |       |       |      |
|                          |                 | pletion of the course, student will be able to:   |        |               |       |       |      |
| 1 Understa               | nd about        | the issue of shares of the companies.             |        |               | ł     | K2    |      |
| 2 Get a det              | ailed kno       | owledge on redemption of preference shares.       |        |               | ł     | K2    |      |
| 3 Acquire a              | a detailed      | l knowledge on preparation of final accounts.     |        |               | ł     | K2    |      |
| 4 Apply the              | e concep        | tual knowledge on valuation of goodwill and share | es.    |               | ł     | K3    |      |
| 5 Understa               | nd about        | liquidation of companies.                         |        | 1             | ł     | K2    |      |
| K1 - Rememb              | er; <b>K2</b> - | Understand; K3 - Apply; K4 - Analyze; K5 - Eva    | luate  | ; K6– (       | Creat | e     |      |
|                          |                 |                                                   | 120    | 11            |       |       |      |
| Unit:1                   | D               | ISSUE OF SHARES                                   | C      | 1             |       | ) hou |      |
| Right Issue –            |                 | , Premium and Discount - Forfeiture - Reissue -   | - Sur  | render        | 01 2  | nares | s –  |
| Right Issue –            | Onderwi         | ining                                             | r      |               |       |       |      |
| Unit:2                   |                 | <b>REDEMPTION OF PREFERENCE SHARES</b>            |        |               | 18 h  | ours  | 5    |
| Redemption of            | of Prefere      | ence Shares. Debentures – Issue – Redemption: Sin | nking  | Fund I        | Meth  | od.   |      |
|                          |                 | ALLE IL DESIGNATION                               |        |               |       |       |      |
| Unit:3                   |                 | FINAL ACCOUNTS OF COMPANIES                       |        |               | 17 h  | ours  | 5    |
| Final Account            | ts of Cor       | npanies - Calculation of Managerial Remuneration  | 1.     |               |       |       |      |
| Unit:4                   | V               | ALUATION OF GOODWILL AND SHARES                   |        |               | 15 h  | ours  | 5    |
|                          |                 | and Shares – Need – Methods of valuation of Go    |        | ll and S      |       |       |      |
| Unit:5                   |                 | LIQUIDATION OF COMPANIES                          |        |               | 18 h  | ours  |      |
| Liquidation o            | f Compa         | nies - Statement of Affairs -Deficiency a/c.      |        |               |       |       |      |
| Unit:6                   |                 | CONTEMPORARY ISSUES                               |        |               | 2 h   | ours  |      |
| Expert lecture           | es, online      | seminars – webinars                               |        |               |       |       |      |
|                          |                 |                                                   |        |               |       |       |      |
|                          |                 | Total Lecture hou                                 | rs     |               | - 90  | ) hot | irs  |

| Те | ext Book(s)                                                                                                    |
|----|----------------------------------------------------------------------------------------------------|
| 1  | S.P. Jain & K.L. Narang, "Advanced Accounting", Kalyani Publications, New Delhi.                                                            |
| 2  | Gupta R.L. &RadhaswamyM., "Corporate Accounts ", Theory Method and Application-13th Revised Edition 2006, Sultan Chand & Co., New Delhi.    |
| 3  | Dr. M.A. Arulanandam, Dr. K.S. Raman, "Advanced Accountancy, Part-I", Himalaya Publications, New Delhi.2003.                                |
|    |                                                                                                    |
| Re | ference Books                                                                                                    |
| 1  | Gupta R.L. &RadhaswamyM.,"Corporate Accounts ", Theory Method and Application-<br>13th Revised Edition 2006, Sultan Chand & Co., New Delhi. |
| 2  | Shukla M.C., Grewal T.S. & Gupta S.L., "Advanced Accountancy", S. Chand & Co., New Delhi.                                                   |
| 3  | Reddy & Murthy, "Financial Accounting", MarghamPublicatuions, Chennai, 2004                                                                 |
|    |                                                                                                    |
| Re | lated Online Contents [MOOC, SWAYAM, NPTEL, Websites etc.]                                                                                  |
| 1  | https://www.youtube.com/watch?v=kzlBCe5MATk                                                                                                 |
| 2  | https://www.youtube.com/watch?v=NC7BGIWzAUk                                                                                                 |
| 3  | https://www.youtube.co <mark>m/watch?v=BIIX7JMa91E&amp;t=27s</mark>                                                                         |
|    | a final and a set                                                                                                    |
| Co | burse Designed By:                                                                                                    |

|     | Mapping with Programme Outcomes |     |     |     |     |  |  |  |  |
|-----|---------------------------------|-----|-----|-----|-----|--|--|--|--|
| COs | PO1                             | PO2 | PO3 | PO4 | PO5 |  |  |  |  |
| CO1 | S                               | S   | S   | S   | М   |  |  |  |  |
| CO2 | S                               | М   | S   | S   | S   |  |  |  |  |
| CO3 | S                               | S   | М   | S   | S   |  |  |  |  |
| CO4 | S                               | S   | S   | М   | S   |  |  |  |  |
| CO5 | S                               | S   | S   | S   | S   |  |  |  |  |

S- Strong; M-Medium; L-Low

Maria 11 333 Later

| SEMESTER-V              |                                                                                   | 1             |        |          |     |  |  |  |
|-------------------------|-----------------------------------------------------------------------------------|---------------|--------|----------|-----|--|--|--|
| Course code             | TITLE OF THE COURSE                                                               | L             | Т      | Р        | С   |  |  |  |
| Core XVI                | E-COMMERCE TECHNOLOGY                                                             | 4             |        |          |     |  |  |  |
| Pre-requisite           | Basic Knowledge on E-Commerce Technology                                          | Syllabus V    | ersion | 20       | 20  |  |  |  |
| <b>Course Objective</b> |                                                                                   |               |        |          |     |  |  |  |
| The main objectiv       | ves of this course are to:                                                        |               |        |          |     |  |  |  |
|                         | pasic concept of E-Commerce                                                       |               |        |          |     |  |  |  |
|                         | udents on network security and firewall                                           |               |        |          |     |  |  |  |
|                         | ledge on electronic payment systems.                                              |               |        |          |     |  |  |  |
|                         | security and the web.                                                             |               |        |          |     |  |  |  |
| 5. Gain the kno         | wledge on consumer oriented e-commerce.                                           |               |        |          |     |  |  |  |
|                         | antili Inc                                                                        |               |        |          |     |  |  |  |
| Expected Course         |                                                                                   |               |        |          |     |  |  |  |
|                         | ll completion of the course, student will be able to:                             |               | _      |          |     |  |  |  |
| 1 Understand the        | e basic conce <mark>pt of E- Commerce and its application</mark> s                |               | ŀ      | K1       |     |  |  |  |
| 2 To gain the know      | owledge on EDI                                                                    |               | ŀ      | K2       |     |  |  |  |
| 3 Understand sec        | curity and the web                                                                |               | ŀ      | K2       |     |  |  |  |
| 4 To gain knowle        | edge on consumer aspects in E-Commerce                                            |               | ŀ      | K2       |     |  |  |  |
| 5 To know and a         | pply var <mark>ious di</mark> gital payment methods                               |               | ŀ      | Κ3       |     |  |  |  |
| K1 - Remember:          | ; <b>K2</b> - Understand; <b>K3</b> - Apply; <b>K4</b> - Analyze; <b>K5</b> - Ev  | aluate; K6 –  | Create | <b>e</b> |     |  |  |  |
|                         | and and a                                                                         | maria         |        |          |     |  |  |  |
| Unit:1                  | E-COMMERCE                                                                        | 2             | 15     | hou      | rs  |  |  |  |
|                         | amework-Classification of electronic commerce -An                                 |               |        |          | ce  |  |  |  |
| Applications- Co        | omponents of the I way-Network Access Equipment-In                                | ternet Termi  | nology |          |     |  |  |  |
| TI:4-0                  |                                                                                   | p*            | 15     | 1        |     |  |  |  |
| Unit:2                  | ELECTRONIC DATA INTERCHANGE<br>Interchange - Benefits-EDI Legal, Security & priva | ov issues 1   |        | hou      |     |  |  |  |
|                         | Value added networks-Internal Information Systems-                                |               |        |          |     |  |  |  |
| -                       | n-Customization and Internal Commerce.                                            | WOIK HOW      | uutonn | Zun      | on  |  |  |  |
|                         |                                                                                   |               |        |          |     |  |  |  |
| Unit:3                  | NETWORK SECURITY AND FIREWALLS                                                    |               | 15     | hou      | Irs |  |  |  |
|                         | y and firewalls- Client Server Network Security- Emerg                            |               |        |          | •   |  |  |  |
|                         | s and network security- Data and message security- E                              | • 1           |        | ts a     | nd  |  |  |  |
| electronic mail-        | Hypertext publishing- Technology behind the web- Sec                              | curity and th | e web. |          |     |  |  |  |
| Unit:4 C                | CONSUMER ORIENTED ELECTRONIC COMM                                                 | FRCF          | 15     | hou      | re  |  |  |  |
|                         | ted Electronic Commerce: Consumer Oriented Applica                                |               |        |          |     |  |  |  |
|                         | ile Models From the Consumers Perspective- Merc                                   |               |        |          |     |  |  |  |
| Merchants Persp         | 1                                                                                 |               |        |          |     |  |  |  |
| Unit:5                  | ELECTRONIC PAYMENT SYSTEMS                                                        |               | 12     | hou      | ma  |  |  |  |
|                         |                                                                                   |               |        |          |     |  |  |  |
| Electronic Paur         | nent Systems-Types-Digital Token Based Electronic                                 | Payment N     | VSTAM- |          |     |  |  |  |

| -  | nit:6        | CONTEMPORARY ISSUES                                                                                                    | 2 hours            |
|----|--------------|----------------------------------------------------------------------------------------------------|--------------------|
| Ех | pert lecture | s, online seminars – webinars                                                                                                    |                    |
|    |              |                                                                                                    |                    |
|    |              | Total Lecture hours                                                                                                    | 75 hours           |
| Te | ext Book(s)  |                                                                                                    |                    |
| 1  |              | kota&Andrew b.Whinston , "Frontiers of Electronic Commerce"<br>/ (India) Pvt.Ltd-2006                                                                                                    | ', Dorling         |
| 2  | Bharat Bh    | asker, "Electronic Commerce", Tata Mc Graw Hill Publishing (                                                                                                    | Co Ltd, New Delhi- |
|    | 2006.        |                                                                                                    |                    |
|    |              |                                                                                                    |                    |
| R  | eference Bo  | ooks                                                                                                    |                    |
| 1  | Daniel M     | linoli, Emma Minoli "Web Commerce Technology Handbook",                                                                                                    | Tata McGraw Hill   |
|    | Publishir    | ig, New Delhi.                                                                                                    |                    |
| 2  | Dr.C.S.R     | ayudu,"E-Commerce &E-Business",Himalaya Publishing He                                                                                                    | ouse, New Delhi,   |
|    | 2004.        |                                                                                                    |                    |
|    |              |                                                                                                    |                    |
| R  | elated Onli  | ne Contents [MOOC, SWAYAM, NPTEL, Websites etc.]                                                                                                    |                    |
| 1  | https://w    | ww.youtube.com/watch?v=aveTzkgSVOQ                                                                                                    |                    |
| 2  | https://w    | ww.youtub <mark>e.com/w</mark> atch?v=jkI7IOAaPEI&list <mark>=PLLBV7zC</mark> 1hzI                                                                                                    | BhZNIX-            |
|    | Fbdy7En      | nHabuROs <mark>S</mark>                                                                                                    | 6                  |
| 3  | https://w    | ww.youtube.com/watch?v=bF7AqfKLIC8                                                                                                    | - 1                |
| Co | ourse Desig  | ned By:Sathiyavanisathiyavanis@skacas.ac.in                                                                                                    |                    |
|    |              | and the second second s | 11                 |

|     | M   | apping with Pro | ogramme Outcol | nes |     |
|-----|-----|-----------------|----------------|-----|-----|
| Cos | PO1 | PO2             | PO3            | PO4 | PO5 |
| CO1 | S   | S               | S              | S   | S   |
| CO2 | М   | S UCATE T       | LEVINS         | S   | М   |
| CO3 | S   | S               | S              | S   | S   |
| CO4 | S   | М               | S              | М   | S   |
| CO5 | S   | S               | S              | S   | S   |

S- Strong; M-Medium; L-Low

| Course code                                                                                                    | TITLE OF THE COURSE                                                                                                    | L          | Т                         | Р              | С          |  |
|----------------------------------------------------------------------------------------------------|----------------------------------------------------------------------------------------------------|------------|---------------------------|----------------|------------|--|
| Core XVII                                                                                                    | SOFTWARE DEVELOPMENT WITH VISUAL<br>BASIC                                                                                                    | 4 -        |                           |                |            |  |
| Pre-requisite                                                                                                    | ů i                                                                                                    | •          | ıbus<br>sion              | 20             | 20         |  |
| Course Objective                                                                                                    |                                                                                                    |            |                           |                |            |  |
| The main objective                                                                                                    | es of this course are to:                                                                                                    |            |                           |                |            |  |
| <ol> <li>Enable the stu</li> <li>Impart knowl</li> <li>Make the student of the student of the stude</li></ol> | ont end application using Visual Basic.<br>Idents to develop a front end tool for Customer Interaction in Busin<br>edge on data controls.<br>dents to understand the intrinsic controls.<br>ne concept on client and server.                                                 | ess.       |                           |                |            |  |
| Expected Course                                                                                                    |                                                                                                    |            |                           |                |            |  |
|                                                                                                    | l completion of the course, student will be able to:                                                                                                    |            |                           |                |            |  |
|                                                                                                    | he concept on client and server                                                                                                    |            |                           | X1             |            |  |
| 2 To gain the k                                                                                                    | knowledge on IDE                                                                                                    |            | K                         | 3              |            |  |
| 3 Understand t                                                                                                    | he concep <mark>t on us</mark> er defined data types                                                                                                    |            | K                         | 3              |            |  |
| 4 To gain know                                                                                                    | wledge on working with controls in VB                                                                                                    | 4          | K                         | 32             |            |  |
| 5 Understand                                                                                                    | on data controls                                                                                                    |            | K                         | 32             |            |  |
| K1 - Remember;                                                                                                    | <b>K2</b> - Understand; <b>K3</b> - Apply; <b>K4</b> - Analyze; <b>K5</b> - Evaluate; <b>K6</b> - (                                                                                                    | Crea       | te                        |                |            |  |
| Unit:1                                                                                                    | INTRODUCTION OF BASICS                                                                                                    |            | 15                        | hou            | irc        |  |
| Introduction – C<br>Client/Server Mo<br>Logic – Distribu                                                                                                    | lient/Server – Benefits of Client/Server – Downsizing – Upsizing<br>odels – Distributed Presentation – Remote Presentation – Remote D<br>uted Data – Client/Server Architecture – Technical Architectur<br>wo Tier Architecture – Three Tier Architecture OLTP & n Tier Arch | ata<br>e – | Right s<br>– Dist<br>Appl | izing<br>ribut | g –<br>æd  |  |
| Unit:2                                                                                                    | INTRODUCTION TO VISUAL BASIC                                                                                                    |            | 10 h                      | ours           |            |  |
| Introduction to V<br>(IDE) – Menu I<br>Properties, Metho                                                                                                    | Visual Basic – Steps in VB Application – Integrated Developme<br>Bar – Tool Bar – Project Explorer Window – Property Windo<br>ods and Events – Event Driven Programming – Working with For<br>es – Constants – Data Types.                                                   | w -        | Enviro<br>– Too           | onme<br>lbox   | ent        |  |
| Unit:3                                                                                                    | FUNCTIONS AND PROCEDURES                                                                                                    |            | 10 h                      |                |            |  |
|                                                                                                    | edures – Control Structure : If - Switch – Select – For – While – D<br>Data Types – Data Type Conversions - Operators – String Funct                                                                                                    |            |                           |                | •          |  |
| Unit:4                                                                                                    | STANDARD CONTROLS                                                                                                    |            | 15 h                      | 011rs          |            |  |
| Creating and Us<br>Option Button, L                                                                                                    | sing Standard Controls: Form, Label, Text box, Command Butt<br>ist Box, Combo Box, Picture Box, Image Controls, Scroll Bars – I<br>ox - Time Control, Frame, Shape and Line Controls – Control                                                                               | Driv       | Checl<br>ve List          | k Bo<br>Box    | )х,<br>к — |  |

|              |                                                                                  | SCAA DATED: 25.       |
|--------------|----------------------------------------------------------------------------------|-----------------------|
|              | gle Document Interface (SDI) - Multiple Document Interface (MD)                  | I) – Menus – Menu     |
| Editor – Me  | nu Creation.                                                                     |                       |
|              |                                                                                  |                       |
| Unit:5       | DATA CONTROLS                                                                    | 8 hours               |
| Data Contro  | ls – Data Access Objects (DAO) – Accessing and Manipulating Data                 | bases – Recordset –   |
| Types of Re  | cordset – Creating a Recordset – Modifying, Deleting Records – Find              | ding Records - Data   |
| Report – Da  | ta Environment – Report - Designer – Connection Object – Comma                   | nd Object – Section   |
| of the Data  | Report Designer – Data Report Controls.                                          | -                     |
|              |                                                                                  |                       |
| Unit:6       | CONTEMPORARY ISSUES                                                              | 2 hours               |
| Expert lectu | res, online seminars – webinars                                                  | ·                     |
|              |                                                                                  |                       |
|              | Total Lecture hours                                                              | 60 hours              |
| Text Book(   | 5)                                                                               |                       |
| 1 Steven H   | lolzner, "VB 6 Programming Black Book", Dream Tech Press, New I                  | Delhi, 2002.          |
|              |                                                                                  | ,                     |
| Reference l  | Books                                                                            |                       |
| 1 N. Kris    | hnan & N. Saravan <mark>an, "Visual Basic 6.0 in 30 days", S</mark> citech Publi | ications, (India) Pvt |
|              | nennai, 2001.                                                                    |                       |
|              |                                                                                  |                       |

| Re | elated Online Contents [MOOC, SWAYAM, NPTEL, Websites etc.] |
|----|-------------------------------------------------------------|
| 1  | https://www.youtube.com/watch?v=-HNNCem5MoQ                 |
| 2  | https://www.youtube.com/watch?v=bCMWfzPONJg                 |
| 3  | https://www.youtube.com/watch?v=hfqqRUAXCC0                 |
|    | and and and and and and and and and and                     |
| Co | burse Designed By:                                          |

|     | ,<br>A | Aapping with Pro | ogramme Outcon | nes |     |
|-----|--------|------------------|----------------|-----|-----|
| COs | PO1    | PO2              | PO3            | PO4 | PO5 |
| CO1 | S      | S                | S              | S   | S   |
| CO2 | М      | М                | S              | S   | S   |
| CO3 | S      | S                | S              | S   | S   |
| CO4 | S      | S                | М              | S   | S   |
| CO5 | S      | М                | S              | S   | S   |

S- Strong; M-Medium; L-Low

| Course code                                                                                                    |                      |                            | TITLE              | OF TI          | HE CO                   | URSE            |            |         | L             | Т      | Р  | С  |
|----------------------------------------------------------------------------------------------------|----------------------|----------------------------|--------------------|----------------|-------------------------|-----------------|------------|---------|---------------|--------|----|----|
| Core XV                                                                                                    | 7111                 | CON                        | APUTER A           | APPLI          | CATIO                   | NS:V            | ISUAL      |         |               |        |    | 4  |
| Core A                                                                                                    | / 111                |                            | BASIC              | C - PRA        | CTICA                   | L-III           |            |         | -             | -      | -  | -  |
| Pre-requ                                                                                                    | isite                |                            | Basic Kno          | owledge        | e of Vis                | ual Bas         | ic         |         | Sylla<br>Vers |        | 20 | 20 |
| Course Obje                                                                                                    |                      |                            |                    |                |                         |                 |            |         |               |        |    |    |
| The main                                                                                                    | n object             | ives of the p              | program are        | e:             |                         |                 |            |         |               |        |    |    |
| 1                                                                                                    |                      | . 1                        | 1!                 |                | × 7: 1                  | 1               |            |         |               |        |    |    |
|                                                                                                    |                      | e knowledge<br>concepts of |                    |                |                         |                 |            |         |               |        |    |    |
|                                                                                                    |                      | rograms usi                |                    |                | incation                | 15.             |            |         |               |        |    |    |
|                                                                                                    |                      | form for pe                |                    |                | s in IDI                | E enviro        | onment.    |         |               |        |    |    |
|                                                                                                    |                      | e students t               |                    |                |                         |                 |            |         |               |        |    |    |
| Expected Co                                                                                                    | urse Oi              | utcomes                    | Jan de             | -              | . Va                    | - Co.           |            |         |               |        |    |    |
| On the succe                                                                                                    |                      |                            | f the course       | e, stude       | nt will t               | be able         |            |         |               |        |    |    |
| 1 Unders                                                                                                    | stand the            | e basic con                | cepts compu        | uter app       | olication               | ns using        | Oracle f   | for     |               | K      | 2  |    |
|                                                                                                    |                      | e databas <mark>e.</mark>  |                    | 100            |                         |                 |            |         |               |        |    |    |
| 2 Create                                                                                                    | differer             | nt databases               | using acce         | ess appl       | ication                 | for deve        | eloping t  | he      |               | K      | 4  |    |
|                                                                                                    | ss transa            |                            |                    |                | And                     |                 | 1 0        |         |               |        |    |    |
| 3 Gain th                                                                                                    | ne know              | /ledg <mark>e on cr</mark> | eating data        | base us        | ing orac                | cle.            |            |         | 16            | K      | 2  |    |
|                                                                                                    | knowlec<br>ılar data | lge on app<br>base.        | olication of       | f oracl        | e stater                | ments t         | o extrac   | ct the  | ./            | K      | [4 |    |
| 5 Gain the second second secon |                      | /ledge on <mark>de</mark>  | eveloping e        | mploye         | es and s                | salary d        | atabases   | 1       | 1             | K      | 2  |    |
| K1 - Remen                                                                                                    | nber; K2             | 2 - Understa               | und; <b>K3</b> - A | pply; <b>K</b> | K <mark>4 - A</mark> na | alyze; <b>K</b> | 5 - Eval   | uate;   | K6 –          | Create | e  |    |
| 1. Design a                                                                                                    | ı form w             | with text box              | k to perform       | n the ali      | ignment                 | t and fo        | rmat fun   | ction.  |               |        |    |    |
| 2. Design a                                                                                                    | ı form to            | o display the              | e list of pro      | ducts b        | y decla                 | ring arr        | ay functi  | on.     |               |        |    |    |
| 3. Design a                                                                                                    | a form to            | o calculate o              | capital budg       | geting t       | echniqu                 | e by de         | claring f  | inance  | e             |        |    |    |
| •                                                                                                    |                      | riable decla               |                    | -              | -                       | •               | 0          |         |               |        |    |    |
|                                                                                                    |                      |                            |                    |                |                         |                 |            |         |               |        |    |    |
| 4. Design a function                                                                                                    |                      | o display an               | advertisem         | nent bai       | nner usi                | ng imag         | ge box co  | ontrol  | with          | string |    |    |
| 5. Design a check be                                                                                                    |                      | o compute c                | cost of capit      | tal using      | g financ                | e funct         | ion in vis | sual b  | asic u        | sing   |    |    |
| 6. Design a flex grid                                                                                                    |                      | o perform w<br>l.          | vorking cap        | ital ana       | lysis by                | declari         | ng finan   | ce fur  | oction        | using  | 5  |    |
| 7. Design a declaring                                                                                                    |                      | o display B1<br>les.       | eak-even a         | nalysis        | using li                | ine and         | chart cor  | ntrols, | by            |        |    |    |

- 8. Design a form to present product details like purchases, sales, profit, etc by declaring array functions and present the details in a rich text box(RTF).
- 9. Design a form to display Product Life Cycle using slider control.
- 10. Design a Pay Slip for an organization and create a data base using using SQL and Data Control.
- 11. Design the form to display the highlights of the budget using option button and animation.
- 12. Design a supermarket bill to display the sales invoice, and create a database using Data Control, option button, , check box, date picker, etc.
- 13. Design the form to create a bank customer database by declaring simple array and multiple arrays using Data Control.
- 14. Design a form to calculate minimum, maximum, reorder, reorder quantity, EOQ and display the inventory control records using data object.
- 15. Design the form to display tree view and list of folders and files from a directory of an organization.

| Rela | ated Online Contents [MOOC, SWAYAM, NPTEL, Websites etc.] |
|------|-----------------------------------------------------------|
| 1    | https://www.youtube.com/watch?v=-HNNCem5MoQ&t=29s         |
| 2    | https://www.youtube.com/watch?v=uTy_qBKr5mE               |
| 3    | https://www.youtube.com/watch?v=PldGe0-FnI8               |
|      |                                                           |

Course Designed By:

|     | Mapping with Programme Outcomes |     |     |     |     |  |  |  |  |
|-----|---------------------------------|-----|-----|-----|-----|--|--|--|--|
| COs | PO1                             | PO2 | PO3 | PO4 | PO5 |  |  |  |  |
| CO1 | S                               | S   | М   | S   | S   |  |  |  |  |
| CO2 | S                               | М   | S   | S   | М   |  |  |  |  |
| CO3 | S                               | S   | S   | S   | S   |  |  |  |  |
| CO4 | S                               | S   | S   | S   | S   |  |  |  |  |
| CO5 | S                               | S   | S   | S   | S   |  |  |  |  |

| Course code                     |                    | TITLE OF THE COURSE                                                                                             | L           | Т                     | Р          | С           |
|---------------------------------|--------------------|----------------------------------------------------------------------------------------------------|-------------|-----------------------|------------|-------------|
| Skill based S                   | Subject-3          | BANKING AND INSURANCE LAW                                                                                       | 3           | -                     | -          | 3           |
| Pre-requ                        | isite              | Basic Knowledge of Banking Insurance<br>Law                                                                     | •           | vllabus<br>ersion 202 |            | 20          |
| <b>Course Object</b>            |                    | · · · · · · · · · · · · · · · · · · ·                                                                           |             |                       |            |             |
| The main object                 | ctives of thi      | s course are to:                                                                                                |             |                       |            |             |
| 1. To enab                      | ole the stude      | ents to understand the Concepts of Banking and its F                                                            | unctio      | ons                   |            |             |
| 2. To unde                      | erstand Neg        | gotiable Instrument Act.                                                                                        |             |                       |            |             |
| 3. To gain                      | knowledge          | e on the recent trends in Banking and Insurance sector                                                          | r and t     | he re                 | gulat      | ing         |
| provisio                        |                    |                                                                                                    |             |                       |            |             |
| 4. To Stuc                      | ly the Obje        | ctives and functions of IRDA                                                                                    |             |                       |            |             |
|                                 |                    | A CONTRACT OF A CONTRACT OF A CONTRACT OF A CONTRACT OF A CONTRACT OF A CONTRACT OF A CONTRACT OF A CONTRACT OF |             |                       |            |             |
| Expected Cou                    |                    | nes:<br>etion of the course, student will be able to:                                                           |             |                       |            |             |
|                                 | Ĩ                  | epts, functions of banking and relationship betwe                                                               | an          |                       | K2         |             |
| Banker and                      |                    | epts, functions of banking and relationship betwee                                                              |             |                       | κ <i>z</i> |             |
| 2 Gain knowle                   | edge on Ne         | gotiable Instruments Act and its kinds                                                                          |             |                       | K2         |             |
| 3 To gain kno                   | wledge on          | functions and principles of Insurance                                                                           |             |                       | K1         |             |
| 4 Gain knowl                    | edge on Ins        | urance System and Acts pertaining to it.                                                                        |             |                       | K2         |             |
|                                 |                    | handle million                                                                                                  | 1           |                       |            |             |
| 5 Understand                    | the IRDA f         | Functioning                                                                                                    | 7           |                       | K2         |             |
| K1 - Rememb                     | oer; <b>K2</b> - U | nderstand; K3 - Apply; K4 - Analyze; K5 - Evaluate;                                                             | <b>K6</b> – | Crea                  | te         |             |
|                                 |                    |                                                                                                    |             |                       |            |             |
| Unit:1                          |                    | BANKER AND CUSTOMER                                                                                             |             | 8                     | hou        | I <b>rs</b> |
| Banker and C<br>Developments    |                    | Definition – Relationship - Functions of Commerci<br>g.                                                         | al Bar      | ıks –                 | Rece       | ent         |
| Unit:2                          |                    | NEGOTIABLE INSTRUMENT ACT                                                                                       |             | 9                     | hou        | irs         |
| Negotiable Ir                   | strument A         | Act - Crossing - Endorsement - Material Alterati                                                                | on –        | Payn                  | nent       | of          |
| -                               |                    | s for dishonour - Precautions and Statutory Protect                                                             | ion of      | Payi                  | ng a       | nd          |
| Collecting Ba                   | nker.              |                                                                                                    |             |                       |            |             |
| Unit:3                          |                    | INSURANCE                                                                                                    |             | 8                     | hou        | irs         |
| Insurance :                     | Meaning            | - Functions - Principles : General, Specific ar                                                                 | nd Mi       | iscell                | aneo       | us.         |
| Classification<br>Insurance Ind |                    | ce: Based on Nature, Business and Risk – Impact                                                                 | of LP       | G on                  | Indi       | an          |
| Unit:4                          | ]                  | LEGAL DIMENSION OF INSURANCE                                                                                    |             | 7-                    | hou        | irs         |
| Legal dimens                    | ion of Insu        | arance : Insurance Act, 1938 - Life Insurance Act                                                               | , 195       |                       |            |             |
| Insurance Bus                   | siness Act,        | 1932 – Consumer Protection Act,1986.                                                                            |             |                       |            |             |
|                                 |                    |                                                                                                    |             |                       |            |             |

| Uni  | t·5                                                                                             | IRDA                                                              | 11 hours           |  |  |  |  |  |  |  |
|------|-------------------------------------------------------------------------------------------------|-------------------------------------------------------------------|--------------------|--|--|--|--|--|--|--|
| -    |                                                                                                 | sion - Composition of Authority - Duties, Powers and Funct        |                    |  |  |  |  |  |  |  |
|      | Authority - Duties, Powers and Functions- Powers of Central Government in IRDA Functioning      |                                                                   |                    |  |  |  |  |  |  |  |
| Tut  | Autority - Dutes, 1 owers and 1 directoris- 1 owers of Central Government in INDA 1 directoring |                                                                   |                    |  |  |  |  |  |  |  |
| Uni  | Unit:6 CONTEMPORARY ISSUES 2 hours                                                              |                                                                   |                    |  |  |  |  |  |  |  |
| Exp  | ert lecture                                                                                     | es, online seminars – webinars                                    |                    |  |  |  |  |  |  |  |
| 1    |                                                                                                 |                                                                   |                    |  |  |  |  |  |  |  |
|      |                                                                                                 | Total Lecture hours                                               | 45 hours           |  |  |  |  |  |  |  |
| Tex  | t Book(s)                                                                                       |                                                                   |                    |  |  |  |  |  |  |  |
| 1    | Varshney,                                                                                       | "Banking Theory, Law and Practice", Sultan & Chand Ltd.           |                    |  |  |  |  |  |  |  |
| 2    | Gordon ar                                                                                       | nd Nataraj, "Banking Theory, Law and Practice", Himalaya Publi    | shing House        |  |  |  |  |  |  |  |
| 3 1  | M.L. Tanı                                                                                       | nan, "Banking Law and Practice", Thacker & Co Ltd                 |                    |  |  |  |  |  |  |  |
|      |                                                                                                 |                                                                   |                    |  |  |  |  |  |  |  |
| Ref  | erence Bo                                                                                       | ooks                                                              |                    |  |  |  |  |  |  |  |
| 1    | B.S Boo                                                                                         | lla, M.C. Garg & K.P. Singh,"Insurance - Fundamentals,            | Environment &      |  |  |  |  |  |  |  |
|      |                                                                                                 | es", Deep & Deep Publications Pvt. Ltd., New Delhi, 2004.         |                    |  |  |  |  |  |  |  |
| 2    | M.N. Mi                                                                                         | shra, "Insurance – Principles and Practice", S.Chand& Company     | / Ltd., New Delhi, |  |  |  |  |  |  |  |
|      | 2006                                                                                            |                                                                   |                    |  |  |  |  |  |  |  |
|      |                                                                                                 | A Loss Star                                                       |                    |  |  |  |  |  |  |  |
| Rela |                                                                                                 | ne Contents [MOOC, SWAYAM, NPTEL, Websites etc.]                  |                    |  |  |  |  |  |  |  |
| 1    |                                                                                                 | ww.youtub <mark>e.com/w</mark> atch?v=vqmMxbHufQk&list=PLH-J9IY9- |                    |  |  |  |  |  |  |  |
|      | DpNk9b                                                                                          | <u>gsORjIFW<mark>46SAN</mark>wtSDE</u>                            |                    |  |  |  |  |  |  |  |
| 2    | https://w                                                                                       | ww.youtub <mark>e.com/watch?v=vqmMxbHufQk</mark>                  |                    |  |  |  |  |  |  |  |
| 3    | https://w                                                                                       | ww.youtube.com/watch?v=oxzmP7sjCRQ&list=PLBbCyJkOLB               | m-                 |  |  |  |  |  |  |  |
|      | -                                                                                               | hk4owllgJK6aiT2                                                   |                    |  |  |  |  |  |  |  |
| Cou  | irse Desig                                                                                      | ned By:Sathiyavanisathiyavanis@skacas.ac.in                       | 1                  |  |  |  |  |  |  |  |
|      |                                                                                                 | All an and a second                                               |                    |  |  |  |  |  |  |  |

|     | Mapping wit <mark>h Program</mark> me Outcomes |        |     |     |     |  |  |  |  |
|-----|------------------------------------------------|--------|-----|-----|-----|--|--|--|--|
| Cos | PO1                                            | PO2    | PO3 | PO4 | PO5 |  |  |  |  |
| CO1 | S                                              | S-Line | M   | М   | М   |  |  |  |  |
| CO2 | Μ                                              | МАЛЕП  | M   | М   | Μ   |  |  |  |  |
| CO3 | S                                              | S      | М   | М   | S   |  |  |  |  |
| CO4 | S                                              | М      | М   | М   | S   |  |  |  |  |
| CO5 | S                                              | М      | S   | S   | S   |  |  |  |  |

| Course code           | TITLE OF THE COURSE                                                                                                    | L              | Т      | Р          | С   |  |
|-----------------------|----------------------------------------------------------------------------------------------------|----------------|--------|------------|-----|--|
| Core XIX              | Core XIX         MANAGEMENT INFORMATION SYSTEM         4                                                                                                    |                |        |            |     |  |
| Pre-requisite         | Basic knowledge in Management Information<br>System                                                                                                    | <u> </u>       |        |            |     |  |
| <b>Course Objecti</b> | ves:                                                                                                    |                |        |            |     |  |
| The main object       | ives of this course are to:                                                                                                    |                |        |            |     |  |
| 1. To a               | cquire knowledge on basic knowledge on MIS.                                                                                                    |                |        |            |     |  |
|                       | now the different types of concepts.                                                                                                    |                |        |            |     |  |
|                       | nderstand about Information Systems in Business.                                                                                                    |                |        |            |     |  |
|                       | cquire the knowledge on DBMS.<br>onceptualize the Functional Management Information Systen                                                                                                    | 2              |        |            |     |  |
| Expected Cour         |                                                                                                    | 1.             |        |            |     |  |
|                       | ful completion of the course, student will be able to:                                                                                                    |                |        |            |     |  |
|                       | vledge on basic knowledge on MIS.                                                                                                    |                | ]      | K1         |     |  |
| 2 Know the dif        | ferent types of concepts.                                                                                                    |                | ]      | <b>K</b> 1 |     |  |
| 3 Understand a        | bout Information Systems in Business.                                                                                                    |                | ]      | K2         |     |  |
| 4 Acquire the k       | nowledge on DBMS.                                                                                                    |                | ]      | K2         |     |  |
| 5 Conceptualiz        | e the Func <mark>tional Management Information System.</mark>                                                                                                    | 6              | ]      | K2         |     |  |
| K1 - Remembe          | r; <b>K2</b> - Understand; K3 - Apply; K4 - Analyze; K5 - Evaluat                                                                                                    | e; <b>K6</b> – | Creat  | e          |     |  |
|                       |                                                                                                    | 1              |        |            |     |  |
| Unit:1                | MANAGEMENT INFORMATION SYSTEM                                                                                                    | 77             | 20     | hou        | Irs |  |
| Model – Comp          | nformation System : Meaning – Features – Requisites of an e<br>onents –Subsystems of an MIS – Role and Importance – Co<br>of MIS in an Organisation - Centralisation Vs. Decentralisati<br>MIS. | rporate        | Plann  | ing f      | for |  |
| TI                    | CVC/TEM CONCEPTS                                                                                                    |                | 10     | 1          |     |  |
| Unit:2                | SYSTEM CONCEPTS<br>ots – Elements of a System- Characteristics of a system -                                                                                                    | . Types        |        | hou        |     |  |
|                       | nformation System – System Development Life Cycle – System                                                                                                    |                |        |            |     |  |
| Unit:3                | BUSINESS AND MANAGEMENT                                                                                                    |                | 17     | ' hou      | irs |  |
|                       | ystems in Business and Management: Transaction Pr                                                                                                    | ocessing       | g Sys  | stem       | :   |  |
| Information Re        | peating and Executive Information System.                                                                                                    |                |        |            |     |  |
| Unit:4                | DATABASE MANAGEMENT SYSTEMS                                                                                                    |                | 15     | hou        | rs  |  |
|                       | agement Systems – Conceptual Presentation – Client S<br>siness Process Re–Engineering [BPR].                                                                                                    | Server A       | Archit | ectur      | es  |  |
| Unit:5                | FUNCTIONAL MANAGEMENT INFORMATION<br>SYSTEM                                                                                                    |                | 18     | hou        | Irs |  |
|                       | nagement Information System : Financial – Accounting – Ma<br>e – Business Process Outsourcing.                                                                                                  | rketing        | Produ  | ctior      | 1 – |  |

| Uni  | t:6                                         | CONTEMPORARY ISSUES                                         | 2 hours             |  |  |  |  |  |  |  |
|------|---------------------------------------------|-------------------------------------------------------------|---------------------|--|--|--|--|--|--|--|
| Exp  | Expert lectures, online seminars – webinars |                                                             |                     |  |  |  |  |  |  |  |
|      |                                             |                                                             |                     |  |  |  |  |  |  |  |
|      |                                             | Total Lecture hours                                         | 90 hours            |  |  |  |  |  |  |  |
|      | t Book(s)                                   |                                                             |                     |  |  |  |  |  |  |  |
|      |                                             | Davis & Margrethe H. Olson, "Management Information Syste   | em", Mc Graw – Hill |  |  |  |  |  |  |  |
|      | Ų                                           | , New Delhi.                                                |                     |  |  |  |  |  |  |  |
| 2 A  | Aman Jinc                                   | al, "Management Information System", Kalyani Publishers, Ne | ew Delhi, 2003.     |  |  |  |  |  |  |  |
|      |                                             |                                                             |                     |  |  |  |  |  |  |  |
| Refe | erence Bo                                   | oks                                                         |                     |  |  |  |  |  |  |  |
| 1    | Dr. S.P.                                    | Rajagopalan, "Management Information System", Marg          | ham Publications.   |  |  |  |  |  |  |  |
|      | Chennai,                                    |                                                             | ,                   |  |  |  |  |  |  |  |
|      | ,                                           |                                                             |                     |  |  |  |  |  |  |  |
| Rela | ated Onli                                   | ne Contents [MOOC, SWAYAM, NPTEL, Websites etc.]            |                     |  |  |  |  |  |  |  |
| 1    | https://w                                   | ww.youtube.com/watch?v=ELTXM5V4YXY                          |                     |  |  |  |  |  |  |  |
| 2    | https://w                                   | ww.youtube.com/watch?v=qiLXJ0lhN2g                          |                     |  |  |  |  |  |  |  |
| 3    | https://w                                   | ww.youtube.com/watch?v=mLR0Xgxa7qc&list=PLRwVotYfw          | vUGoRz9xYIfmE       |  |  |  |  |  |  |  |
| _    | A5FTVB                                      |                                                             |                     |  |  |  |  |  |  |  |
| Corr |                                             |                                                             |                     |  |  |  |  |  |  |  |
| COU  | irse Desigi                                 | IEU DY.                                                     |                     |  |  |  |  |  |  |  |

| Mapping with Programme Outcomes |     |     |     |     |     |  |  |  |
|---------------------------------|-----|-----|-----|-----|-----|--|--|--|
| COs                             | PO1 | PO2 | PO3 | PO4 | PO5 |  |  |  |
| CO1                             | S   | S   | S   | S   | S   |  |  |  |
| CO2                             | М   | М   | S   | S   | S   |  |  |  |
| CO3                             | S   | S   | S   | М   | S   |  |  |  |
| CO4                             | S   | S   | М   | S   | S   |  |  |  |
| CO5                             | S   | M   | S   | S   | S   |  |  |  |

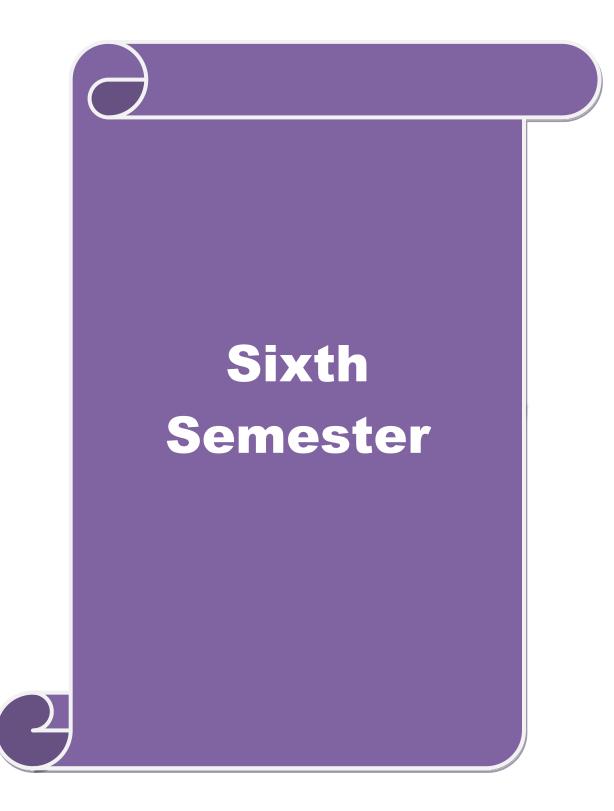

| Course code                                                              | TITLE OF THE COURSE                                                                                                    | L                                        | Т                     | Р            | С  |
|--------------------------------------------------------------------------|----------------------------------------------------------------------------------------------------|------------------------------------------|-----------------------|--------------|----|
| Core XV                                                                  | INTERNET AND WEB DESIGNING                                                                                                    | 4                                        | -                     | -            | 4  |
| Pre-requisite                                                            | Sylla<br>Vers                                                                                                    |                                          | 202                   | 20           |    |
| Course Objective                                                         |                                                                                                    |                                          |                       |              |    |
| The main objectiv                                                        | es of this course are to:                                                                                                    |                                          |                       |              |    |
|                                                                          | tudents on the functions and uses of internet.                                                                                                    |                                          |                       |              |    |
|                                                                          | wledge on how to search the web.                                                                                                    |                                          |                       |              |    |
|                                                                          | w the uses and applications of HTML.<br>dents to know how to create link the web.                                                                                                    |                                          |                       |              |    |
|                                                                          | edge on how to download and upload the videos.                                                                                                    |                                          |                       |              |    |
| Expected Course                                                          |                                                                                                    |                                          |                       |              |    |
|                                                                          | l completion of the course, student will be able to:                                                                                                    |                                          | _                     |              |    |
| 1 Learn the fu                                                           | nctions and uses of internet.                                                                                                    |                                          | K                     | 2            |    |
| 2 Give the know                                                          | owledge on how to search the web.                                                                                                    |                                          | K                     | 2            |    |
| 3 Learn to kno                                                           | ow the uses and applications of HTML.                                                                                                    |                                          | K                     | 3            |    |
| 4 Make the stu                                                           | idents to know how to create link the web.                                                                                                    |                                          | K                     | 2            |    |
| 5 Get a knowl                                                            | edge on how to download and upload the videos.                                                                                                    |                                          | K                     | 3            |    |
| K1 - Remember;                                                           | K2 - Understand; K3 - Apply; K4 - Analyze; K5 - Evaluate;                                                                                                    | ; <b>K6</b> – (                          | Create                |              |    |
|                                                                          |                                                                                                    |                                          |                       |              |    |
| Unit:1                                                                   | INTRODUCTION TO INTERNET<br>Internet - Internet Access / Dial-Up Connection – Internet Serv                                                                                                    | ""neein                                  |                       | hou          |    |
| TCP/IP Vs Shell<br>Shell Account –<br>Hyper Text – HT<br>Addressing – IP | Accounts – Configuring the Machine for TCP/IP Account –<br>Telnet – Changing the Password – World Wide Web (WWW<br>ML Tags – Net Surfing - Internet/Web Browsing - Browser -<br>Address – Domain Name – Electronic Mail – Uniform Resou<br>Protocols –TCP/IP – FTP – HTTP – Telnet – Gopher – WA | Config<br>7) - We<br>– Intern<br>arce Lo | uring<br>b Pag<br>net | the          |    |
|                                                                          | 284-Linasit e-V                                                                                                    |                                          |                       |              |    |
| Unit:2                                                                   | SEARCHING THE WEB                                                                                                    | ~ .                                      | 15 ho                 |              |    |
| Functions – Sea<br>Directories – El-<br>Managing Mails                   | Veb – Web Index – Web Search Engine – Web Meta – Web Engines – Meta Search Sites – Directories and Indexectronic Mail (E-Mail) – E-Mail Message – Customizing E – Zen of "Emailing" – Address Book – Signature Feature g priority – Advantages and Disadvantages of E-Mail.                      | exes –<br>E-Mail                         | Spec<br>Progr         | ializ<br>ams | ed |
|                                                                          |                                                                                                    |                                          |                       |              |    |
| Unit:3                                                                   | INTRODUCTION TO HTML                                                                                                    |                                          | 15 ho                 | ours         |    |

|                      |                               |                                               |                                              |                   | SCAA DATED:    |
|----------------------|-------------------------------|-----------------------------------------------|----------------------------------------------|-------------------|----------------|
| Unit:4               |                               | LINK                                          |                                              |                   | 15 hours       |
|                      | o another Web Pa              |                                               |                                              |                   |                |
|                      | – Link to an F                |                                               |                                              |                   |                |
|                      | b Order – Tables              |                                               |                                              |                   |                |
|                      | - Color – Backgro             |                                               |                                              |                   |                |
| -                    | Cell Spacing and              | d Cell Padding -                              | - Borders – Text                             | t Wrapping – N    | ested Tables – |
| Wrap Text aro        | und a Table.                  |                                               |                                              |                   |                |
| TI:4.5               |                               |                                               | VIDEOS                                       |                   | 12 h anna      |
| Unit:5               | ideos – Link to a             | SOUNDS ANI                                    |                                              | Embaddad Sar      | 13 hours       |
|                      | Considerations                |                                               |                                              |                   |                |
|                      | Fext Area – Chec              |                                               |                                              | 1                 |                |
| 0                    | – Hidden Field –              |                                               |                                              | -                 |                |
|                      | reating Frames –              | -                                             |                                              |                   |                |
|                      | Scroll Bars – F               |                                               |                                              |                   |                |
| Framesets – In       |                               | Cesizing Traines                              |                                              | 15 – Flame Mai    | gills – Nesleu |
| T fulliesets III     |                               |                                               |                                              |                   |                |
| Unit:6               |                               | CONTEMPORA                                    | RY ISSUES                                    |                   | 2 hours        |
| Expert lectures      | s, online seminar             |                                               | Contraction of the second                    | 5                 |                |
| •                    |                               | 100                                           |                                              | 1                 |                |
|                      | 10                            | A                                             | Total Lectu                                  | re hours          | 75 hours       |
| Text Book(s)         |                               |                                               |                                              |                   |                |
|                      | n & Math <mark>ews Le</mark>  |                                               |                                              |                   |                |
| 2 Kamalesh           | N. Agarw <mark>ala, Am</mark> | nit Lal <mark>&amp;Deek</mark> sha            | Aga <mark>rwal</mark> a, <mark>"B</mark> usi | ness of the Net". | 4              |
|                      |                               | N. Contraction                                |                                              |                   |                |
| <b>Reference Bo</b>  | oks                           | (                                             |                                              | 7                 | /              |
| 1 Eric Kran          | ner, "HTML".                  | Contraction of the second                     | the second of the                            |                   |                |
| 2 John Zabo          | our, Jeff Foust &             | David Kerven, "                               | HTML 4 HOW-                                  | TO".              |                |
|                      | A A                           | Mar Aller                                     | 1000                                         | 15                |                |
| <b>Related Onlin</b> | ne Contents [MC               | OOC, SWAYAM                                   | , NPTEL, Webs                                | ites etc.]        |                |
| 1 <u>https://ww</u>  | ww.youtube.com/               | watch?v=M7LBv                                 | vsdhCuI                                      |                   |                |
| 2 https://ww         | ww.youtube.com/               | watch?v=mg0Le                                 | knkJOE&list=PL                               | z8TdOA7NTzR       | AOvmI4mSob     |
| v6Q0cS9              | •                             | Olivert a                                     | USIS AL                                      |                   |                |
|                      | ww.youtube.com/               | watch?v=nXr-n3                                | \$489M                                       |                   |                |
| - <b>*</b>           |                               | <u>, , , , , , , , , , , , , , , , , , , </u> | <u>5 10/11</u>                               |                   |                |
| Course Design        | leu By:                       |                                               |                                              |                   |                |
|                      |                               |                                               |                                              |                   |                |
| Mapping with         | n Programme O                 | utcomes                                       |                                              |                   |                |
| COs                  | PO1                           | PO2                                           | PO3                                          | PO4               | PO5            |
| 005                  | 101                           | 104                                           | 105                                          | 107               | 105            |

| COs | PO1 | PO2 | PO3 | PO4 | PO5 |
|-----|-----|-----|-----|-----|-----|
| CO1 | S   | S   | S   | S   | S   |
| CO2 | М   | S   | S   | S   | S   |
| CO3 | S   | S   | М   | S   | S   |
| CO4 | S   | М   | S   | S   | S   |
| CO5 | S   | S   | S   | S   | S   |

| <ol> <li>The main objectives of the program are:</li> <li>To acquire the knowledge on application of Visual basic.</li> <li>To apply the concepts of vb in business applications.</li> <li>To develop programs using visual basic.</li> <li>To gain knowledge on working with web page</li> <li>To apply the frames in web page.</li> </ol>                                                                                                    | ourse code     TITLE OF THE COURSE     L     T                                                                                                    |                                                                                                    |                                        |        |     |    |  |
|----------------------------------------------------------------------------------------------------|----------------------------------------------------------------------------------------------------|----------------------------------------------------------------------------------------------------|----------------------------------------|--------|-----|----|--|
| Pre-requisite       practicals       Version       202         Course Objectives:       The main objectives of the program are:       .       .       .       .       .       .       .       .       .       .       .       .       .       .       .       .       .       .       .       .       .       .       .       .       .       .       .       .       .       .       .       .       .       .       .       .       .       .       .       .       .       .       .       .       .       .       .       .       .       .       .       .       .       .       .       .       .       .       .       .       .       .       .       .       .       .       .       .       .       .       .       .       .       .       .       .       .       .       .       .       .       .       .       .       .       .       .       .       .       .       .       .       .       .       .       .       .       .       .       .       .       .       .       .       .       .       .                                                                                                    | Core XXI                                                                                                    |                                                                                                    |                                        |        |     |    |  |
| 1. To acquire the knowledge on application of Visual basic.         2. To apply the concepts of vb in business applications.         3. To develop programs using visual basic.         4. To gain knowledge on working with web page         5. To apply the frames in web page. <b>Expected Course Outcomes:</b> On the successful completion of the course, student will be able to:         1       Create different databases using vb application for developing the business transactions         2       Gain the knowledge on creating programs using vb.       K2         3       Gain knowledge on application of vb in business enterprises.       K3         4       To gain knowledge on working with web page       K2         5       To apply the frames in web page.       K3         4       To gain knowledge on working with web page       K3         5       To apply the frames in web page.       K3 <b>K1</b> - Remember; <b>K2</b> - Understand; <b>K3</b> - Apply; <b>K4</b> - Analyze; <b>K5</b> - Evaluate; <b>K6</b> - Create       1. Create web pages for a business organization using HTML Frames.         2. Create a Program using HTML to display the ordered list and unordered list of a Departmental Store.       3. Program to display list of products using HTML Tag.         5. Create a table to display list of products using HTML Tag.       5. Create a document using Form to support Local Processing of Order form.         9.                                                                               | Pre-requisite                                                                                                    | 0 0                                                                                                    | -                                      |        | 202 | 20 |  |
| 1. To acquire the knowledge on application of Visual basic.         2. To apply the concepts of vb in business applications.         3. To develop programs using visual basic.         4. To gain knowledge on working with web page         5. To apply the frames in web page.         Expected Course Outcomes:         On the successful completion of the course, student will be able to:         1       Create different databases using vb application for developing the business transactions         2       Gain the knowledge on creating programs using vb.       K2         3       Gain knowledge on application of vb in business enterprises.       K3         4       To gain knowledge on working with web page       K2         5       To apply the frames in web page.       K3         4       To gain knowledge on working with web page       K2         5       To apply the frames in web page.       K3         KI - Remember; K2 - Understand; K3 - Apply; K4 - Analyze; K5 - Evaluate; K6 - Create       1. Create web pages for a business organization using HTML Frames.         2. Create a Program using HTML to display the ordered list and unordered list of a Departmental Store.       3. Program to display list of products using HTML Tag.         5. Create a table to display list of products using HTML Tag.       5. Create a desume using Form to support Local Processing of Order form.         9. Create a Form of                                                                                         | v                                                                                                    |                                                                                                    |                                        |        |     |    |  |
| 2. To apply the concepts of vb in business applications.         3. To develop programs using visual basic.         4. To gain knowledge on working with web page         5. To apply the frames in web page.         Expected Course Outcomes:         On the successful completion of the course, student will be able to:         1       Create different databases using vb application for developing the business transactions         2       Gain the knowledge on creating programs using vb.       K2         3       Gain knowledge on application of vb in business enterprises.       K3         4       To gain knowledge on working with web page       K2         5       To apply the frames in web page.       K3 <b>K1</b> - Remember; <b>K2</b> - Understand; <b>K3</b> - Apply; <b>K4</b> - Analyze; <b>K5</b> - Evaluate; <b>K6</b> - Create       I. Create web pages for a business organization using HTML Frames.         2. Create a Program using HTML to display the ordered list and unordered list of a Departmental Store.       3. Program to display Image and text using HTML Tag.         5. Create a table to display list of products using HTML Tag.       Create a document using Form to support Local Processing of Order form.         9. Create a website of your department with minimum five links using HTML.       8. Create a frame to display a multiform document.         Related Online Contents [MOOC, SWAYAM, NPTEL, Websites etc.]         1       https://www.youtube                                   | The main obje                                                                                                    | ctives of the program are:                                                                                                    |                                        |        |     |    |  |
| On the successful completion of the course, student will be able to:         1       Create different databases using vb application for developing the business transactions         2       Gain the knowledge on creating programs using vb.       K2         3       Gain knowledge on application of vb in business enterprises.       K3         4       To gain knowledge on working with web page       K2         5       To apply the frames in web page       K3 <b>K1</b> - Remember; <b>K2</b> - Understand; <b>K3</b> - Apply; <b>K4</b> - Analyze; <b>K5</b> - Evaluate; <b>K6</b> - Create       1. Create web pages for a business organization using HTML Frames.         2. Create a Program using HTML to display the ordered list and unordered list of a Departmental Store.       3. Program to display Image and text using HTML tag for an advertisement of a Company Product.         4. Create a table to display list of products using HTML Tag.       5. Create a document using Formatting and alignment to display Sales Letter.         6. Create a Resume using HTML Tag.       7. Create a Resume using Form to support Local Processing of Order form.         9. Create a Form of the Customer Survey for the user to enter General name and address information.       10. Create a Frame to display a multiform document.         Retet Online Contents [MOOC, SWAYAM, NPTEL, Websites etc.]         1       https://www.youtube.com/watch?v=-HNNCem5MoQ&t=36s         2       https://www.youtube.com/watch?v=Q33KBiDriJY | <ol> <li>To apply the c</li> <li>To develop pro</li> <li>To gain knowl</li> </ol>                                                                                                    | oncepts of vb in business applications.<br>ograms using visual basic.<br>edge on working with web page                                                                                                    |                                        |        |     |    |  |
| 1       Create different databases using vb application for developing the business transactions       K3         2       Gain the knowledge on creating programs using vb.       K2         3       Gain knowledge on application of vb in business enterprises.       K3         4       To gain knowledge on working with web page       K2         5       To apply the frames in web page       K3 <b>K1</b> - Remember; <b>K2</b> - Understand; <b>K3</b> - Apply; <b>K4</b> - Analyze; <b>K5</b> - Evaluate; <b>K6</b> - Create       1. Create web pages for a business organization using HTML Frames.         2. Create a Program using HTML to display the ordered list and unordered list of a Departmental Store.       3. Program to display Image and text using HTML tag for an advertisement of a Company Product.         4. Create a table to display list of products using HTML Tag.       5. Create a document using Formatting and alignment to display Sales Letter.         6. Create a Abuse of your department with minimum five links using HTML.       8. Create a document using Form to support Local Processing of Order form.         9. Create a Form of the Customer Survey for the user to enter General name and address information.       10. Create a Frame to display a multiform document. <b>Related Online Contents [MOOC, SWAYAM, NPTEL, Websites etc.]</b> 1         1       https://www.youtube.com/watch?v=-HNNCem5MoQ&t=36s       2         2       https://www.youtube.com/watch?v=Q33KBiDriJY       3          | Expected Course                                                                                                    | Dutcomes:                                                                                                    |                                        |        |     |    |  |
| business transactions       K1         2       Gain the knowledge on creating programs using vb.       K2         3       Gain knowledge on application of vb in business enterprises.       K3         4       To gain knowledge on working with web page       K2         5       To apply the frames in web page       K3         K1       Remember; K2 - Understand; K3 - Apply; K4 - Analyze; K5 - Evaluate; K6 - Create         1. Create web pages for a business organization using HTML Frames.       Create a Program using HTML to display the ordered list and unordered list of a Departmental Store.         3. Program to display Image and text using HTML tag for an advertisement of a Company Product.       A. Create a table to display list of products using HTML Tag.         5. Create a document using Formatting and alignment to display Sales Letter.       6. Create a Resume using HTML Tag.         7. Create a website of your department with minimum five links using HTML.       8. Create a document using Form to support Local Processing of Order form.         9. Create a Frame to display a multiform document.       10. Create a Frame to display a multiform document.         Related Online Contents [MOOC, SWAYAM, NPTEL, Websites etc.]         1       https://www.youtube.com/watch?v=-HNNCem5MoQ&t=36s         2       https://www.youtube.com/watch?v=Q33KBiDriJY                                                                                                    | On the successful                                                                                                    | completion of the course, student will be able to:                                                                                                    |                                        |        |     |    |  |
| 3       Gain knowledge on application of vb in business enterprises.       K3         4       To gain knowledge on working with web page       K2         5       To apply the frames in web page       K3         K1 - Remember; K2 - Understand; K3 - Apply; K4 - Analyze; K5 - Evaluate; K6 - Create       1. Create web pages for a business organization using HTML Frames.         2. Create a Program using HTML to display the ordered list and unordered list of a Departmental Store.       3. Program to display Image and text using HTML tag for an advertisement of a Company Product.         4. Create a table to display list of products using HTML Tag.       5. Create a document using Formatting and alignment to display Sales Letter.         6. Create a Resume using HTML Tag.       7. Create a document using Form to support Local Processing of Order form.         9. Create a Form of the Customer Survey for the user to enter General name and address information.       10. Create a Frame to display a multiform document.         1 <u>https://www.youtube.com/watch?v=-HINNCem5MoQ&amp;t=36s</u> 1         2 <u>https://www.youtube.com/watch?v=-Q33KBiDriJY</u>                                                                                                    |                                                                                                    |                                                                                                    |                                        | K      | 3   |    |  |
| 4       To gain knowledge on working with web page       K2         5       To apply the frames in web page       K3 <b>K1</b> - Remember; <b>K2</b> - Understand; <b>K3</b> - Apply; <b>K4</b> - Analyze; <b>K5</b> - Evaluate; <b>K6</b> - Create       1. Create web pages for a business organization using HTML Frames.         2. Create a Program using HTML to display the ordered list and unordered list of a Departmental Store.       3. Program to display Image and text using HTML tag for an advertisement of a Company Product.         4. Create a table to display list of products using HTML Tag.       5. Create a document using Formatting and alignment to display Sales Letter.         6. Create a Resume using HTML Tag.       7. Create a website of your department with minimum five links using HTML.         8. Create a frame to display a multiform document.       8. Create a Frame to display a multiform document. <b>Related Online Contents [MOOC, SWAYAM, NPTEL, Websites etc.]</b> 1         1       https://www.youtube.com/watch?v=-HNNCem5MoQ&t=36s         2       https://www.youtube.com/watch?v=Q33KBiDriJY                                                                                                    | 2 Gain the kno                                                                                                    | wledge o <mark>n crea</mark> ting programs using vb.                                                                                                    |                                        | K      | 2   |    |  |
| 5       To apply the frames in web page       K3         6       To apply the frames in web page       K3         7       To apply the frames in web page       K3         7       To apply the frames in web page       K3         7       To apply the frames in web page       K3         7       To apply the frames in web page       K3         7       To apply the frames in web page       K3         7       To apply the frames in web page       K3 - Apply; K4 - Analyze; K5 - Evaluate; K6 - Create         1       Create a veb pages for a business organization using HTML Frames.       2.       Create a Program using HTML to display the ordered list and unordered list of a Departmental Store.         3       Program to display Image and text using HTML tag for an advertisement of a Company Product.       4.       Create a table to display list of products using HTML Tag.       5.       Create a document using Formatting and alignment to display Sales Letter.       6. Create a Resume using HTML Tag.       7. Create a website of your department with minimum five links using HTML.       8. Create a document using Form to support Local Processing of Order form.       9. Create a Form of the Customer Survey for the user to enter General name and address information.         10. Create a Frame to display a multiform document.       1       https://www.youtube.com/watch?v=-HNNCem5MoQ&t=36s       1         1       https://www.youtub                                                                 | 3 Gain knowle                                                                                                    | dge on application of vb in business enterprises.                                                                                                    |                                        | K      | ζ3  |    |  |
| K1 - Remember; K2 - Understand; K3 - Apply; K4 - Analyze; K5 - Evaluate; K6 - Create         1. Create web pages for a business organization using HTML Frames.         2. Create a Program using HTML to display the ordered list and unordered list of a Departmental Store.         3. Program to display Image and text using HTML tag for an advertisement of a Company Product.         4. Create a table to display list of products using HTML Tag.         5. Create a document using Formatting and alignment to display Sales Letter.         6. Create a Resume using HTML Tag.         7. Create a website of your department with minimum five links using HTML.         8. Create a document using Form to support Local Processing of Order form.         9. Create a Form of the Customer Survey for the user to enter General name and address information.         10. Create a Frame to display a multiform document. <b>Related Online Contents [MOOC, SWAYAM, NPTEL, Websites etc.]</b> 1         https://www.youtube.com/watch?v=-HNNCem5MoQ&t=36s         2       https://www.youtube.com/watch?v=Q33KBiDriJY                                                                                                    | 4 To gain know                                                                                                    | ledge on working with web page                                                                                                    |                                        | K      | 2   |    |  |
| 1. Create web pages for a business organization using HTML Frames.         2. Create a Program using HTML to display the ordered list and unordered list of a Departmental Store.         3. Program to display Image and text using HTML tag for an advertisement of a Company Product.         4. Create a table to display list of products using HTML Tag.         5. Create a document using Formatting and alignment to display Sales Letter.         6. Create a Resume using HTML Tag.         7. Create a website of your department with minimum five links using HTML.         8. Create a document using Form to support Local Processing of Order form.         9. Create a Form of the Customer Survey for the user to enter General name and address information.         10. Create a Frame to display a multiform document.         Related Online Contents [MOOC, SWAYAM, NPTEL, Websites etc.]         1       https://www.youtube.com/watch?v=-HNNCem5MoQ&t=36s         2       https://www.youtube.com/watch?v=Q33KBiDriJY                                                                                                    | 5 To apply the                                                                                                    | rames in web page                                                                                                    |                                        | K      | 3   |    |  |
| <ul> <li>2. Create a Program using HTML to display the ordered list and unordered list of a Departmental Store.</li> <li>3. Program to display Image and text using HTML tag for an advertisement of a Company Product.</li> <li>4. Create a table to display list of products using HTML Tag.</li> <li>5. Create a document using Formatting and alignment to display Sales Letter.</li> <li>6. Create a Resume using HTML Tag.</li> <li>7. Create a website of your department with minimum five links using HTML.</li> <li>8. Create a document using Form to support Local Processing of Order form.</li> <li>9. Create a Form of the Customer Survey for the user to enter General name and address information.</li> <li>10. Create a Frame to display a multiform document.</li> </ul> <b>Related Online Contents [MOOC, SWAYAM, NPTEL, Websites etc.]</b> 1 https://www.youtube.com/watch?v=-HNNCem5MoQ&t=36s 2 https://www.youtube.com/watch?v=Q33KBiDriJY                                                                                                    | K1 - Remember; ]                                                                                                    | X2 - Understand; K3 - Apply; K4 - Analyze; K5 - Evalua                                                                                                    | te; <b>K6</b> –                        | Create |     |    |  |
| 1       https://www.youtube.com/watch?v=-HNNCem5MoQ&t=36s         2       https://www.youtube.com/watch?v=Q33KBiDriJY                                                                                                    | <ol> <li>Create a Pro<br/>Departmental</li> <li>Program to<br/>Product.</li> <li>Create a tab</li> <li>Create a do</li> <li>Create a Re</li> <li>Create a Re</li> <li>Create a do</li> <li>Create a do</li> <li>Create a Fo</li> <li>Create a Fo</li> </ol> | bgram using HTML to display the ordered list and unorde<br>Store.<br>display Image and text using HTML tag for an advertisen<br>le to display list of products using HTML Tag.<br>cument using Formatting and alignment to display Sales I<br>sume using HTML Tag.<br>bsite of your department with minimum five links using H<br>cument using Form to support Local Processing of Order<br>rm of the Customer Survey for the user to enter General n | nent of a<br>Letter.<br>HTML.<br>form. | Compa  |     |    |  |
|                                                                                                    |                                                                                                    |                                                                                                    |                                        |        |     |    |  |
| 3 <u>https://www.youtube.com/watch?v=VqCgcpAypFQ</u>                                                                                                    | 2 <u>https://www.</u>                                                                                                    | outube.com/watch?v=Q33KBiDriJY                                                                                                    |                                        |        |     |    |  |
|                                                                                                    | 3 <u>https://www.</u>                                                                                                    | voutube.com/watch?v=VqCgcpAypFQ                                                                                                    |                                        |        |     |    |  |

|     | Mapping with Programme Outcomes |     |     |     |     |  |  |  |  |  |
|-----|---------------------------------|-----|-----|-----|-----|--|--|--|--|--|
| COs | PO1                             | PO2 | PO3 | PO4 | PO5 |  |  |  |  |  |
| CO1 | S                               | S   | S   | S   | S   |  |  |  |  |  |
| CO2 | S                               | S   | S   | S   | S   |  |  |  |  |  |
| CO3 | М                               | S   | S   | S   | S   |  |  |  |  |  |
| CO4 | S                               | S   | М   | S   | М   |  |  |  |  |  |
| CO5 | S                               | S   | S   | S   | S   |  |  |  |  |  |

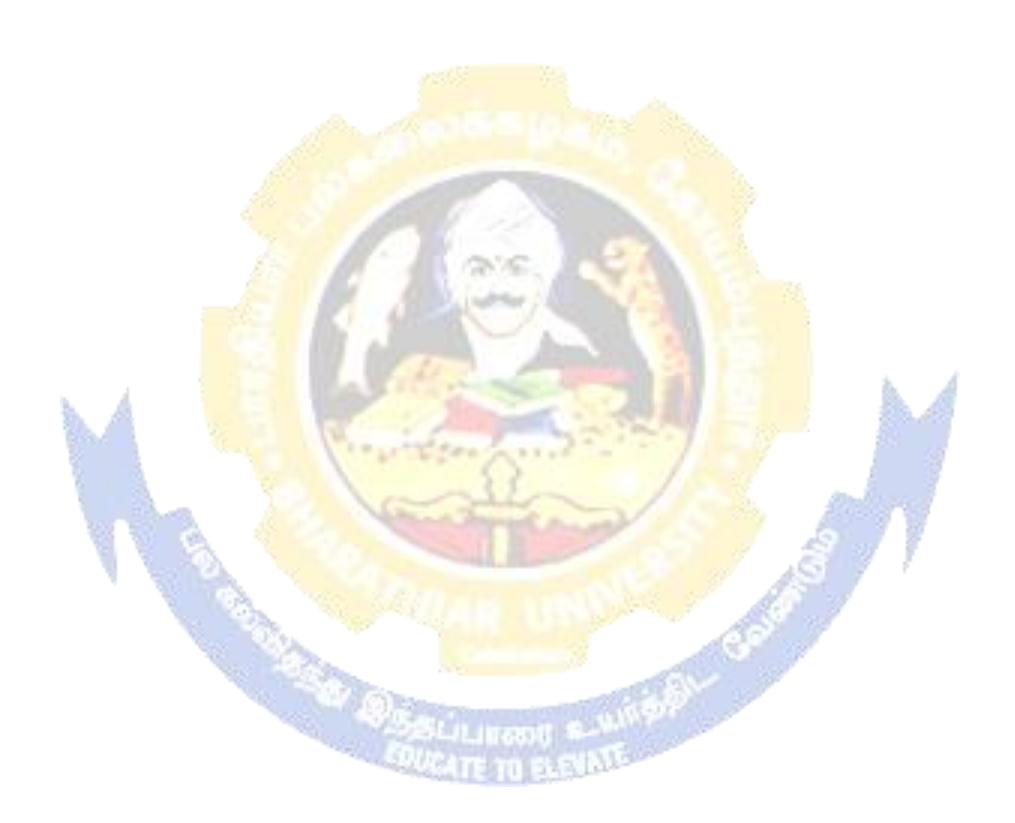

| Course code                                                                                                    |                                                                                      | TITLE OF THE COURSE                                                                                                    | L                           | Т                                      | Р            | С    |  |  |
|----------------------------------------------------------------------------------------------------|--------------------------------------------------------------------------------------|----------------------------------------------------------------------------------------------------|-----------------------------|----------------------------------------|--------------|------|--|--|
| Skill based Su                                                                                                    | ıbject- 4                                                                            | CYBER LAW                                                                                                    | 3                           | -                                      | -            | 3    |  |  |
| Pre-requisite                                                                                                    |                                                                                      | <b>Basic Knowledge of Cyber Law</b>                                                                                                    |                             | Syllabus<br>Version                    |              | 2020 |  |  |
| Course Object                                                                                                    |                                                                                      |                                                                                                    |                             |                                        |              |      |  |  |
| The main object                                                                                                    | ctives of the                                                                        | nis course are to:                                                                                                    |                             |                                        |              |      |  |  |
| 1. To gain thro                                                                                                    | ough know                                                                            | ledge on the basic concepts which lead to the formation                                                                                                    | on and                      | execu                                  | tion         | of   |  |  |
| electronic c                                                                                                    |                                                                                      |                                                                                                    |                             |                                        |              |      |  |  |
| •                                                                                                    |                                                                                      | al aspects of Cyber Security and Evidence Aspects                                                                                                    |                             |                                        |              |      |  |  |
| <b>*</b>                                                                                                    |                                                                                      | on Information Technology Act and EDI                                                                                                    |                             |                                        |              |      |  |  |
| Expected Cou                                                                                                    |                                                                                      |                                                                                                    |                             |                                        |              |      |  |  |
|                                                                                                    | -                                                                                    | letion of the course, student will be able to:                                                                                                    |                             |                                        |              |      |  |  |
| 1 Discuss                                                                                                    | Discuss the concepts of Cyber law and Cyber Space                                    |                                                                                                    |                             |                                        | K1           |      |  |  |
| 2 Describ                                                                                                    | e Cyber S                                                                            | ecurity technical aspects.                                                                                                    |                             | K                                      | 2            |      |  |  |
|                                                                                                    |                                                                                      | nce Aspects.                                                                                                    |                             | K                                      |              |      |  |  |
| 4 Underst                                                                                                    | and the El                                                                           | e <mark>ctronic</mark> Data Interchange Scenario in India.                                                                                                    |                             | K                                      | 2            |      |  |  |
| 5 To gain                                                                                                    | knowledg                                                                             | e on Information Technology Act.                                                                                                    | 1                           | K                                      | 1            |      |  |  |
| K1 - Rememb                                                                                                    | ber; <b>K2</b> - U                                                                   | J <mark>nderstan</mark> d; <b>K3 - Apply; K4 - Analyze; K5 - Eva</b> luate                                                                                                    | ; K6 – (                    | Create                                 | e            |      |  |  |
|                                                                                                    |                                                                                      | Concession -                                                                                                    | 3                           |                                        |              |      |  |  |
| Unit:1                                                                                                    | and and                                                                              | CYBER LAW                                                                                                    | 13                          | 8-                                     | hou          | rs   |  |  |
|                                                                                                    |                                                                                      | on- Concept of Cyberspace-E-Commerce in India-Pri                                                                                                    | vacy fa                     | actors                                 | in E         | . –  |  |  |
| Commerce-cy                                                                                                    | ber law ir                                                                           | E-Commerce-Contract Aspects.                                                                                                    | r                           |                                        |              |      |  |  |
|                                                                                                    |                                                                                      |                                                                                                    |                             |                                        |              |      |  |  |
| Unit:2                                                                                                    |                                                                                      | SECURITY ASPECTS                                                                                                    |                             | 9 h                                    |              |      |  |  |
|                                                                                                    |                                                                                      | luction-Technical aspects of Encryption-Digital Signa                                                                                                    |                             |                                        |              |      |  |  |
|                                                                                                    |                                                                                      | pects: WIPO-GII-ECMS-Indian Copy rights act on so                                                                                                    | oft prop                    | riety                                  | work         | S-   |  |  |
| Indian Patents                                                                                                    | s act on so                                                                          | ft propriety works.                                                                                                    |                             |                                        |              |      |  |  |
|                                                                                                    |                                                                                      | EVIDENCE ASPECTS                                                                                                    |                             | 8 h                                    | 01116        |      |  |  |
| Unit:3                                                                                                    |                                                                                      |                                                                                                    |                             |                                        |              |      |  |  |
| Unit:3<br>Evidence Asi                                                                                                    | hects: Evi                                                                           | dence as part of the law of procedures –Applicable                                                                                                    | ility of                    |                                        | u vv         |      |  |  |
| Evidence As                                                                                                    |                                                                                      | dence as part of the law of procedures –Applicable<br>c Records-The Indian Evidence Act1872 Criminal                                                                                                    | •                           |                                        | nnut         | er   |  |  |
| Evidence Asy<br>Evidence on                                                                                                    | Electroni                                                                            | c Records-The Indian Evidence Act1872.Criminal                                                                                                    | aspect                      | : Coi                                  | -            |      |  |  |
| Evidence Asj<br>Evidence on<br>Crime-Factors                                                                                    | Electroni<br>s influence                                                             | c Records-The Indian Evidence Act1872.Criminal<br>cing Computer Crime- Strategy for prevention o                                                                                                    | aspect                      | : Coi                                  | -            |      |  |  |
| Evidence Asj<br>Evidence on<br>Crime-Factors                                                                                    | Electroni<br>s influence                                                             | c Records-The Indian Evidence Act1872.Criminal                                                                                                    | aspect                      | : Coi                                  | -            |      |  |  |
| Evidence Asj<br>Evidence on<br>Crime-Factors                                                                                    | Electroni<br>s influence                                                             | c Records-The Indian Evidence Act1872.Criminal<br>cing Computer Crime- Strategy for prevention o                                                                                                    | aspect<br>f comj            | : Coi                                  | crir         | ne   |  |  |
| Evidence Asp<br>Evidence on<br>Crime-Factors<br>Amendments<br>Unit:4                                                            | Electroni<br>s influence<br>to Indian                                                | c Records-The Indian Evidence Act1872.Criminal<br>cing Computer Crime- Strategy for prevention o<br>Penal code 1860.                                                                                           | aspect<br>f com             | : Coi<br>puter<br><b>7 h</b>           | crin<br>ours | 1e   |  |  |
| Evidence Asp<br>Evidence on<br>Crime-Factors<br>Amendments<br>Unit:4                                                            | Electroni<br>s influence<br>to Indian<br>s- Legal f                                  | c Records-The Indian Evidence Act1872.Criminal<br>cing Computer Crime- Strategy for prevention o<br>Penal code 1860.<br>GLOBAL TRENDS<br>rame work for Electronic Data Interchange: EDI Met                    | aspect<br>f com             | : Coi<br>puter<br><b>7 h</b>           | crin<br>ours | 1e   |  |  |
| Evidence Asp<br>Evidence on<br>Crime-Factors<br>Amendments<br>Unit:4<br>Global Trend                                            | Electroni<br>s influence<br>to Indian<br>s- Legal f                                  | c Records-The Indian Evidence Act1872.Criminal<br>cing Computer Crime- Strategy for prevention o<br>Penal code 1860.<br>GLOBAL TRENDS<br>rame work for Electronic Data Interchange: EDI Met                    | aspect<br>f com             | : Coi<br>puter<br><b>7 h</b>           | crin<br>ours | ne   |  |  |
| Evidence Asp<br>Evidence on<br>Crime-Factors<br>Amendments<br>Unit:4<br>Global Trend<br>Data Interchan<br>Unit:5                | Electroni<br>s influence<br>to Indian<br>s- Legal f<br>nge Scena<br>THE              | c Records-The Indian Evidence Act1872.Criminal<br>cing Computer Crime- Strategy for prevention o<br>Penal code 1860.<br>GLOBAL TRENDS<br>rame work for Electronic Data Interchange: EDI Merrio<br>rio in India | aspect<br>f comp<br>chanism | : Con<br>puter<br>7 h<br>n-Elec<br>1 h | ours<br>ours | ic   |  |  |
| Evidence Asp<br>Evidence on<br>Crime-Factors<br>Amendments<br>Unit:4<br>Global Trend<br>Data Interchat<br>Unit:5<br>The Informa | Electroni<br>s influence<br>to Indian<br>s- Legal f<br>nge Scena<br>THE<br>tion Tech | c Records-The Indian Evidence Act1872.Criminal<br>cing Computer Crime- Strategy for prevention o<br>Penal code 1860.<br>GLOBAL TRENDS<br>rame work for Electronic Data Interchange: EDI Mea<br>rio in India    | aspect<br>f comp<br>chanism | : Con<br>puter<br>7 h<br>n-Elec<br>1 h | ours<br>ours | ic   |  |  |

| Ur | nit:6 CONTEMPORARY ISSUES                                         | 2 hours  |
|----|-------------------------------------------------------------------|----------|
| Ex | spert lectures, online seminars – webinars                        |          |
|    |                                                                   |          |
|    | Total Lecture hours                                               | 45 hours |
| Te | ext Book(s)                                                       |          |
| 1  | The Indian Cyber Law : Suresh T.Viswanathan, Bharat Law House, Ne | w Delhi  |
|    |                                                                   |          |
| Re | elated Online Contents [MOOC, SWAYAM, NPTEL, Websites etc.]       |          |
| 1  | https://www.youtube.com/watch?v=KtuCsBlJXk8                       |          |
| 2  | https://www.youtube.com/watch?v=6srnawS4PLQ&list=PLX0Im12K        | KwTwlm-  |
|    | jOWfFqejg8go7JBj72J                                               |          |
| 3  | https://www.youtube.com/watch?v=SCgc55vtd6M                       |          |
|    |                                                                   |          |
| Сс | ourse Designed By:Mrs.S.Sathiyavani sathiyavanis@skacas.ac        | e.in     |

| Mapping with Programme Outcomes |     |     |     |     |     |  |  |  |  |
|---------------------------------|-----|-----|-----|-----|-----|--|--|--|--|
| COs                             | PO1 | PO2 | PO3 | PO4 | PO5 |  |  |  |  |
| CO1                             | S 🦉 | S   | M   | М   | М   |  |  |  |  |
| CO2                             | M   | М   | M   | M   | М   |  |  |  |  |
| CO3                             | S   | S   | М   | M   | S   |  |  |  |  |
| CO4                             | S   | М   | M   | М   | S   |  |  |  |  |
| CO5                             | S   | М   | S   | S   | S   |  |  |  |  |